**Universidad de las Ciencias Informáticas**

**Facultad 10**

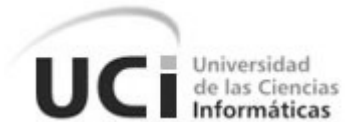

# **Título: DISEÑO DE UN SISTEMA DE CONTROL DE PAGO PARA EL DEPARTAMENTO DE TRANSPORTACIONES NACIONALES.**

**Trabajo de Diploma para optar por el título de Ingeniero Informático**

Autor: Radel Calzada Pando

Tutores: Lic. José Manuel de León Cano Ing. Susel Vázquez Acuña

> *Ciudad de La Habana Julio de 2008*

## **Declaración de Autoría**

Declaramos ser autores de la presente tesis y reconocemos a la Universidad de las Ciencias Informáticas los derechos patrimoniales de la misma, con carácter exclusivo.

Para que así conste firmo la presente a los \_\_\_\_ días del mes de \_\_\_\_\_\_\_ del año \_\_\_\_\_\_\_.

Radel Calzada Pando

\_\_\_\_\_\_\_\_\_\_\_\_\_\_\_\_\_\_ Autor

\_\_\_\_\_\_\_\_\_\_\_\_\_\_\_\_\_\_\_\_\_\_ \_\_\_\_\_\_\_\_\_\_\_\_\_\_\_\_\_\_\_\_

Lic. José Manuel de León Cano **Ing. Susel Vázquez Acuña** 

Tutor Tutor

## **Agradecimientos**

Agradezco a todas aquellas personas que me ayudaron en la elaboración de este trabajo y en especial en la vida de universitario.

A mi madre: Teresita Lucrecia Pando Rondón por darme ese apoyo incomparable y ese amor de madre.

A mis abuelos: Dalia Rondón Bazañe, Leonel Amador Pando, Enma Rendón González y Luis Calzada por apoyarme y darme aliento a seguir hasta ser un Ingeniero.

A mi familia postiza: Leonor García Corrons, Luis Felipe Elías León, Luis Felipe Elías Gutiérrez, Luis Ernesto Riveron García, Ana Cristina Gutiérrez Smith por que tienen un lugar muy especial en mi corazón.

A mis amigos: Adolfo Díaz, Ledián Valle, por ayudarme siempre en cada uno de los momentos más amargos de mi vida.

A mis amigas las profesoras: Lisset Rosas Moreno, Aleida Eva Sáez Aldana.

De Radel

## **Dedicatoria**

A mis padres y hermano, en especial a mis abuelos.

A la memoria de mi bisabuela: Margarita Bazañe Bazañe.

De Radel

## **Resumen**

La presente investigación tiene como objetivo el diseño de un sistema automatizado como punto de partida para su posterior implementación. Dicho sistema viabilizará la gestión de la información que se maneja en el Departamento de Transportaciones Nacionales sobre los diferentes tipos de pago que realiza el departamento, sirviendo tanto para la UCI como para las Facultades Regionales.

El propósito es convertir la información que se genera de forma manual en dicho departamento a formato digital y automatizar los procesos, para así tener un control más eficiente de estos. Todo esto viene dado a partir de investigaciones realizadas por el Departamento en la Dirección de Economía de la universidad que han detectado diferentes problemas generados debido a la falta de un control exacto de todos los estudiantes y trabajadores que solicitan y aprovechan los diferentes servicios que presta el Departamento de Transportaciones Nacionales.

El sistema manejará gran cantidad de datos e informaciones vitales para el funcionamiento del pago de Dietas y Facturas, lo cual se viene haciendo de forma manual por los compañeros que laboran en el departamento y que se desea ir informatizando utilizando las bases de datos de la universidad.

## **Palabras Claves**

- **DTN:** Departamento de Transportaciones Nacionales UCI.
- **UCI:** Universidad de las Ciencias Informáticas.
- **FR:** Facultades Regionales.
- **VR:** Vicerrector Económico.

## Índice

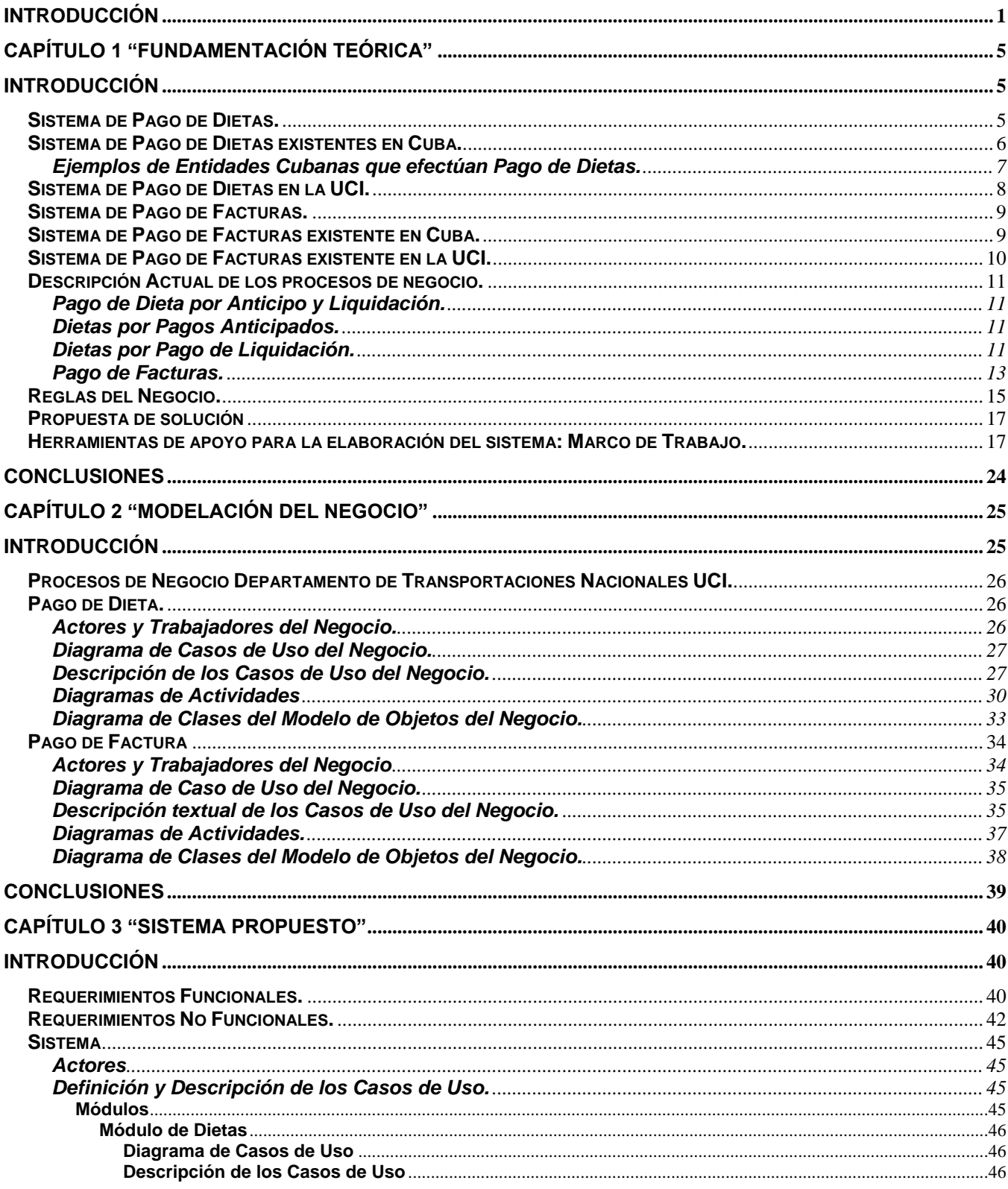

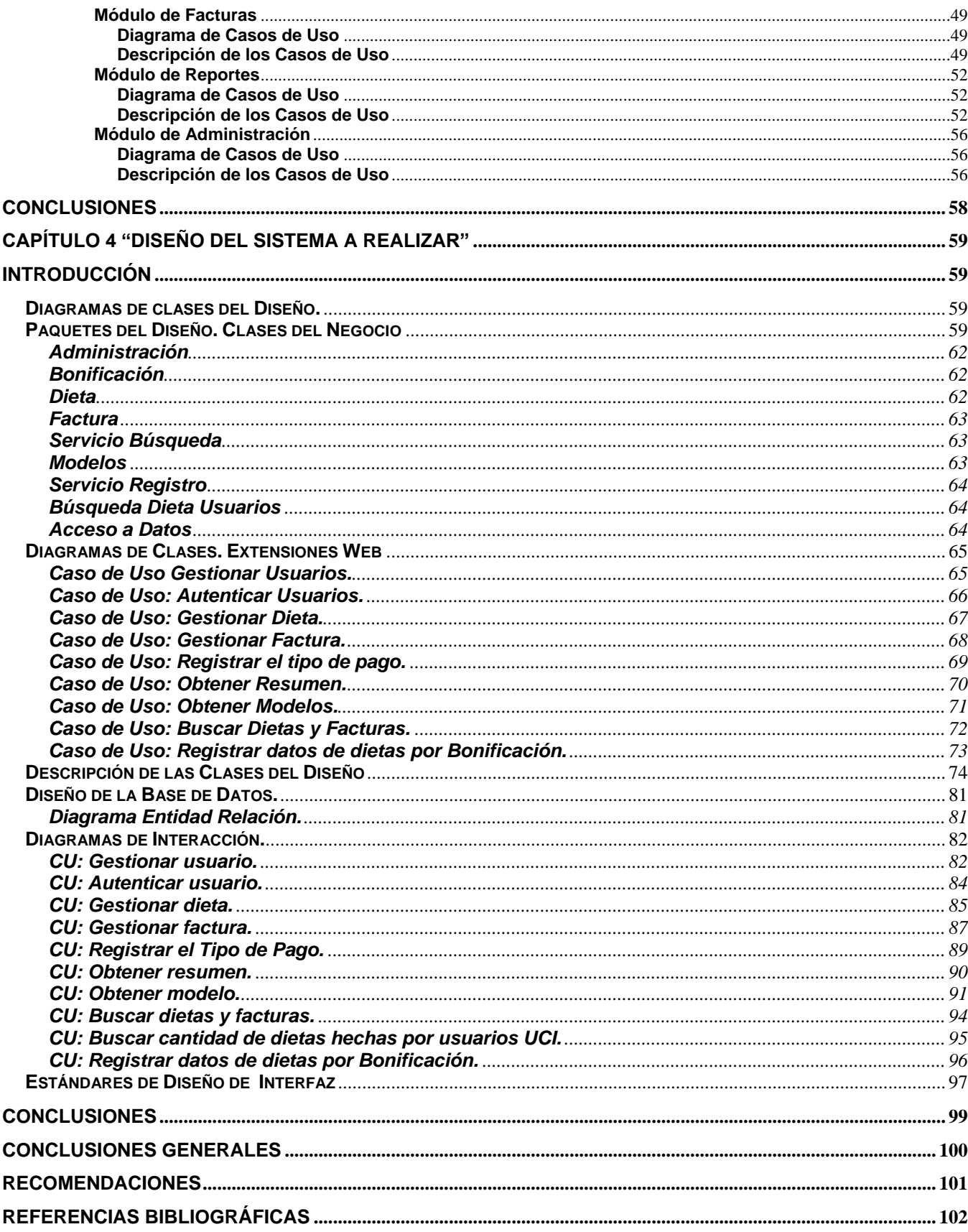

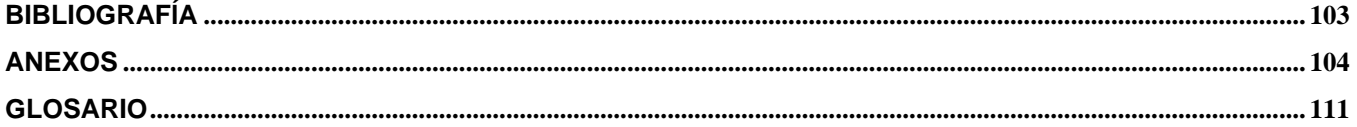

### <span id="page-9-0"></span>**Introducción**

El proceso de pago se realiza cuando se adquiere un servicio o se participa en algún servicio en el cual se vea implicado el sistema financiero de cualquier persona o entidad que participe. Uno de los factores que influirá será la forma de pago que se vaya a liquidar el servicio que se ha dado. El pago puede ser realizado al contado o aplazado (último término que no se realiza en el Departamento de Transportaciones Nacionales UCI). La elección de una u otra modalidad correspondiente a la parte implicada en el proceso de compra-venta, ya que la decisión dependerá de las condiciones pactadas entre ambas y de la liquidez del cliente para hacer frente a la deuda que va a contraer. La realización del pago al contado puede hacerse de muy diversas formas; entre las más habituales se encuentra: la entrega de dinero en efectivo, en cuyo caso se desarrolla en el Departamento de Transportaciones Nacionales UCI en los pagos de dietas, la transferencia bancaria que es desarrollada al igual que el cheque a pagos a empresas por el Departamento de Transportaciones Nacionales UCI.

A nivel mundial, los procesos en las organizaciones se encuentran automatizados de manera integral para ganar en orden y reutilización de la información, en aras de optimizar, tanto tiempo, como recursos computacionales y controlar dichos procesos de manera más eficiente.

Las empresas e instituciones cubanas realizan diferentes procesos de pago, tradicionalmente de manera manual pues de alguna forma siempre se han visto dificultados debido a la situación de bloqueo que tiene nuestro país, lo cual le imposibilita adquirir algunas herramientas para realizar eficientemente este proceso.

En las instituciones de Educación Superior de nuestro país existen diferentes procesos de pago que como ya se ha venido explicando se realizan de forma manual. Los principales son el pago de dietas a estudiantes, profesores y trabajadores externos al centro que realizan alguna tarea en colaboración con el mismo, y el pago del 50% del pasaje a estudiantes como concepto de dieta por bonificación aprobado luego del VII Congreso de la FEU. Otro proceso de pago importante lo constituye el pago de factura a organismos externos a las universidades, que prestan algún servicio.

La Universidad de las Ciencias Informáticas como institución estudiantil de nuestro país posee una Vicerrectoría Económica que se subdivide en diferentes departamentos de trabajo que de una forma u otra laboran de forma conjunta. Esta Vicerrectoría además de atender la Dirección de Economía y Planificación atiende la Dirección de Transporte. La Dirección de Transporte se subdivide en diferentes áreas de trabajo, una de ellas es el Departamento de Transportaciones Nacionales UCI que atiende el movimiento de transporte del centro relacionado con las empresas del país que nos prestan el servicio: por ómnibus (Astro), Trenes (FerroCuba), Barco (Viajero) y Dirección Provincial de Transporte (ómnibus Escolares DPT), ver Anexo 1.

En este departamento se realizan los procesos de pago ya mencionados ya sean de dietas a los trabajadores y estudiantes del centro por concepto de gastos viáticos, como de facturas a las empresas que prestan el servicio de transportación a nuestra universidad.

Actualmente estos procesos de pago se realizan de forma no automatizada en el Departamento de Transportaciones Nacionales UCI, lo que implica entre otras dificultades, que no se tiene acceso al sistema contable de la dirección de economía del centro y es por eso que se propone automatizar estos procesos mediante la propuesta de un sistema de control de pago de dietas y facturas relacionadas con los servicios de transportación nacional, brindados a nuestra universidad.

Por esta razón, se asume como **problema de la investigación**: **¿Cómo realizar el diseño de un sistema que automatice los diferentes procesos de pago del Departamento de Transportaciones Nacionales UCI?**

Este trabajo de investigación tiene como **objetivo general**: **Diseñar un sistema que automatice los diferentes procesos de pago existentes en el Departamento de Transportaciones Nacionales UCI.**

El **campo de acción** se enmarca en los **Procesos de pago de dietas y facturas en los departamentos de transportaciones nacionales universitarios**.

El **objeto de estudio** se centra en el **Procedimiento para el pago de dietas y facturas por concepto de transportación nacional en el Departamento de Transportaciones Nacionales de la Universidad de las Ciencias Informáticas**.

Para guiar la investigación se plantearon las siguientes **preguntas científicas**:

- ¿Cuál es el flujo de trabajo con que cuenta cada una de las formas de Pago en el Departamento de Transportaciones Nacionales UCI?
- ¿Qué información se maneja durante cada proceso de pago?

 ¿Cuáles son las funcionalidades que debe tener un sistema de control de pago para mantener controlado todos los pagos que se realicen?

Para el cumplimiento del objetivo de nuestra investigación se definieron como **tareas de investigación**:

- Realizar el estudio del arte acerca de los procesos de pago que se realizan en otros lugares.
- Realizar el análisis documental sobre las tendencias actuales y uso de la tecnología en la gestión de la información en la UCI.
- **EX** Realizar el Modelamiento del Negocio.
- Realizar el Levantamiento de Requisitos para conocer las futuras funcionalidades que deberán diseñarse para el futuro sistema.
- Realizar el diseño de la aplicación propuesta.

Para realizar esta investigación se emplearon diferentes **instrumentos de investigación** para dar cumplimiento a las tareas planteadas:

> Entrevistas:

Se entrevistaron a varios funcionarios de la Dirección de Economía del centro así como a trabajadores del Departamento de Transportaciones Nacionales UCI, con el objetivo de comprender a fondo el negocio en el que está enmarcado el problema a resolver y capturar los requisitos que debe cumplir el sistema a diseñar. (Anexo 2).

 $\triangleright$  Análisis de documentos:

Se estudiaron las diferentes Resoluciones que se utilizan en nuestro centro dentro de las direcciones señaladas.

Se buscó en internet algunas documentaciones referentes a temas de pagos de Dietas y Facturas.

Se trabajó con la documentación existente de cada una de las formas de pago que ya se han venido realizando.

El presente trabajo está estructurado de la siguiente forma:

- Capítulo 1 "Fundamentación Teórica"
- Capítulo 2."Modelación del Negocio"
- Capítulo 3."Levantamiento de Requisitos de la propuesta del sistema a realizar"
- Capítulo 4. "Diseño del sistema a realizar"
- $\triangleright$  Conclusiones.Generales
- ▶ Recomendaciones.
- Referencias Bibliográficas.
- Bibliografía consultada.
- $\triangleright$  Anexos.
- **Secosario de términos.**

## <span id="page-13-0"></span>**Capítulo 1 "Fundamentación Teórica"**

## <span id="page-13-1"></span>**Introducción**

Este capítulo abordará el estado actual de las aplicaciones existentes en el mundo, nacionales y en la universidad. Se realizará una descripción breve de cómo se lleva a cabo el proceso de pago de Dieta y Facturas lo que se desea automatizar y se planteará una propuesta de solución para resolver los problemas que se han venido generando y a la vez se planteará la propuesta de herramientas y tecnologías a utilizar para el desarrollo del sistema.

#### <span id="page-13-2"></span>**Sistema de Pago de Dietas.**

El sistema de pago de dieta se realiza a través de un modelo cual se expide en triplicado por el funcionario autorizado a confeccionar las dietas, remitiendo el duplicado al responsable del control de anticipos a los efectos de que éste efectúe las anotaciones correspondientes en el modelo SNC-3-02 - Control de Anticipos a Justificar, número del modelo y archive provisionalmente su duplicado Anexo 3.

El original se archiva provisionalmente en el centro emisor en espera que el usuario de la dieta regrese del viaje, remitiéndose el modelo al responsable del control de anticipos SNC-3-04.

El triplicado se envía al cajero para que proceda a efectuar el pago correspondiente una vez que recoja la firma del usuario de la dieta. Este triplicado sirve como Vale Provisional de salida de efectivo del Fondo para Pagos Menores hasta que se efectúe la liquidación.

El responsable del control de anticipos al recibir el original procede a preparar la liquidación, completando el duplicado que obra en su poder y archivándolo y remite el original al cajero para que proceda a hacer efectiva la liquidación del anticipo.

El cajero, al recibir el original del responsable de control de anticipos, procede a entregarle al usuario de la dieta el triplicado como constancia de que ha liquidado el préstamo que se le había hecho y archiva el original que le sirve como comprobante del pago al efectuar el Reembolso del Fondo para Pagos Menores.

Las anotaciones en este modelo, se efectúan en todos los casos a tinta, lápiz-tinta o máquina de escribir.

En el Departamento de Transportaciones Nacionales UCI se utilizan diferentes conceptos de pago de dieta de acuerdo al tipo que se solicite es decir se emplean:

- ▶ Dietas por Pagos Anticipados.
- ▶ Dietas de Liquidación.
- Dietas por consumo de Alimentación y Transporte.
- Dietas por Gastos Viáticos (Transporte y Bonificación).
- Sistema de Pago de Dietas existentes en el Mundo.

Hoy en día en el mundo existen diferentes tipos de pagos por conceptos de Dietas a partir de Anticipos y Liquidación de gastos. Muchas empresas se basan a partir del ingreso que tienen al año con el vencimiento de los pagos de los Anticipos a otras empresas que pierden el derecho al pago posteriormente al pasarse la fecha de cobro del Anticipo.

Entre las ventajas que reporta para las empresas está, permitir un mejor control y planificación de las necesidades de la tesorería, además de una relación de fidelidad entre el cliente con sus proveedores muchas de estas empresas autorizan el cobro de algún tipo de servicio a sus empleados o a otra persona ajena a la empresa que les ayuda con un tipo de servicio y esta persona no liquida en tiempo efectivo la dieta por Anticipo que se le autoriza a liquidar en la tesorería de la empresa.

#### <span id="page-14-0"></span>**Sistema de Pago de Dietas existentes en Cuba.**

El proceso de pago de Dieta en nuestro país se rige a partir de normativas puestas por el Ministerio de Planificación y Precios el cual expone que el pago de Dietas son autorizados a partir de anticipos y liquidación de las dietas y otros gastos en que incurran los funcionarios, empleados y personas designadas por la entidad en el ejercicio de las funciones que se les encomiende.

Este proceso de pago de Dietas procede a partir de que debe existir en cada empresa un funcionario que autorice el pago de Dieta a través del modelo de Anticipo y Liquidación de gastos, el cual es autorizado a cobrar en la caja de la empresa rigiéndose por los documentos que justifiquen el pago, pues toda dieta solicitada debe tener un justificante que avale el pago sin este aval no se procede a efectuar el autorizo de pago.

Es importante conocer que los pagos por efecto de Dieta no pueden exceder de \$500.00 moneda nacional y en caso de pagos a particulares no se puede exceder de \$200.00, todo esto lo ampara la Resolución Conjunta Banco Nacional de Cuba y el Ministerio de Finanzas y Precios dictado el 3 de junio de 1998.

Hay empresas como el MITRANS que abala dentro de sus procesos de trabajo las diferentes entidades Transportistas existentes en Cuba como son Astro – FerroCuba – Viajero y Cubana de Aviación la cuales por motivos de trabajo, muchos de sus empleados solicitan pago de Dietas a partir de algún tipo de tarea que preste a la empresa, es importante conocer que estas empresas pagan por consumo de Dieta a los choferes que realizan viajes fuera de la capital o de cualquier provincia a otra pagándoles una tarifa fija que no excede de más de \$16.00 por día.

Casi todas las empresas de nuestro país trabajan con el sistema ASSETS, el cual solo tiene para llevar un control de cifras de pago es decir, después de efectuado el pago de Dietas los departamentos de economía y finanza de las empresas archivan el concepto de gasto: las cifras pagadas en cada dieta o pago menor. Este sistema no registra a la persona que se le ha realizado el pago.

ASSETS, es un sistema flexible, con ayuda en línea, tiene pantallas de entradas de datos con opciones fáciles de interpretar y ejecutar, facilita el uso de la parametrización para adaptarse a las exigencias de cada cliente que lo utilice, con la emisión de varios reportes que tendrán la forma y el contenido que el usuario defina. También facilita la ejecución de auditorias contables para localizar errores de compatibilidad de datos, así como eliminar estas incorrecciones, garantizando la fidelidad de su información teniendo esta depurada antes de ejecutarse. En este sistema siempre se registra por parte de lo clientes que lo trabajan las cifras que se presenten ante cualquier tipo de procedimiento así como el concepto por el que se utiliza la cifra, nunca se registra por concepto de Dieta al proveedor que la solicita siendo así diferente en facturas que si se registra el cliente que solicita el pago del servicio prestado pero no los datos económicos de las empresas a las que se les va a pagar un servicio. Este sistema a nuestro departamento no le sirve pues nosotros laboramos con informaciones precisas las cuales no se pueden registrar en el mismo.

#### <span id="page-15-0"></span>**Ejemplos de Entidades Cubanas que efectúan Pago de Dietas.**

Procedimiento para Pago de Dietas en Moneda Nacional en la Cadena Islazul, otras cadenas Turísticas, dependiendo de los OACE y los Consejo de Administración.

Se ofertarán capacidades, servicios de alojamiento y gastronomía en las instalaciones hoteleras y extra hoteleras a funcionarios y trabajadores de entidades estatales y sociedades privadas cubanas, siempre que estén en funciones de trabajo, debidamente autorizados.

La forma de pago por los servicios de alojamiento y gastronomía se efectuará sólo en moneda nacional, por noche y por persona, de acuerdo a lo legislado al respecto en la Resolución Conjunta de los ministerios de Economía y Planificación y Finanzas y Precios del 22 de enero de 1997.

Las instalaciones podrán brindar el servicio gastronómico (desayunos, almuerzos y comidas), a los funcionarios y trabajadores de entidades estatales por concepto de dietas, aunque éstos no estén alojados en las mismas.

No se incluye en el concepto de dieta ningún tipo de bebidas alcohólicas, ni tabacos, cigarros ni productos ajenos a la alimentación.

En las instalaciones ubicadas en lugares aislados como Cayo Largo y Cayo Coco, y otros de características similares, los organismos coordinarán con la instalación turística, la cuantía del pago que deberá abonarle en divisas a dicha entidad, según factura, por los gastos incurridos (alimento, hospedaje y transportación) por el personal que preste sus servicios con carácter transitorio en ese centro, de forma tal que no se produzcan afectaciones en los convenios de trabajos suscritos.

Los organismos pagarán el componente en divisas previamente acordado, mediante facturación del hotel, correspondiente al servicio prestado por éste a funcionarios y trabajadores, siempre que estén en funciones de trabajo y debidamente autorizados.

#### <span id="page-16-0"></span>**Sistema de Pago de Dietas en la UCI.**

La universidad paga dietas por diferentes tipos de conceptos los que fueron mencionados anteriormente en el apéndice 1.1, todo el proceso de dieta se rige a partir del tipo de concepto por el cual se solicite la dieta. Las dietas por pagos anticipados se realizan a aquellas personas que solicitan se les ayude con una proporción de dinero de la caja de la universidad para realizar alguna tarea de la universidad pero tienen la obligación de liquidar el préstamo a su regreso al centro. La liquidación de la dieta se efectúa cuando una persona consume de su bolsillo la tarea que va a cumplir y a su regreso al centro solicita que se le page todo lo que consumió ya sea por efecto de alimentación o de transporte

(Gastos Viáticos) todas estas dietas siempre serán autorizadas por un Vicerrector o persona que esté acreditada en la caja de la universidad para poder cobrar la dieta.

En la universidad existe un nuevo servicio de pago de dieta que surge a partir del VII Congreso de la FEU donde sale a relucir el pago del 50% del Pasaje Estudiantil: Bonificación.

#### <span id="page-17-0"></span>**Sistema de Pago de Facturas.**

En el Mundo con los diferentes adelantos que existen se pagan las Facturas a Empresas y a diferentes particulares a partir de tarjetas de créditos cosa que no existía antes de surgir las Tarjetas Magnetizadas.

Ante se pagaba todo de forma personal, donde cada persona que tenía un servicio que pertenecía a alguna empresa o entidad en especifico debía remitirse a las oficinas comerciales a pagar el servicio que estaba recibiendo pero hoy ya se evitan esto con tan solo recibir por email o por formato duro el consumo que debe pagar del tipo que sea y con tan solo acceder a algún cajero automático y teniendo una Tarjeta Magnética puede liquidar la deuda que posee.

#### <span id="page-17-1"></span>**Sistema de Pago de Facturas existente en Cuba.**

Las diferentes empresas Cubanas y Extranjeras que radican en Cuba prestan diferentes servicios a los residentes en el país un ejemplo de ellas es ETECSA (Empresa de Telecomunicaciones de Cuba S.A) que presta servicios telefónicos en Cuba pues es extranjera y que posee diferentes tipos de acceso de pago de las diferentes facturas que se generan todos los meses por el consumo que se desarrollan por cada línea telefónica existente. Todo el residente en la isla puede acceder a pagar la Factura de cada mes a través de 2 servicios principales que se ofertan: Servicio por Factura en formato duro o Servicio por Pago a través de Tarjetas Magnéticas.

Otras empresas que nos prestan servicios requieren del pago del servicio de forma presencial y es cuando le prestan un servicio a una entidad o particular y este debe remitirse a la Oficina Comercial de la Empresa que le da el servicio y paga la Factura que se origina.

Cuando se hacen compras a Empresas Extranjeras a distancia se puede efectuar el pago a través de Cheques o Transferencias Bancarias siempre y cuando se tenga la Factura que se emite al servicio que se solicita y entonces se procede a depositar el consumo a través de alguna forma de pago ya mencionada anteriormente.

#### <span id="page-18-0"></span>**Sistema de Pago de Facturas existente en la UCI.**

El sistema de pago de Factura en nuestra Universidad es un proceso importante para el desarrollo de la misma, pues procede cuando el centro solicita a una Entidad o Empresa algún tipo de servicio y esta después de ratificar que ayudará con lo solicitado entonces se emite una factura la cual será pagada de varias formas de acuerdo a lo que el propietaria solicite, es decir si la Empresa que preste el servicio quiere que se page en Cheque o Transferencia Bancaria: todo este proceso se explicará en el proceso de Negocio más adelante.

#### <span id="page-19-0"></span>**Descripción Actual de los procesos de negocio.**

#### <span id="page-19-1"></span>**Pago de Dieta por Anticipo y Liquidación.**

Las dietas solo se les pagan a aquellas personas que realicen una actividad que tenga que ver con la universidad es decir, con el proceso docente o productivo, no se paga dieta por motivos personales.

#### <span id="page-19-2"></span>**Dietas por Pagos Anticipados.**

La dieta por pago anticipado procede cuando una persona va a viajar y realizará consumo por gasto de alimentación o de transporte o solo una de ellas y requiere que se le preste una cantidad de dinero de la caja de la universidad que para ser extraído de la misma, la dirección a la que pertenece la persona que solicita la dieta debe emitir 3 modelos de Anticipo y Liquidación (Anexo 2) los cuales lleva el nombre de la dirección a la que pertenece la persona que cobrará el dinero, el nombre de la persona que cobrará, el Carne de Identidad, la Fecha de emitido el modelo y las fechas de viaje de ida y regreso así como el consumo que va a realizar. Cómo la dieta es por anticipo es decir un dinero que se da sin justificación desde un inicio entonces la persona debe liquidar en la caja de la universidad a su regreso del dinero que extrajo, para esto la persona que recibió el dinero tiene 72 horas después de su regreso al centro para remitirse a la caja de la universidad y efectuar la liquidación. Es importante conocer que cuando se le da el anticipo este modelo es autorizado con una firma por el Vicerrector del área a la que pertenece la dirección en la casilla de entrega y luego cuando va a liquidar es firmado en la casilla de Liquidación y entonces la cajera de la universidad procede a ver si el dinero que sacó de un inicio con los comprobantes que traiga lo liquida todo o si liquida solo una parte y devuelve la otra o que si el consumo que realizó se fue por encima de la cantidad de dinero que extrajo de un inicio, si esto sucede entonces la cajera procede a entregarle el completo que falta el cual fue puesto por la persona de su bolsillo.

#### <span id="page-19-3"></span>**Dietas por Pago de Liquidación.**

La dieta de pago por liquidación procede de la misma forma que se realiza la dieta de Pagos Anticipados pero tiene algunos cambios.

Cuando una persona viaja por motivos de trabajo y consume de su bolsillo ya sea por transporte o por gastos de alimentación entonces a su regreso tiene la potestad de solicitar el reintegro siempre y cuando tenga una justificante es decir, la dirección a la que pertenece solicita al Vicerrector que los

atiende que le sean firmado los 3 modelos de Anticipo y Liquidación para efectuar el cobro en la caja del consumo y es entonces cuando el Vicerrector firma en Liquidado y la cajera de la universidad procede a realizar el pago de todo el consumo que haya efectuado la persona a partir de los comprobantes que abalen el pago . Es importante conocer que el Ministerio de Planificación y Precios tiene una tarifa fija para el pago cuando es por motivos de gastos por alimentación: por desayuno se paga \$2.00 por almuerzo \$3.50 y por comida \$10.00 es decir por día se paga \$15.50 en moneda nacional cuando es por divisa entonces se paga de acuerdo al tipo de servicio que se solicita motivo el cual en el Departamento de Transportaciones Nacionales UCI no se realiza este tipo de pago en divisa.

En la universidad como se explicó anteriormente se paga el 50% del pasaje estudiantil: Bonificación y este pago se le hace a los estudiantes como proceso de liquidación de dieta a partir de un mecanismo expuesto en la Resolución No 330/2007 emitida por el rector de la universidad y que se debe proceder de la siguiente forma:

La bonificación es un proceso en el cual el estudiante puede viajar todos los meses a su casa si lo desea y solo tiene derecho de realizar por cada mes del curso una bonificación, la cual consiste en reintegrarle al estudiante el 50% del pasaje que consuma. Para poder efectuar la bonificación el departamento de transportaciones posee la Resolución No 300/2007 de la universidad la cual ampara que el estudiante antes de proceder con solicitar la bonificación debe remitirse a ver a su decano el cual emitirá el modelo de bonificación (Anexo 5). Es importante que el estudiante conozca la Resolución, pues para proceder en la solicitud del modelo de bonificación y de no perder el dinero consumido por pasarse de tiempo de entrega, debe entregar el modelo de bonificación que emite el decano, más los modelos de comprobantes de viajes dentro de un plazo de 72 horas de su arribo al centro y entonces el Departamento de Transportaciones Nacionales UCI procede en realizar la bonificación.

Para realizar el pago el departamento recepciona durante la semana la cantidad de bonificaciones que se presenten y todos los viernes por la tarde son llevadas al vicerrector Económico de la universidad para que sean firmadas y autorizadas, al terminar este proceso el departamento procede en sacar de la caja de la universidad las bonificaciones y luego en la oficina se le pasa un correo a los estudiantes que recibirán el pago para que pasen a cobrarlo, para esto el estudiante tiene solo una semana para pasar a cobrar por que sino se le reintegra el dinero a la caja y no se puede extraer nuevamente.

Todos estos tipos de procesos de pago de Dieta lo realiza el Departamento de Transportaciones Nacionales UCI, pagando las dietas a los efectos de medios de transporte que sean ómnibus, trenes y barcos, nunca se le paga dieta por efecto de viaje en avión a profesores y estudiantes solo se procede a pagar este tipo de dieta a los Vicerrectores del centro, decanos de las Facultades Regionales y al Rector de la Universidad.

#### <span id="page-21-0"></span>**Pago de Facturas.**

El Departamento de Transportaciones Nacionales UCI de la Universidad realiza pago de Factura a diferentes empresas del país que tienen que ver con los procesos de transporte es decir a Astro, FerroCuba, Viajero y DPT.

Para realizar el proceso de pago la universidad contrata a través del MITRAN como empresa rectora de transporte en Cuba el tipo de transporte que se utilizará, cuando esto sucede las empresas que nos presten el servicio emiten una factura por el consumo realizado y esta factura es enviada a la universidad al Departamento de Transportaciones Nacionales UCI el cual procede en revisar la factura recibida y la presenta a través de un modelo de Solicitud de Pago (Anexo 6) en el cual pone el nombre de la Empresa que prestó el servicio y por qué su pago, el valor de la factura a pagar, el concepto por el cual se paga la Factura. Después de elaborado este documento se procede a presentar en el comité de compra de la universidad que sesiona una vez por semana y es el encargado de aprobar el pago solicitado, esta aprobación la da la persona que está al frente de este comité y luego de aprobado el pago la factura pasa a manos de la Dirección de Planificación y Estadística quien rebaja del presupuesto asignado al área de Transporte a la que pertenece este departamento y luego de actualizarse los datos de presupuesto pasa a manos de el Departamento de Finanzas quienes se encargan de realizar el tipo de pago solicitado, pues se pueden hacer de 2 formas, en cheques o en transferencia bancaria.

Después de realizado todo esto el Departamento de Transportaciones Nacionales UCI espera una semana para confirmar en el Departamento de Finanzas y solicitar los datos de el tipo de pago que se realizó, es decir si se hizo un cheque este es recogido y entregado a la Empresa que se le paga el servicio, la Empresa firma el bauche (documento que ampara que ha sido pagado el cheque a la entidad que prestó el servicio) y entonces el Departamento de Transportaciones Nacionales UCI se encarga de entregar en Finanzas el bauche. Si lo que se hizo fue una transferencia bancaria entonces se recoge el número referativo de la transferencia que es el que lo identifica así como a la sucursal y número de cuenta a la que se hizo el depósito. Para comprobar que la transferencia se cobró, el

Departamento de Transportaciones Nacionales UCI llama por teléfono a la Empresa a la que se le paga el servicio y le da los datos enunciados anteriormente, en caso que la transferencia no llegue después de un mes hecha la Empresa debe avisar al Departamento de Transportaciones Nacionales UCI que no han podido cobrar la transferencia por que no les ha llegado y el Departamento de Transportaciones Nacionales UCI procede a reclamar en Finanzas la transferencia y se comprueba si en el estado de cuenta de la universidad se tiene actualizado el pago.

Todos los datos de pagos que se realizan en el Departamento de Transportaciones Nacionales UCI se registran en una tabla para llevarse el control de todos los pagos que se realicen.

#### <span id="page-23-0"></span>**Reglas del Negocio.**

Durante todo este proceso de descripción de los procesos de negocios que se presentan se han ido detectando varias reglas de negocio que se deben seguir durante todo el proceso de elaboración de la aplicación a desarrollar, siempre respetando las diferentes restricciones que estas implican:

- 1. Solo factura que no presente Nombre y Cuenta Bancaria de la entidad que la emita.
- 2. se pueden realizar dietas por motivos de trabajo.
- 3. Solo los estudiantes pueden realizar dietas por concepto de bonificación.
- 4. Solo se pagará una dieta por mes al estudiante cuando el concepto es por bonificación.
- 5. Solo se pagaran dietas que su justificante sea un medio de transporte que sea: Ómnibus, Tren y Barco y la dieta que se paga por concepto de Avión es solo a los Vicerrectores y el Rector.
- 6. No se recepciona ninguna factura que no tenga justificante.
- 7. Todas las facturas deben tener fecha, firma y cuño de la entidad que la emite.
- 8. Las facturas presentadas deben siempre ser las originales.
- 9. No se admitirá ninguna
- 10. Solamente obtendrán información de los sistemas ya vigentes los administradores o trabajadores que laboren con ellos.
- 11. En el caso del pago del 50% del pasaje estudiantil, solo accederán a realizar el mecanismo de bonificación los estudiantes del centro.
- 12. Solo podrán cambiar los datos del sistema los compañeros que laboran en el Departamento de Transportaciones Nacionales UCI.
- 13. Los profesores y trabajadores de los centros no podrán efectuar el proceso de Bonificación.
- 14. En el sistema de bonificación solamente el estudiante tiene derecho a realizar una bonificación por mes: nunca pasarán de más de una por persona en un mismo mes.
- 15. Todas las dietas realizadas van a tener un número consecutivo para su previa identificación.
- 16. Las dietas deben siempre presentar un concepto por el que se paga.
- 17. Todas las facturas tendrán una numeración consecutiva para su previa identificación.
- 18. Todas las facturas deben presentar un concepto por el que se paga.
- 19. No podrá existir una factura repetida con el mismo consecutivo.

#### <span id="page-25-0"></span>**Propuesta de solución**

Este trabajo permitirá realizar un sistema que facilite al Departamento de Transportaciones Nacionales UCI un control de todos los procesos de pago que se realicen.

El sistema debe permitir a los administradores que lo trabajen, llevar un mejor control de pago de las dietas que se realicen de acuerdo al tipo de concepto por el que se realizan y que permita obtener cifras y datos estadísticos de las personas que realizan la solicitud de pago por concepto de dieta. Lo mismo debe suceder con el pago de factura que se tenga un mejor control de las facturas que se pagan a provincias desglosándose por municipio y año en que estas se pagan para así tener un mejor control de todo el presupuesto que se va llevando a cabo por año y que para la Dirección de Economía le sea accesible tener todas estas informaciones para todas las tareas que desarrollan en cuanto a pagos.

#### <span id="page-25-1"></span>**Herramientas de apoyo para la elaboración del sistema: Marco de Trabajo.**

Para la elaboración de la propuesta de solución que se plantea en esta investigación se desarrollará una aplicación Web la cual permitirá que el sistema pueda ser utilizado desde distintos lugares y sin más requerimientos que una computadora con navegador Web y conexión a la red. Se usará PHP como lenguaje de programación del lado del servidor, como Sistema Gestor de Base de Datos y Apache como servidor de aplicación Web, todo esto por las potencialidades que ofrecen, así como por formar parte del grupo de software de código abierto, solución por la que se aboga en la UCI. Se utilizará JavaScript del lado del cliente para lograr la interactividad con el usuario en el navegador y específicamente la técnica Ajax, ya que la misma permite actualizar parte de una página en cualquier momento, dándole a los usuarios una respuesta instantánea a sus ingresos y consultas. Para poder controlar y planificar la propuesta que se presenta en este trabajo y con las características y facilidades que aporta a todo el proceso, se empleará una metodología RUP, usando como herramienta el Visual Parading y el Lenguaje UML.

#### **Arquitectura Cliente/Servidor**

Se utilizará una arquitectura Cliente/Servidor en el sistema a desarrollar con el objetivo de que todas las informaciones que sean procesadas se puedan dividir en procesos independientes que cooperen entre si para poder intercambiar informaciones, servicios o recursos

Este modelo permitiría a las aplicaciones que se pueda dividir de forma que el servidor contenga la parte que debe ser compartida por varios usuarios, y en el cliente permanezca sólo lo particular de cada usuario.

En la parte cliente se realizan funciones como:

Captura y validación de los datos de entrada.

Generación de consultas e informes sobre las bases de datos.

Manejo de la interfaz de usuario.

Por su parte los servidores realizan, entre otras, las siguientes funciones:

Enlaces de comunicaciones con otras redes de áreas local o externa.

Gestión de periféricos compartidos.

Control de acceso concurrente a bases de datos compartidas.

Cada vez que un cliente necesite un servicio lo solicita al servidor correspondiente y éste le responderá proporcionándole lo que solicita. Pero no necesariamente, el cliente y el servidor están ubicados en distintos procesadores. Los clientes se suelen situar en ordenadores personales o estaciones de trabajo y los servidores en procesadores departamentales o de grupo.

Las principales características de la arquitectura cliente/servidor se pueden destacar las siguientes.

El cliente no necesita conocer la lógica del servidor, sólo su interfaz externa.

El servidor presenta a todos sus clientes una interfaz única y bien definida.

Los cambios en el servidor implican pocos o ningún cambio en el cliente.

El cliente no depende de la ubicación física del servidor, ni del tipo de equipo físico en el que se encuentra, ni de su sistema operativo.

#### **PostgreSQL**

PostgreSQL se emplea en el sistema a realizar con el objetivo de tener un gestor de base de datos de código abierto que va a ofrecer control de concurrencia multi-versión que va a soportar casi todas las versiones SQL (incluyendo subconsultas, transacciones y tipos de funciones definidas por el usuario) y que permitiría la conexión con diferentes lenguajes de programación como son: C++, Java, PERL, tcl y Python.

#### **PHP**

PHP se utiliza con el sistema a realizar con el objetivo de cumplir varias funciones como son:

Es rápido n la integración con Bases de Datos como MySQL, MS, SQL, Oracle, Informix, PostgreSQL y el servidor Apache, le permite constituirse como una de las alternativas más atractivas del mercado.

Su librería: es realmente amplia, lo que permite reducir los llamados ´´costes ocultos´´, uno de los principales defectos de ASP.

PHP es suficientemente versátil y potente: como para hacer tanto aplicaciones grandes que necesiten acceder a recursos a bajo nivel del sistema como pequeños scripts que envíen por correo electrónico un formulario rellenado por el usuario.

PHP tiene una de las comunidades más grandes en Internet: con lo que no es complicado encontrar ayuda, documentación, artículos, noticias y más recursos.

PHP esta revolucionando Internet a la vez que evoluciona a pasos gigantescos.

#### **Servidor Web Apache**

Un servidor de páginas Web es un programa que permite acceder a páginas Web alojadas en un ordenador es por eso que se puede decir que hoy Apache es el servidor web más utilizado del mundo, encontrándose muy por encima de sus competidores, tanto gratuitos como comerciales. Es un software de código abierto que funciona sobre cualquier plataforma.

Servidor Web Apache surgió en abril de 1996 y ya en julio del 2002 era utilizado por el 57% de los sitios Web de Internet.

Tiene capacidad de:

Servir como página con contenido estático.

Servir como página de contenido dinámico.

A través de otras herramientas puede soportal:

Bases de Datos.

Ficheros

U otras fuentes de información.

Se puede considerar entonces que es muy potente y altamente configurable.

Se puede decir que los servidores web pueden soportal además:

Protocolos de Transferencia de Hypertexto como HTTP (HyperText Transfer Protocol).

Por mencionar una ejemplo de la forma de trabajo de los servidores web se puede mencionar que cuando un usuario hace clic sobre un enlace, el servidor Web recibe esta solicitud y suministra los datos que le han sido solicitado o bien puede devolver un mensaje de error y no cumpliría el usuario con la solicitud hecha por el.

#### **JavaScript.**

Se trata de un lenguaje de programación del lado del cliente, porque es el navegador el que soporta la carga de procesamiento. Gracias a su compatibilidad con la mayoría de los navegadores modernos, es el lenguaje de programación del lado del cliente más utilizado.

Con Javascript se pueden crear efectos especiales en las páginas y definir interactividades con el usuario. El navegador del cliente es el encargado de interpretar las instrucciones Javascript y ejecutarlas para realizar estos efectos e interactividades, de modo que el mayor recurso, y tal vez el único, con que cuenta este lenguaje es el propio navegador.

Javascript es el siguiente paso, después del HTML, que puede dar un programador de la web que decida mejorar sus páginas y la potencia de sus proyectos. Es un lenguaje de programación bastante sencillo y pensado para hacer las cosas con rapidez, a veces con ligereza. Incluso las personas que no

tengan una experiencia previa en la programación podrán aprender este lenguaje con facilidad y utilizarlo en toda su potencia con sólo un poco de práctica.

Entre las acciones típicas que se pueden realizar con Javascript se tienen dos vertientes.

Por un lado los efectos especiales sobre páginas web, para crear contenidos dinámicos y elementos de la página que tengan movimiento, cambien de color o cualquier otro dinamismo.

Por el otro, javascript permite ejecutar instrucciones como respuesta a las acciones del usuario, con lo que se pueden crear páginas interactivas con programas como calculadoras, agendas, o tablas de cálculo.

#### **Ajax**

Acrónimo de Asynchronous JavaScript And XML («JavaScript y XML asíncronos). Es una técnica de desarrollo web para crear aplicaciones interactivas mediante la combinación de tres tecnologías ya existentes y es por eso que se emplearan en la realización del sistema que se desea realizar, entre las tecnologías se encuentran:

HTML (o XHTML) y Hojas de Estilo en Cascada (CSS) para presentar la información;

Document Object Model (DOM) y JavaScript, para interactuar dinámicamente con los datos, y

Las aplicaciones AJAX usan navegadores web que soportan las tecnologías mencionadas más arriba. Entre estos se incluyen Mozilla, Firefox, Internet Explorer, Opera, Konqueror y Safari.

#### **RUP**

RUP es un proceso para el desarrollo de un proyecto de un software que define claramente: quien, cómo, cuándo y qué debe hacerse en un proyecto.

RUP posee 3 características muy importantes:

Es dirigido por casos de usos: orientan el proyecto a la importancia para el usuario y lo que este quiere.

Centrado en la arquitectura: donde se relacionan las tomas de decisiones que indican cómo tiene que ser construido el sistema y en qué orden hay que realizarlo.

Iterativo e Incremental: Es donde se divide el proyecto en miniproyectos, donde los casos de uso y la arquitectura cumplirían sus objetivos de manera más depurada.

#### **UML**

UML es un lenguaje de modelado, independiente del lenguaje de programación, que se emplea para llevar el diseño y documentación de sistemas.

Se puede decir que UML si bien es independiente del lenguaje, su uso se aplica a lenguajes que obedecen el paradigma OO (Orientado Objeto) como pudieran ser: Delphi, Java, C++.

UML está compuesto por diferentes diagramas y cada uno de ellos está diseñado para mostrar parcialmente una parte del sistema.

Algunas características que conforma el UML:

Permite modelar sistemas utilizando técnicas orientadas objetos (OO).

Permite especificar todas las decisiones de análisis, diseño e implementación, construyéndose así modelos precisos, no ambiguos y completos.

Puede conectarse con lenguajes de programación (Ingeniería directa e inversa).

Permite documentar todos los artefactos de un proceso de desarrollo (requisitos, arquitectura, prueba, versiones, etc).

Cubre las cuestiones relacionadas con el tamaño propio de los sistemas complejos y críticos.

#### **Visual Paradigm**

Visual Paradigm para UML es una herramienta CASE profesional que soporta el ciclo de vida completo del desarrollo de software: análisis y diseño orientados a objetos, construcción, pruebas y despliegue. El software de modelado UML ayuda a una más rápida construcción de aplicaciones de calidad, mejores y a un menor coste. Permite dibujar todos los tipos de diagramas de clases, código inverso, generar código desde diagramas y generar documentación.

#### **ZendStudio**

Se trata de un programa de la casa Zend, impulsores de la tecnología de servidor PHP, orientada a desarrollar aplicaciones web, como no, en lenguaje PHP. El programa, además de servir de editor de texto para páginas PHP, proporciona una serie de ayudas que pasan desde la creación y gestión de proyectos hasta la depuración de código.

Zend Studio consta de dos partes en las que se dividen las funcionalidades de parte del cliente y las del servidor. Las dos partes se instalan por separado, la del cliente contiene el interfaz de edición y la ayuda. Permite además hacer depuraciones simples de scripts, aunque para disfrutar de toda la potencia de la herramienta de depuración habrá que disponer de la parte del servidor, que instala Apache y el módulo PHP o, en caso de que estén instalados, los configura para trabajar juntos en depuración.

#### **Cake PHP**

Cake PHP es un framework para PHP de código abierto para el rápido desarrollo de aplicaciones. Es una estructura de librerías, clases y estructuras run-time que le permite a los programadores trabajar de una manera estructurada y rápida sin la pérdida de flexibilidad.

Algunas características de Cake PHP que lo hacen nuestra mejor opción para desarrollar esta aplicación:

Tiene una comunidad muy activa en la cual encontrar apoyo.

Compatibilidad con PHP 4 y PHP 5.

CRUD integrado para la interacción de la base de datos y consultas simplificadas.

Scaffolding para aplicaciones (AMB de prueba simple).

Arquitectura Modelo Vista controlador (MVC).

Validación incorporada.

Seguridad, sesión y componentes que manejen peticiones.

Lista flexibles del control de acceso.

Definición de datos.

View Caching Flexible.

Trabaja desde cualquier subdirectorio de la web, con poca o ninguna configuración de Apache.

## <span id="page-32-0"></span>**Conclusiones**

Con este capítulo se ha hecho un resumen de los aspectos con los cuales labora el Departamento de Transportaciones Nacionales de la universidad y que sirven para las sedes universitarias en provincia, presentándose una propuesta del sistema que se desea realizar. Se puede ver a simple vista las diferentes tecnologías que pueden ser utilizadas para la elaboración del sistema que se desea realizar.

## <span id="page-33-0"></span>**Capítulo 2 "Modelación del Negocio"**

## <span id="page-33-1"></span>**Introducción**

En el presente capitulo se realiza una descripción detallada de algunos procesos que se desarrollan en el Departamento de Transportaciones Nacionales UCI de la universidad para efectuar el control de todos los pagos que se realizan. Se hace un análisis del negocio que se plantea en cada uno de los procesos de Dietas y de Facturas con el objetivo de lograr un sistema que abarque todos los temas a desarrollar, también serán vistos los actores y trabajadores que se benefician de los procesos a desarrollar.

Dentro de los objetivos fundamentales de este capitulo están:

- Entender la estructura y la dinámica de la institución que va a implantar como medio de trabajo el sistema que se desea realizar.
- Entender los problemas actuales de la institución como factor principal para identificar las mejoras potenciales del sistema a realizar.
- Garantizar que los consumidores así como los usuarios finales y desarrolladores tengan un entendimiento común de lo que se desea realizar.

<span id="page-34-0"></span>**Procesos de Negocio Departamento de Transportaciones Nacionales UCI.**

#### <span id="page-34-1"></span>**Pago de Dieta.**

#### <span id="page-34-2"></span>**Actores y Trabajadores del Negocio.**

#### **Actores**

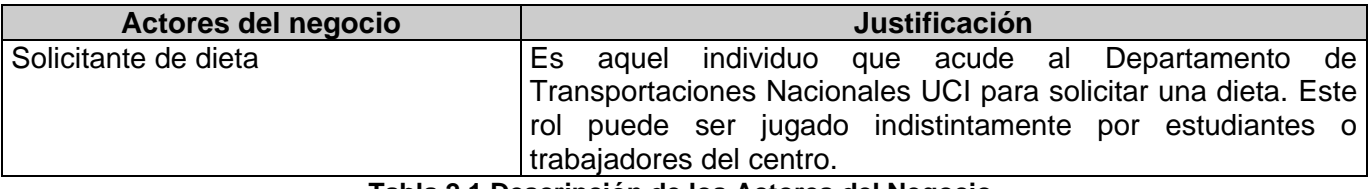

**Tabla 2.1 Descripción de los Actores del Negocio.**

#### **Trabajadores**

Un trabajador del negocio es una abstracción de una persona (o grupo de personas), una máquina o un sistema automatizado; que actúa en el negocio realizando una o varias actividades, interactuando con otros trabajadores del negocio y manipulando entidades del negocio.

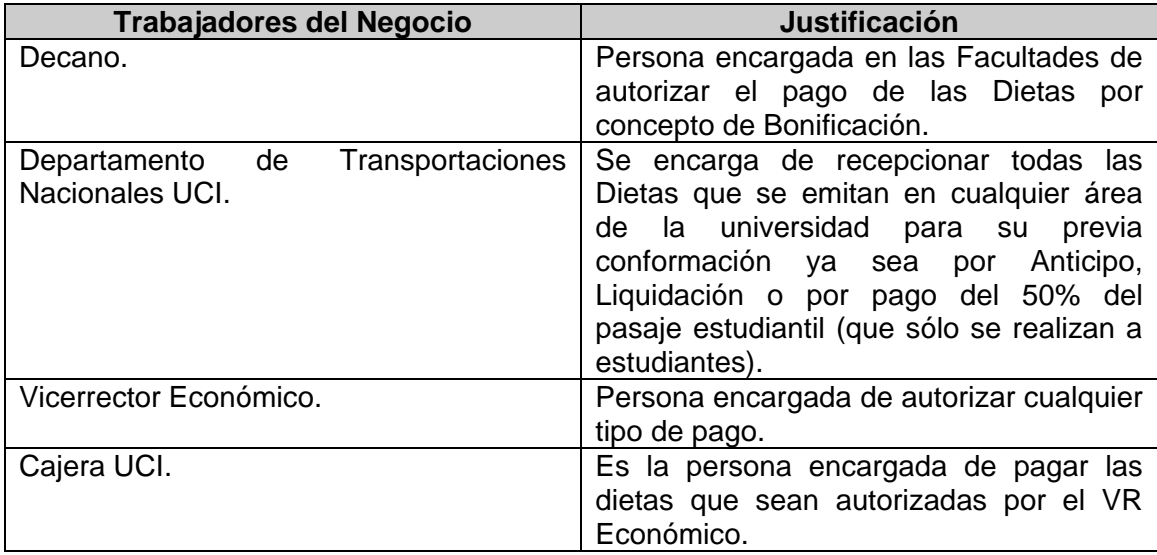

**Tabla 2.2 Descripción de los Trabajadores del Negocio.**

<span id="page-35-0"></span>**Diagrama de Casos de Uso del Negocio.**

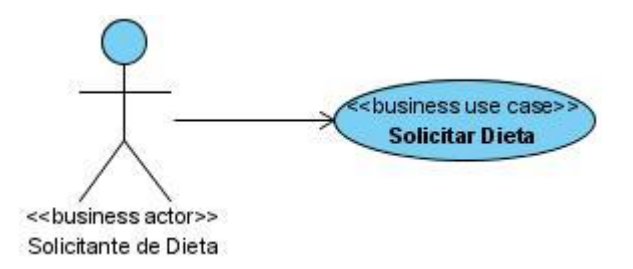

**Figura 2.1 Actores del Caso de Uso del Negocio.**

#### <span id="page-35-1"></span>**Descripción de los Casos de Uso del Negocio.**

#### **Solicitar Dieta**

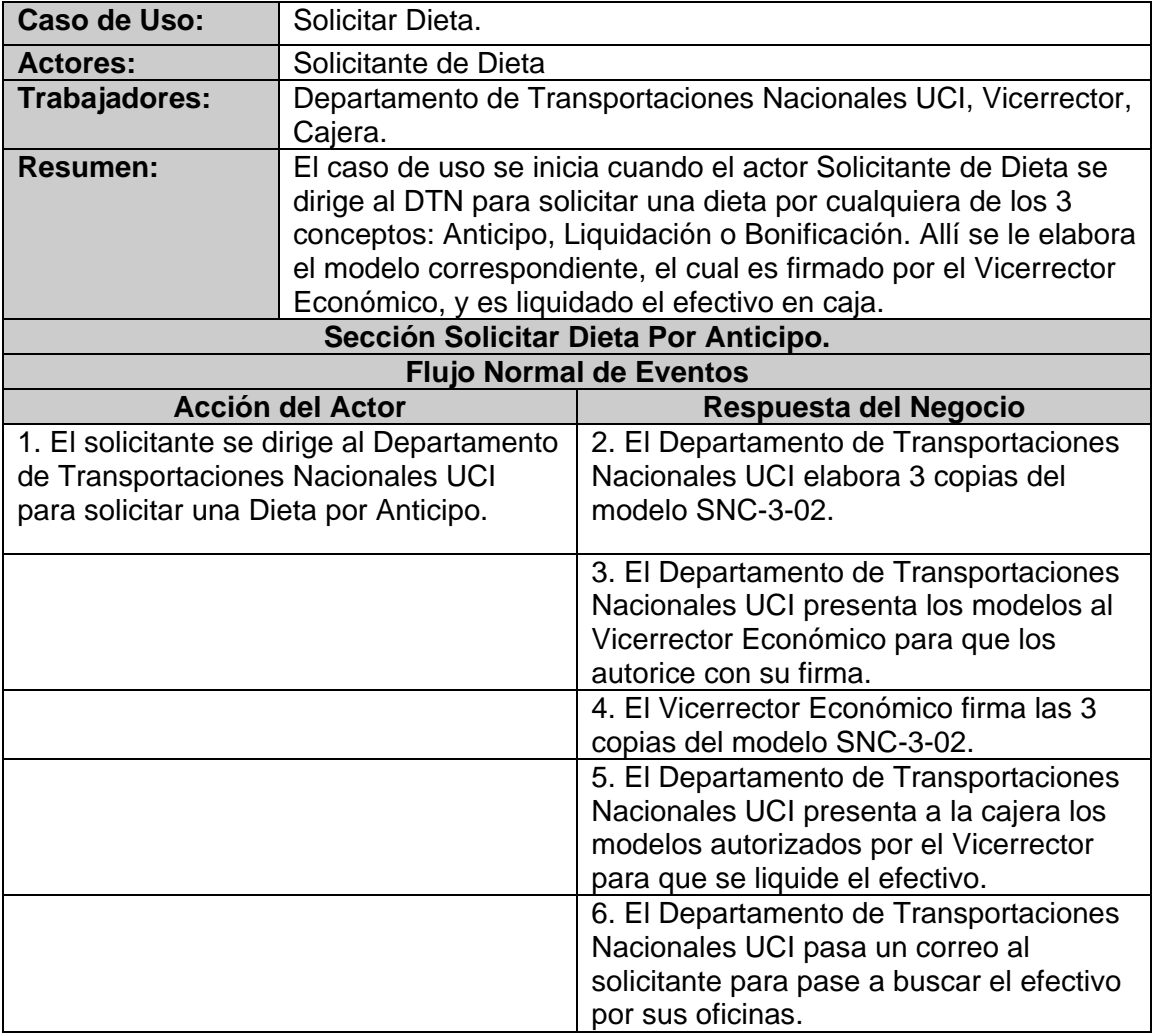
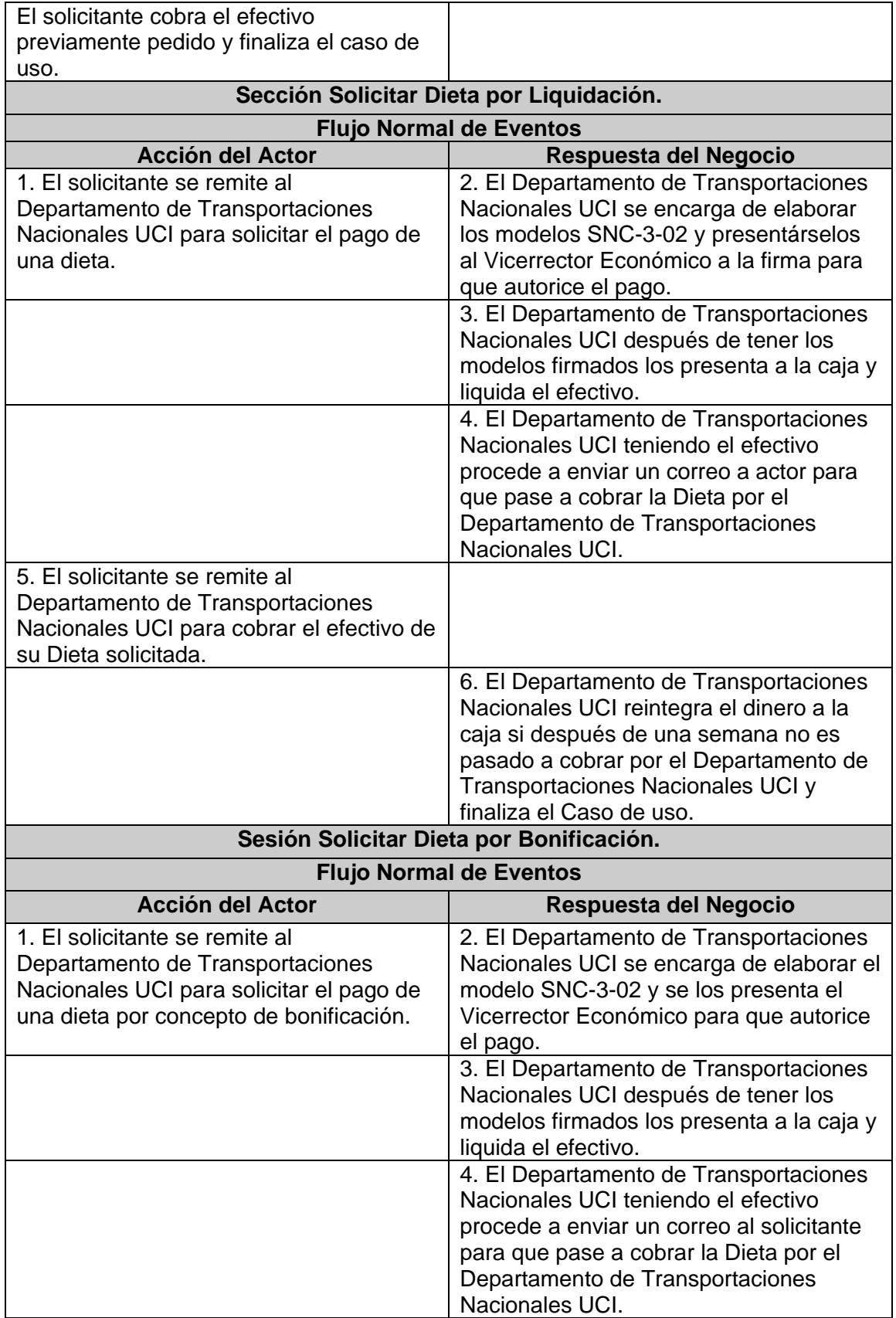

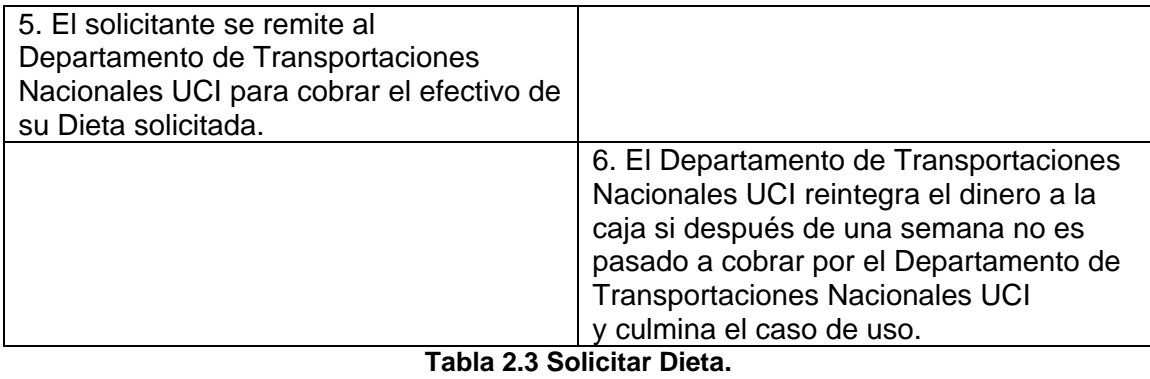

## **Diagramas de Actividades**

Los diagramas de actividades del Caso de Uso del Negocio: Solicitar Dieta estará desglosado de 4 formas dependiendo del tipo de concepto por el cual el Departamento de Transportaciones Nacionales UCI realiza liquidación de efectivo por Dieta de la Caja de la Universidad.

## Estudiantes y Trabajadores **DTN VR-Económico** Cajera خا Modelos[creado] Elaborar\_Modelos Solicitar\_Dieta Modelos[actualizado] Presentar\_Modelos Firmar\_Modelos Liquidar\_E fectivo Enviar\_Correo ,<br>Dejar\_Pendiente\_Liquidación Cobrar\_Efectivo Pagar\_Efectivo Cobrado  $\epsilon$ No ó r<br>Reintegrar\_efectivo No\_Cobrado Recepcionar\_Efectivo

## **Sesión solicitar Dieta por Anticipo.**

**Figura 2.2 Diagrama de Actividades: Solicitar Dieta por Anticipo.**

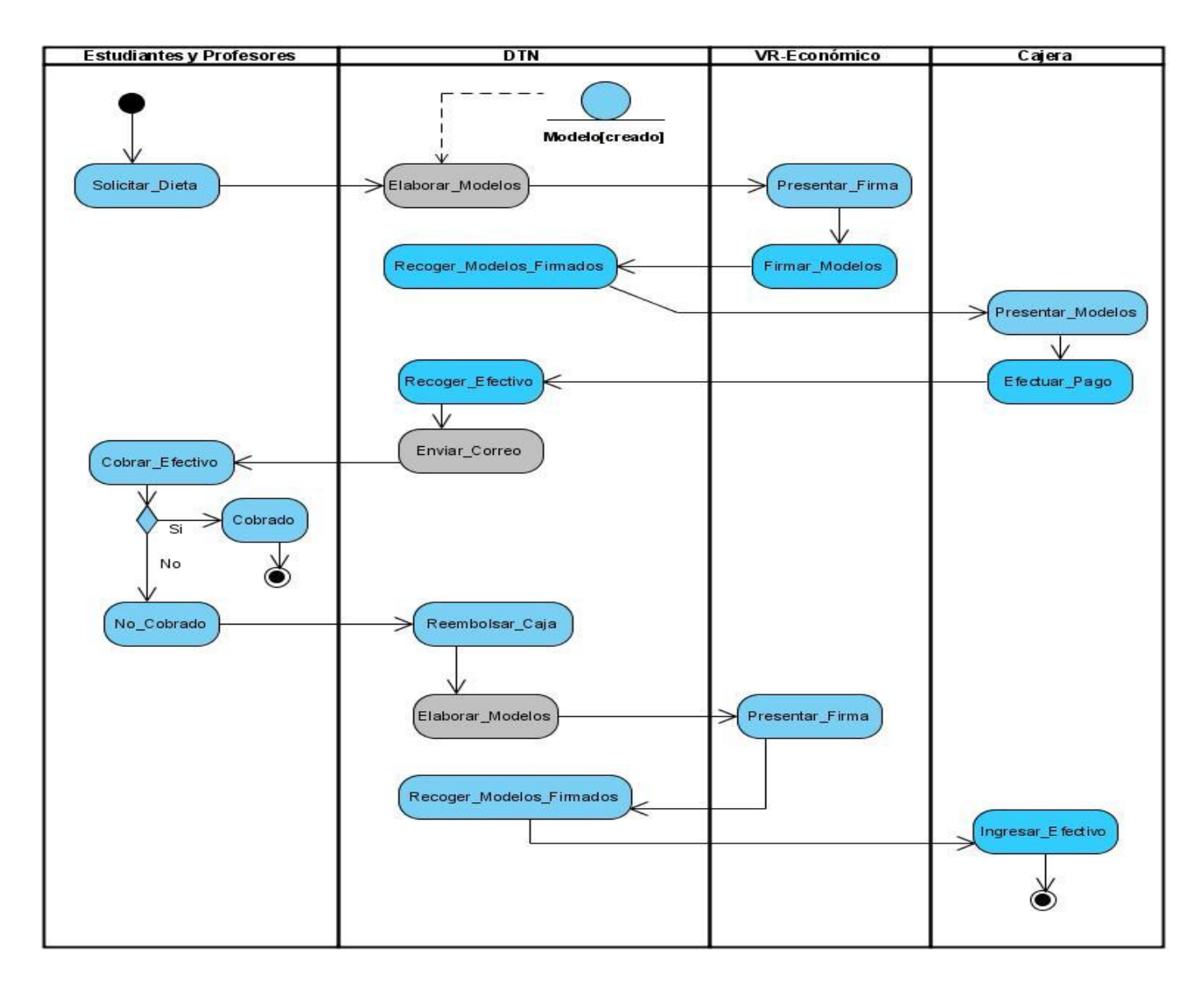

## **Sesión Solicitar dieta por Liquidación**

**Figura 2.3 Diagrama de Actividades: Solicitar Dieta por Liquidación.**

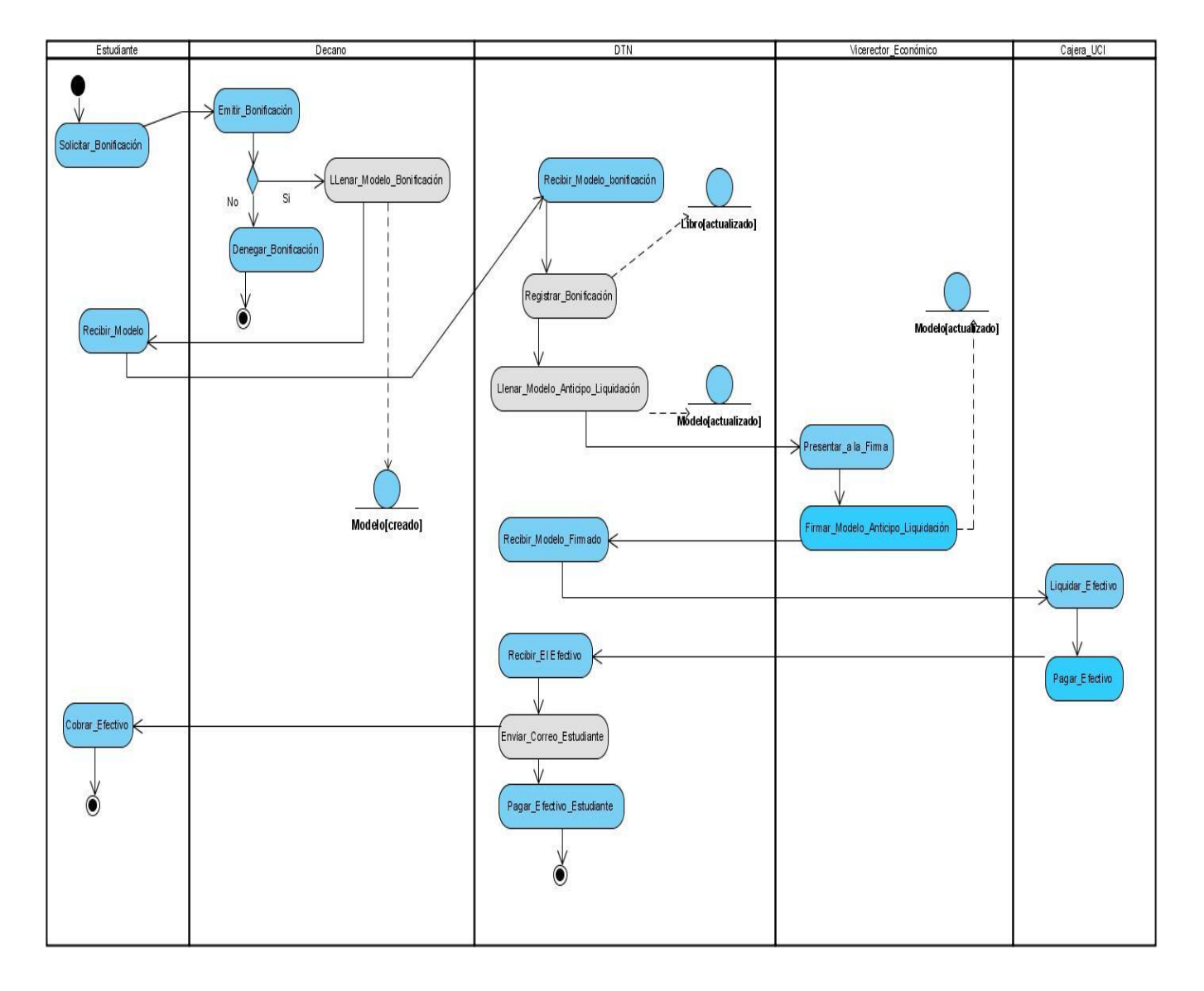

**Sesión solicitor dieta por Bonificación.**

**Figura 2.4 Diagrama de Actividades: Solicitar Dieta por Bonificación.**

## **Diagrama de Clases del Modelo de Objetos del Negocio.**

El Modelo o Diagrama de Objetos del Negocio, forma parte de los artefactos que propone la metodología RUP. Está formado por entidades y trabajadores del negocio y la relación entre ellos. Los trabajadores representan a personas o sistemas (software) dentro del negocio que son los que realizan las actividades, y las entidades del negocio representan un contenedor de información.

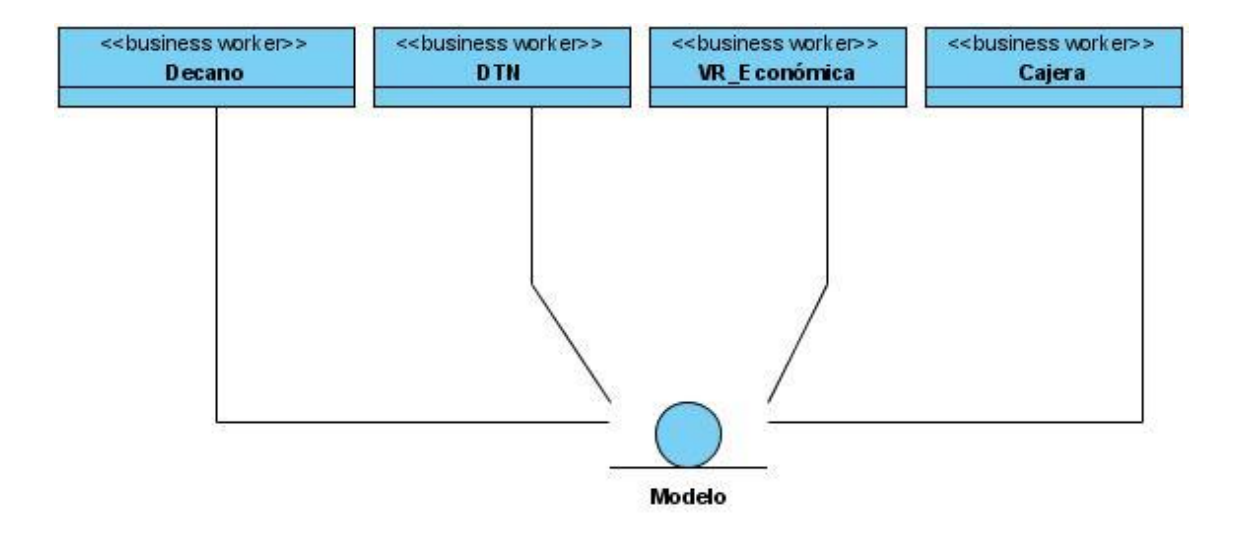

**Figura 2.5 Diagrama de Clases de Modelo de Objetos del NegocioModelo Objeto. Dieta.**

## **Pago de Factura**

## **Actores y Trabajadores del Negocio**

## **Actores**

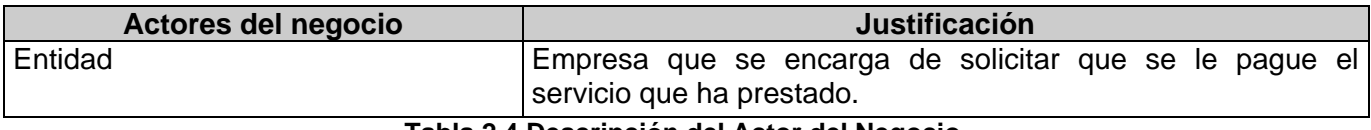

#### **Tabla 2.4 Descripción del Actor del Negocio.**

## **Trabajadores**

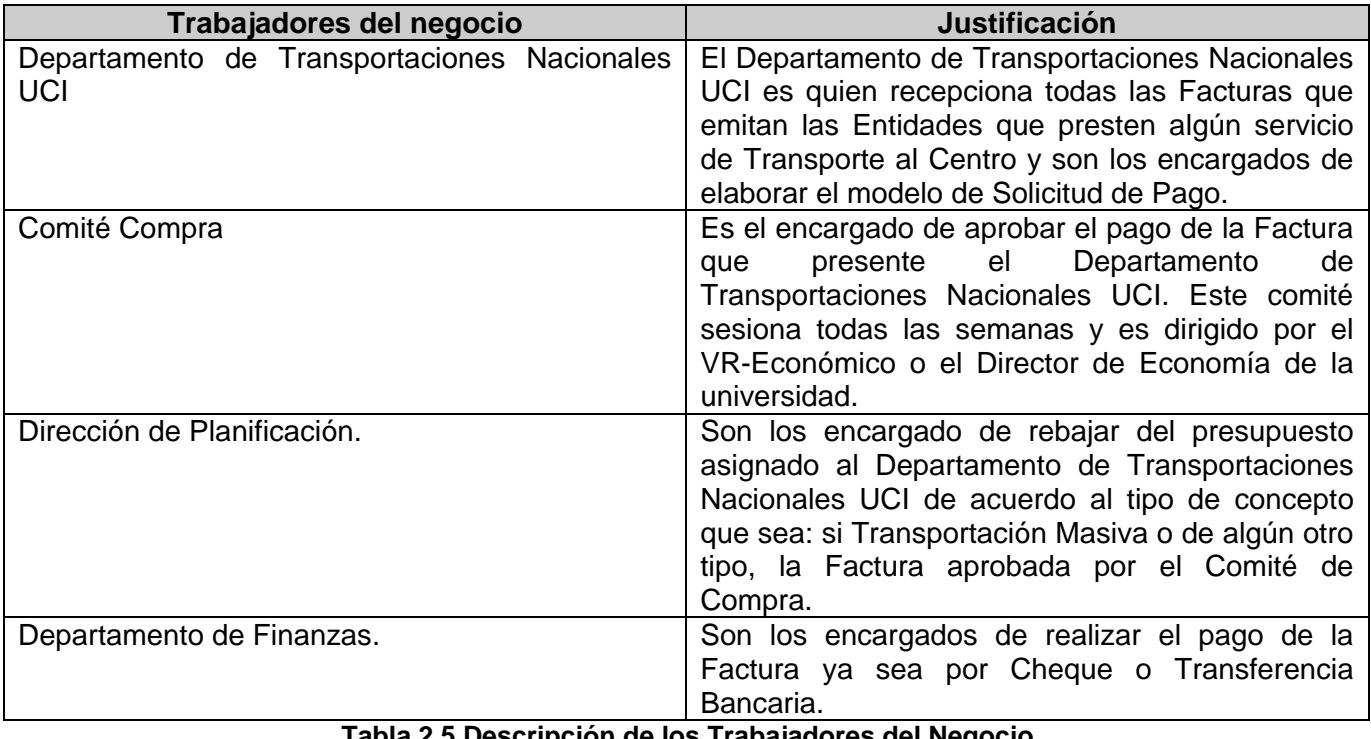

**Tabla 2.5 Descripción de los Trabajadores del Negocio.**

**Diagrama de Caso de Uso del Negocio.**

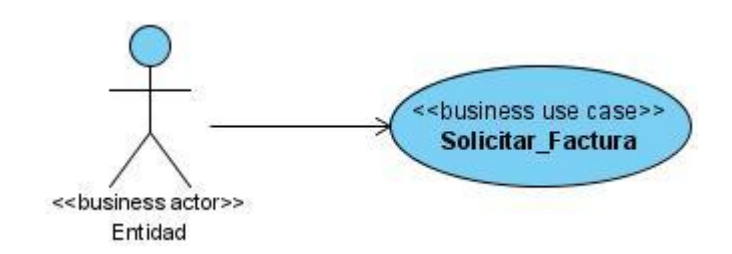

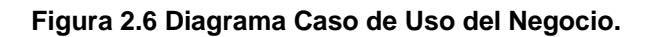

## **Descripción textual de los Casos de Uso del Negocio.**

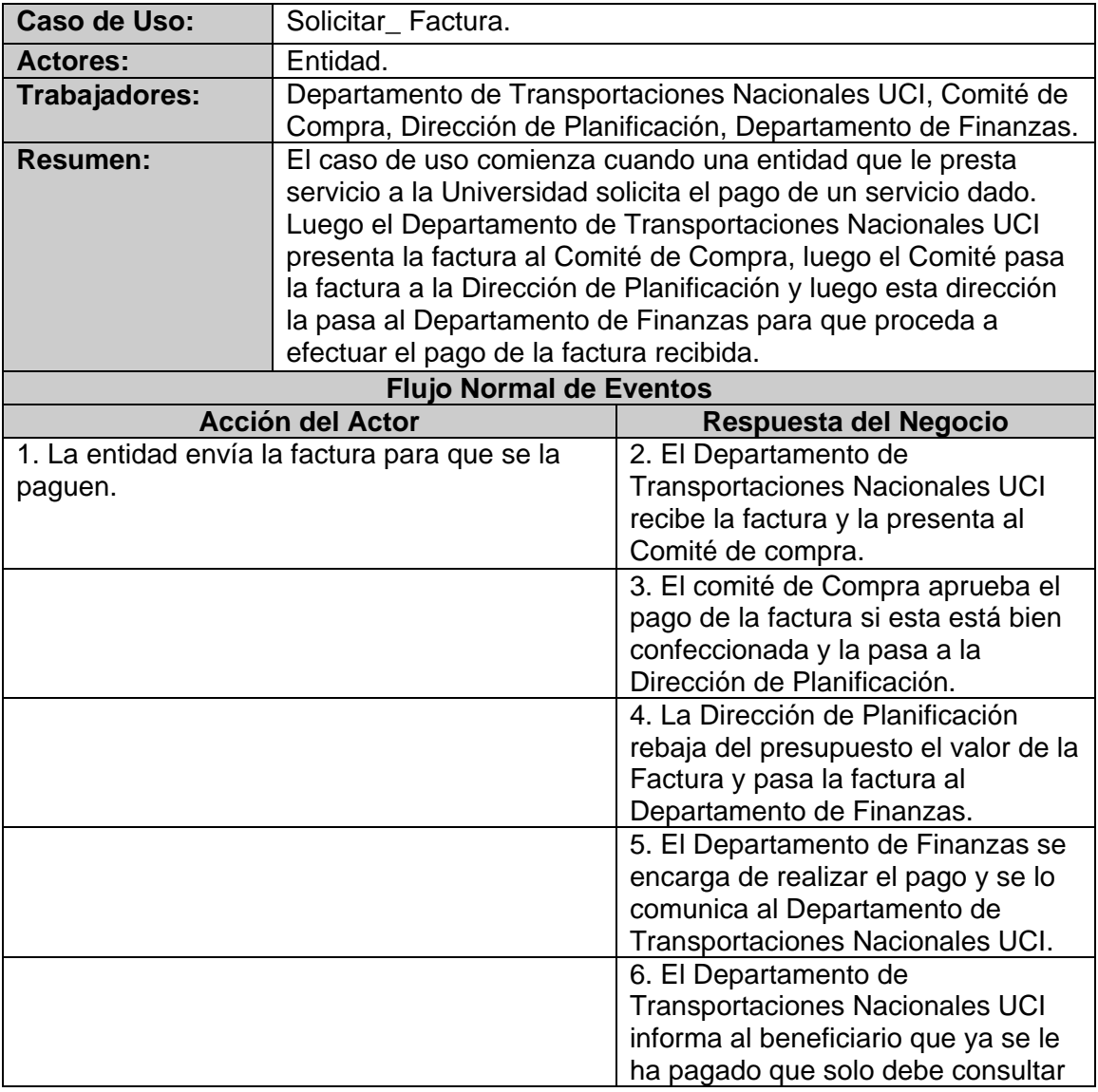

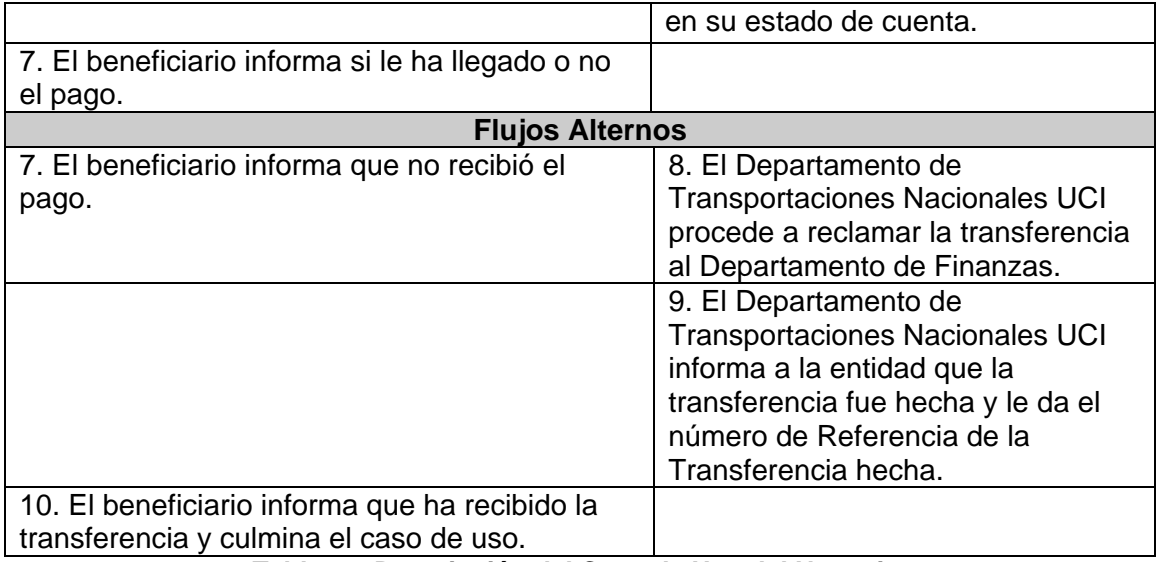

**Tabla 2.6 Descripción del Caso de Uso del Negocio.**

## **Diagramas de Actividades.**

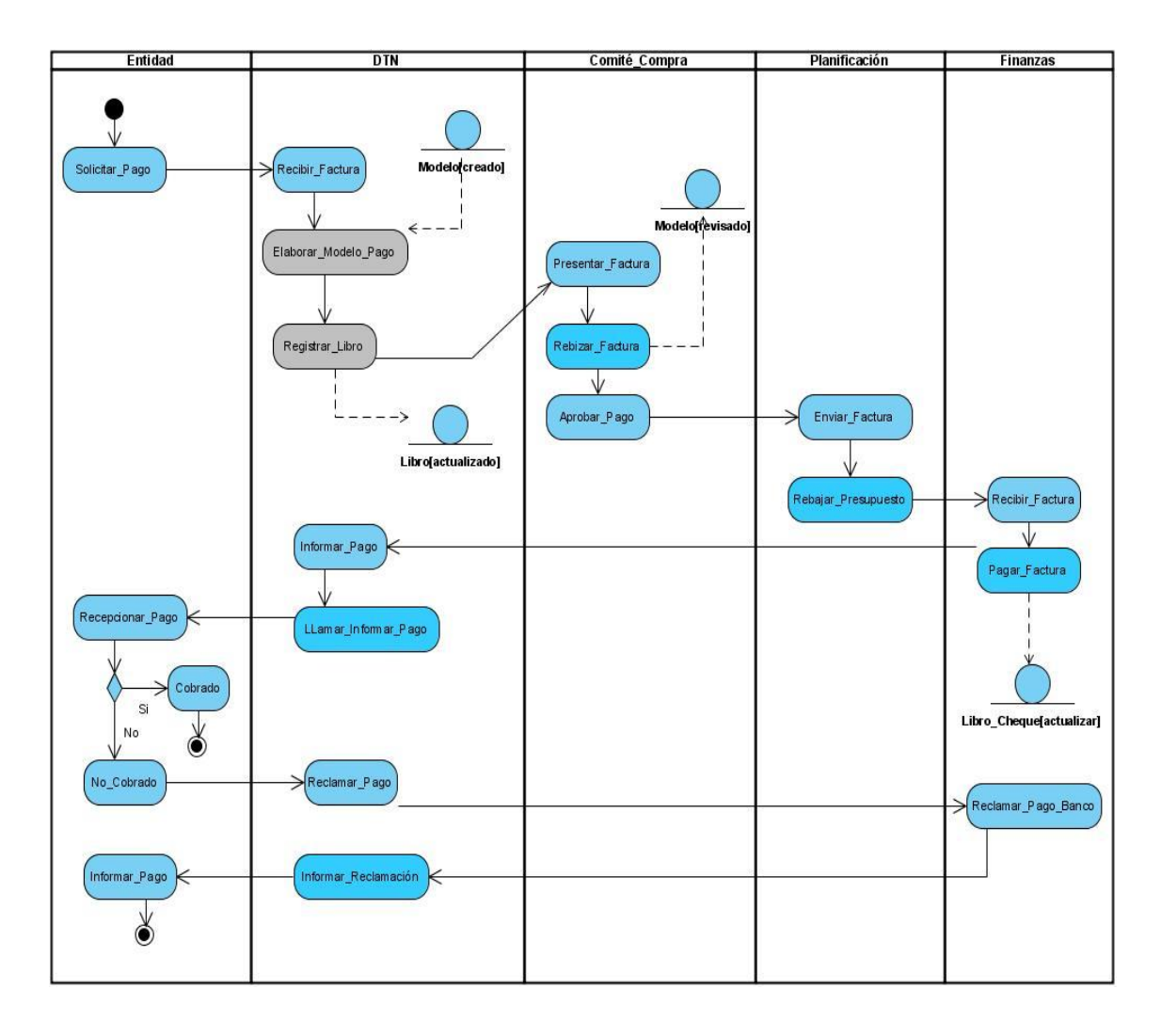

**Figura 2.7Diagrama de Actividades: Pago de Factura.**

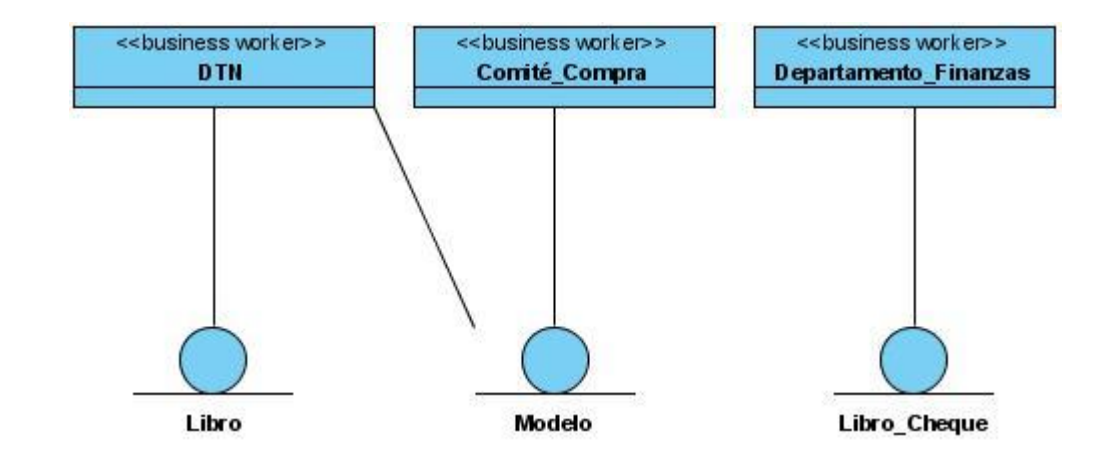

**Diagrama de Clases del Modelo de Objetos del Negocio.**

**Figura 2.8 Modelo de Objeto del Negocio.**

# **Conclusiones**

Con este capítulo se ha hecho un resumen de todo el proceso de negocio que se realiza en el Departamento de Transportaciones Nacionales UCI de la universidad viéndose claramente cuales pueden ser posibles actores del sistema a diseñar y cuales posibles trabajadores del mismo.

# **Capítulo 3 "Sistema Propuesto"**

## **Introducción**

La IEEE Standard Glossary of Software Engineering Terminology define un requerimiento como condición o capacidad que necesita un usuario para resolver un problema o lograr un objetivo.

Todas las ideas que los clientes, usuarios y miembros del equipo de proyecto tengan acerca de lo que debe hacer el sistema, deben ser analizadas como candidatas a requisitos.(Flujo de trabajo de requerimientos 2007)

## **Requerimientos Funcionales.**

Los requerimientos funcionales son capacidades o condiciones que el sistema debe cumplir. Deben ser comprensibles por clientes, usuarios y desarrolladores. Deben tener una sola interpretación y estar definidos en forma medible y verificable. Se mantienen invariables sin importar con que propiedades o cualidades se relacionen. No alteran la funcionalidad del producto.

Seguidamente se hará referencia a los requisitos funcionales del sistema que se propone realizar:

R1 Gestionar usuarios.

- R1.1 Insertar usuario.
- R1.2 Modificar usuario.
- R1.3 Eliminar usuario.

R2 Autenticar usuario.

R3 Gestionar Dieta.

R3.1 Insertar Dieta.

R3.1.1 Insertar Dieta por liquidación

R3.1.2 Insertar Dieta por anticipo

R3.1.3 Insertar Dieta por bonificación

R3.2 Modificar Dieta.

R3.2.1Modificar Dieta por liquidación

R3.2.2 Modificar Dieta por anticipo

R3.2.3 Modificar Dieta por bonificación

R3.3 Eliminar Dieta.

R3.3.1 Eliminar Dieta por liquidación

R3.3.2 Eliminar Dieta por anticipo

R3.3.3 Eliminar Dieta por bonificación

R4 Gestionar Factura.

R4.1 Insertar Factura.

R4.2 Modificar Factura.

R4.3 Eliminar Factura.

R5 Registrar pago.

R6 Visualizar resumen.

R7 Visualizar modelos de bonificación, dieta y factura.

#### R8 Buscar Dietas y Facturas.

R8.1 Buscar Dietas y Facturas por área.

R8.2 Buscar Dietas y Facturas por provincias.

R8.3Buscar Dietas y Facturas por saldo.

R8.4Buscar Dietas y Facturas por número de factura.

R8.5Buscar Dietas y Facturas por fecha de ingreso.

R8.6Buscar Dietas y Facturas por fecha de pago.

R9 Visualizar cantidad de Dietas hechas por usuarios UCI.

R10 Insertar datos de dieta por bonificación.

## **Requerimientos No Funcionales.**

Los requerimientos no funcionales son propiedades o cualidades que el producto debe tener, estas pueden ser características que hagan al producto atractivo, usable, rápido o confiable. Especifican propiedades del sistema como restricciones de ambiente y desarrollo, performance, dependencias de plataformas, y confiabilidad. Están relacionados con los requerimientos funcionales pues una vez definido lo que el sistema debe hacer se puede determinar cómo ha de comportarse, qué cualidades debe tener y cuán rápido o grande debe ser.

A continuación se mostrarán los requisitos no funcionales del sistema que se propone:

## **Apariencia o interfaz externa**

- $\triangleright$  El producto final debe tener una interfaz fácil de usar y amigable con un ambiente acorde a los principios de trabajo de la Dirección de Economía y el Departamento de Transportaciones Nacionales.
- Estará diseñado para la resolución deseada por el usuario, aunque debe de soportal estándar de 800 x 600 píxeles.
- Debe tener imágenes acordes a las funciones que ejerce el Departamento de Transportaciones Nacionales.

## **Usabilidad**

- $\triangleright$  El sistema ha de ser de una sencillez tal que pueda ser usado por personas que tengan un conocimiento básico en el manejo de las computadoras.
- El sistema deberá estar acompañado de un manual para su uso en formato web preferentemente, de modo que pueda ser accedido fácilmente desde la aplicación.
- El sistema deberá estar disponible las 24 h del día.
- El sistema deberá contar con Menús con las funciones más importantes del sistema.
- El sistema debe contar con un mapa de navegación, de modo que sea fácil desplazarse entre sus opciones.

## **Rendimiento**

- Las funcionalidades deben de estar divididas en secciones, de modo que no se sobrecarguen los pedidos.
- Se debe soportar el paginado cuando sea mucha la densidad de una sección.
- Las respuestas no deben tardar en ser procesadas más de 3 segundos.
- $\triangleright$  Las consultas a base de datos no deben contener campos que sobrecarguen los pedidos al gestor por la red.
- El hardware donde corra la aplicación debe tener suficiente memoria RAM para soportar más de 100 peticiones simultáneas.
- Se necesita un servidor de bases de datos que soporte grandes volúmenes de datos (se propone se use postgresql, por la ventaja de ser libre).(esto va arriba)

## **Soporte**

- $\triangleright$  Se elaborará un paquete de instalación.
- Se tendrá un manual del software y una documentación adecuada que permita un entendimiento del funcionamiento del software.

## **Políticos culturales**

- El producto no debe contener palabras en otros Idiomas.
- El producto debe respetar los términos empleados normalmente por los especialistas en el tema de las organizaciones que represente.
- Debe contener información acorde a los principios éticos puestos en vigor en la Dirección de Economía y el Departamento de Transportaciones Nacionales.

## **Portabilidad**

El sistema será multiplataforma (Linux o Windows).

## **Seguridad**

 El usuario debe autenticarse antes de entrar al sistema, su autentificación será negociada con el servicio, Lightweight Directory Access Protocol (LDAP) de la universidad.

## **Confiabilidad**

- $\triangleright$  Deben establecerse los mecanismos necesarios para el restablecimiento del sistema ante fallos de comunicación u otros, los tiempos mínimos para ellos no deben exceder de 10 minutos.
- Deben montarse sistemas de respaldo eléctrico en los locales de los servidores para mantener la vitalidad de los servicios.
- Deben hacerse una copia semanal de los datos hacia una zona segura, para garantizar que no se pierdan.

## **Sistema**

## **Actores**

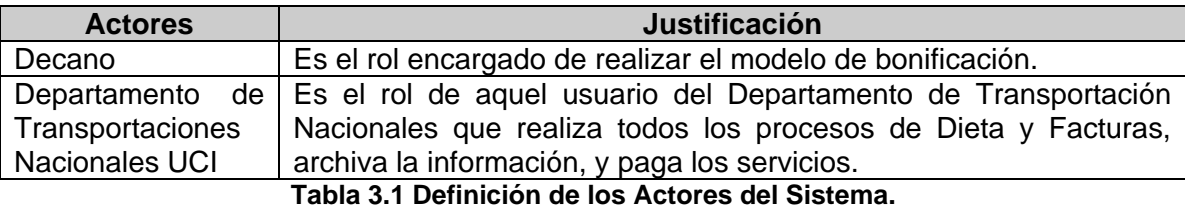

## **Definición y Descripción de los Casos de Uso.**

## **Módulos**

Para una mejor comprensión de la organización de las funcionalidades del sistema, se muestra a continuación su estructura a través del empaquetamiento de sus módulos.

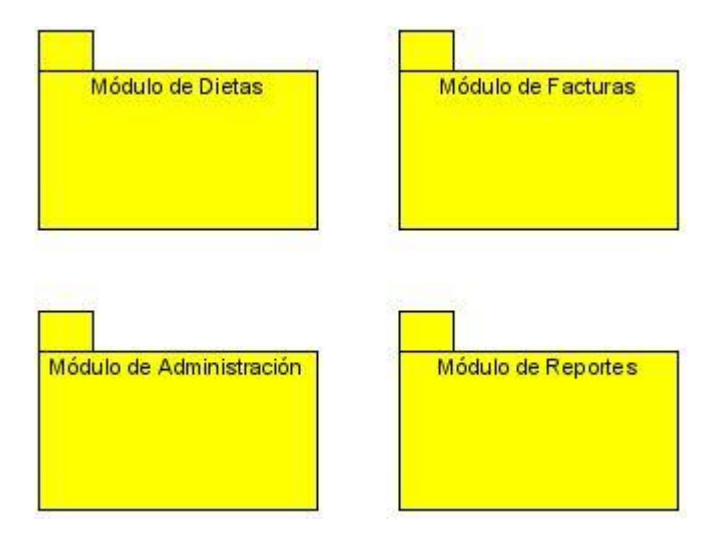

**Figura 3.1 Paquetes de Casos de Uso.**

## **Módulo de Dietas**

**Diagrama de Casos de Uso**

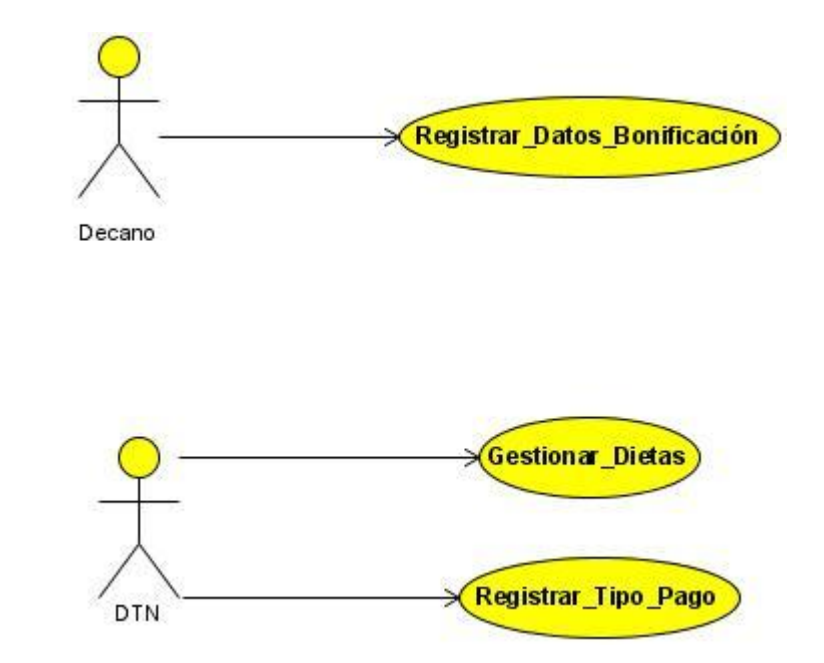

**Figura 3.2 Diagrama de CU del Sistema: Módulo de Dietas.**

## **Descripción de los Casos de Uso**

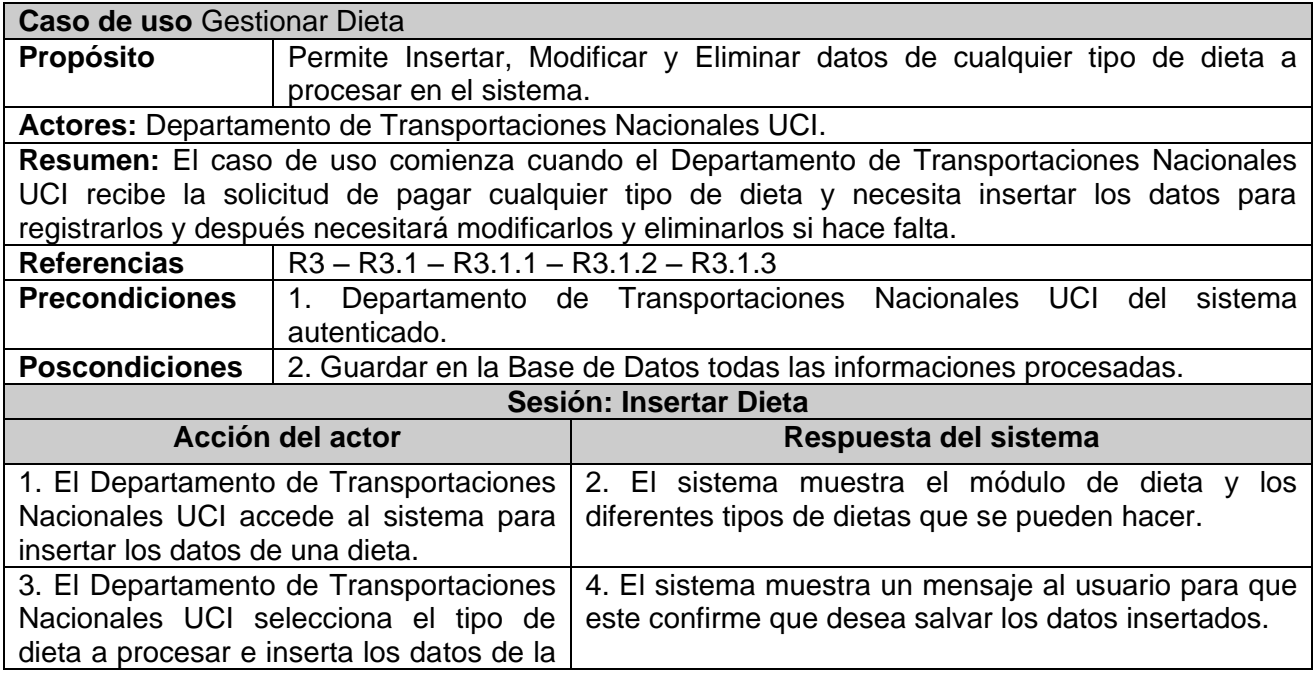

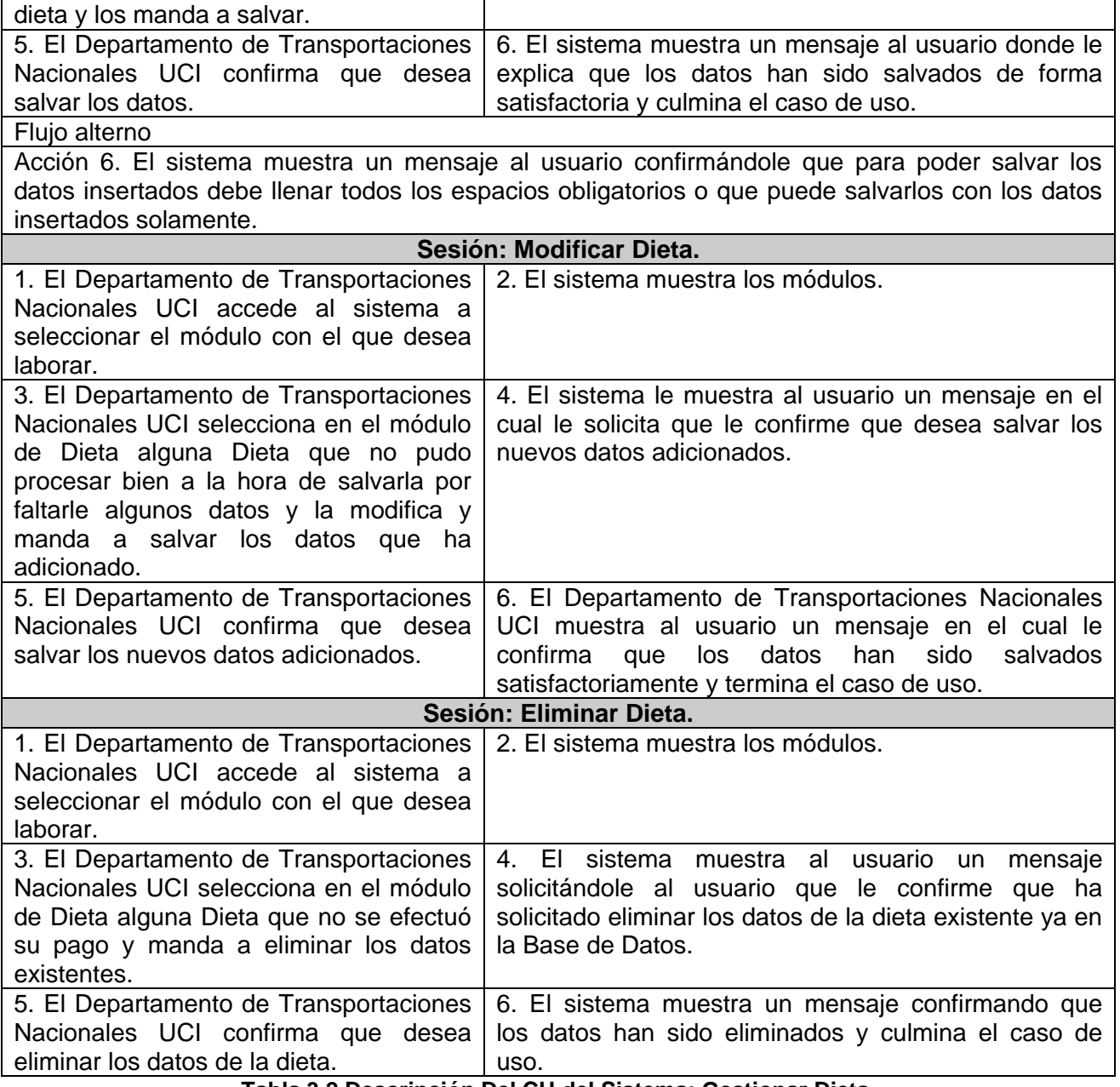

**Tabla 3.2 Descripción Del CU del Sistema: Gestionar Dieta.**

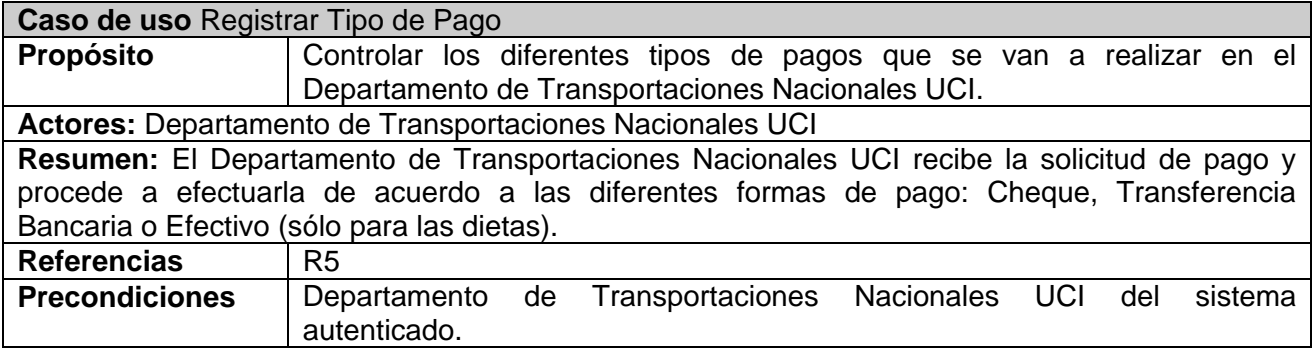

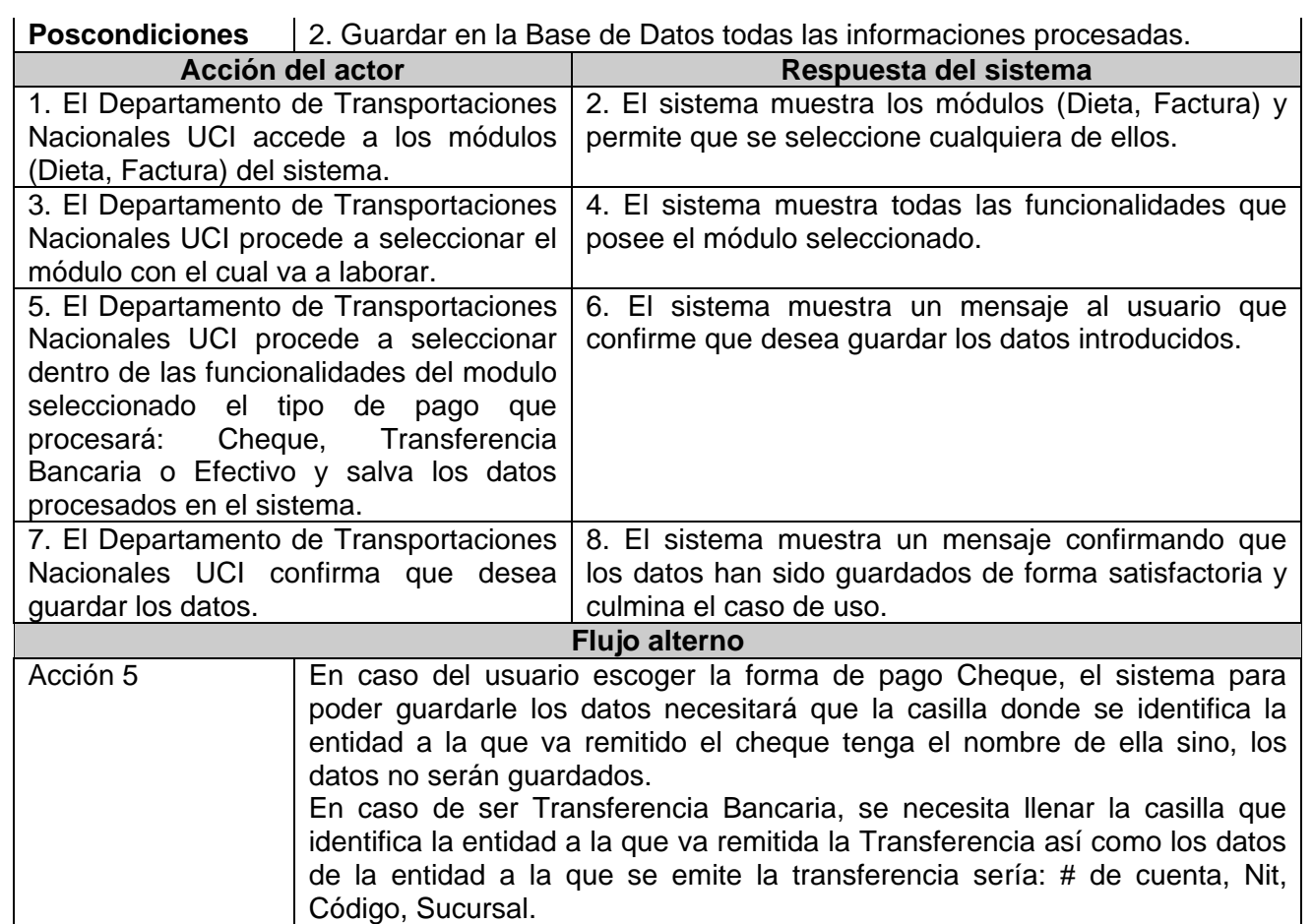

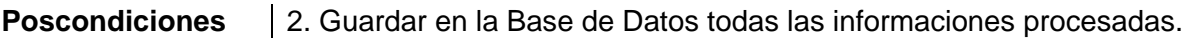

#### **Tabla 3.3 Descripción Del CU del Sistema: Registrar Tipo de Pago.**

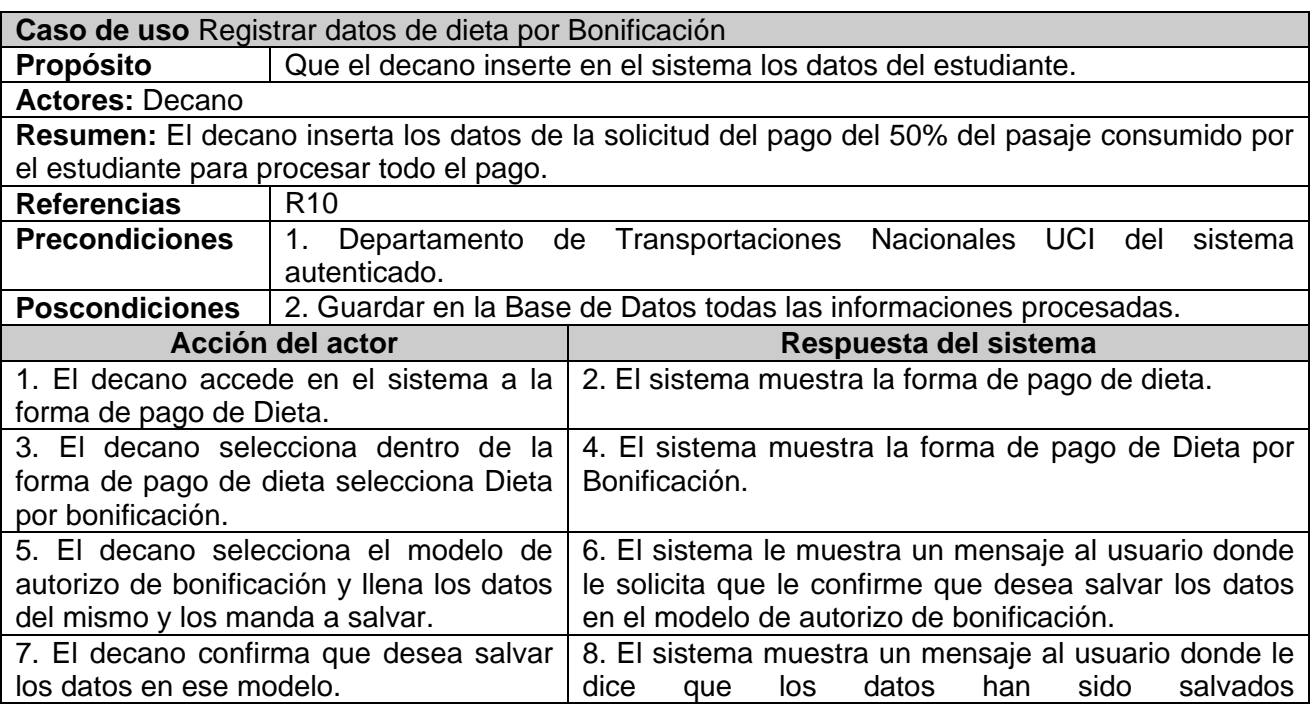

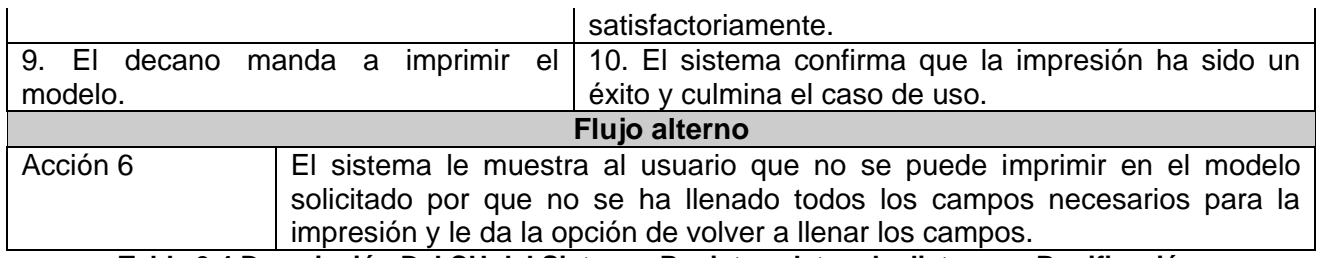

**Tabla 3.4 Descripción Del CU del Sistema: Registrar datos de dietas por Bonificación.**

## **Módulo de Facturas**

## **Diagrama de Casos de Uso**

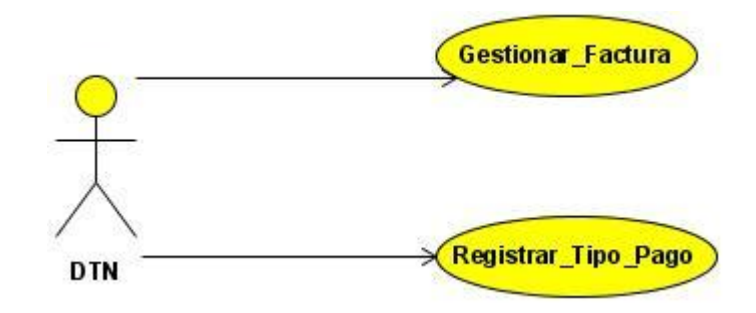

**Figura 3.2 Diagrama de CU del Sistema: Módulo de Facturas.**

#### **Descripción de los Casos de Uso**

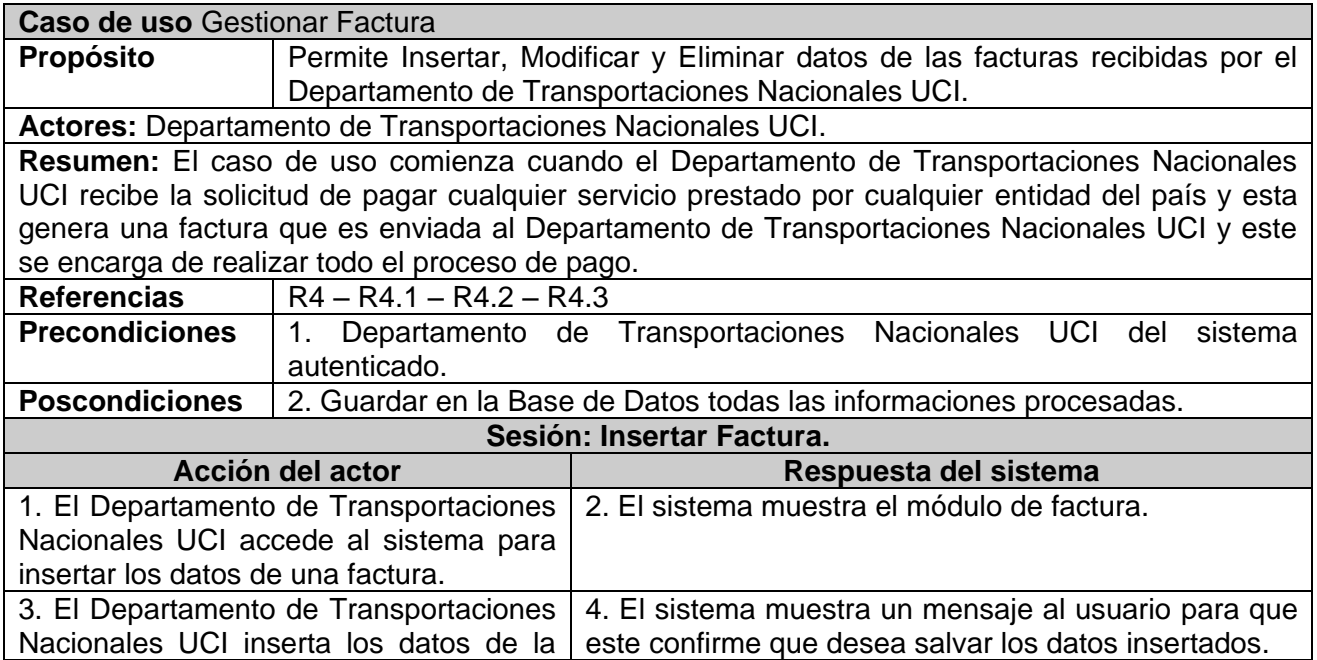

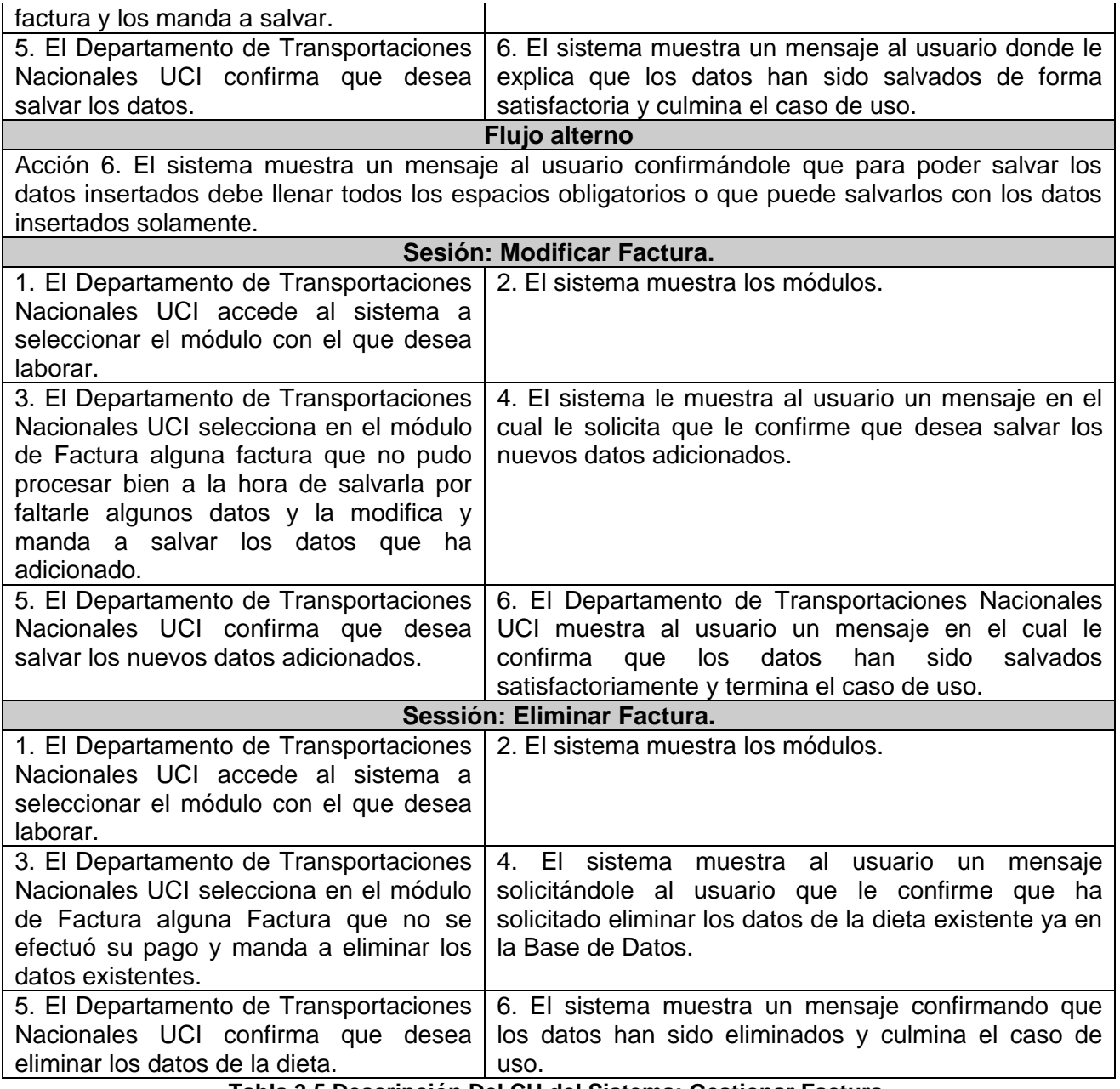

**Tabla 3.5 Descripción Del CU del Sistema: Gestionar Factura.**

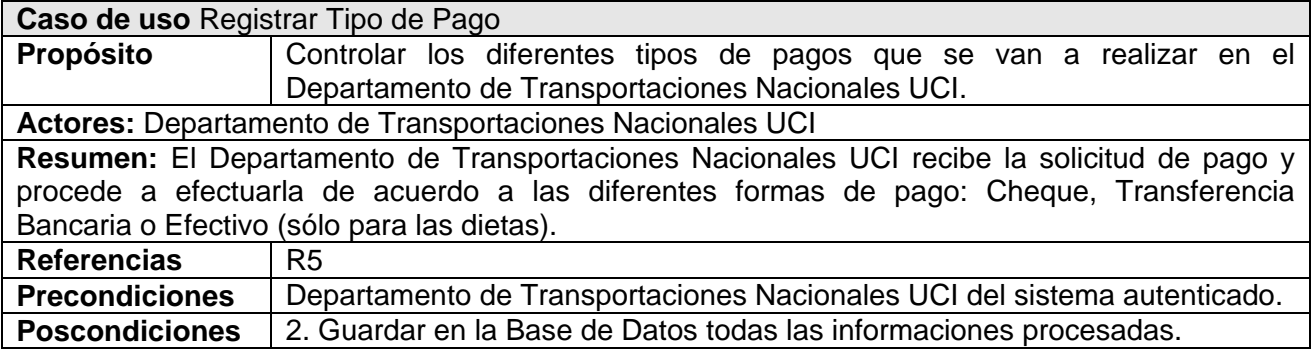

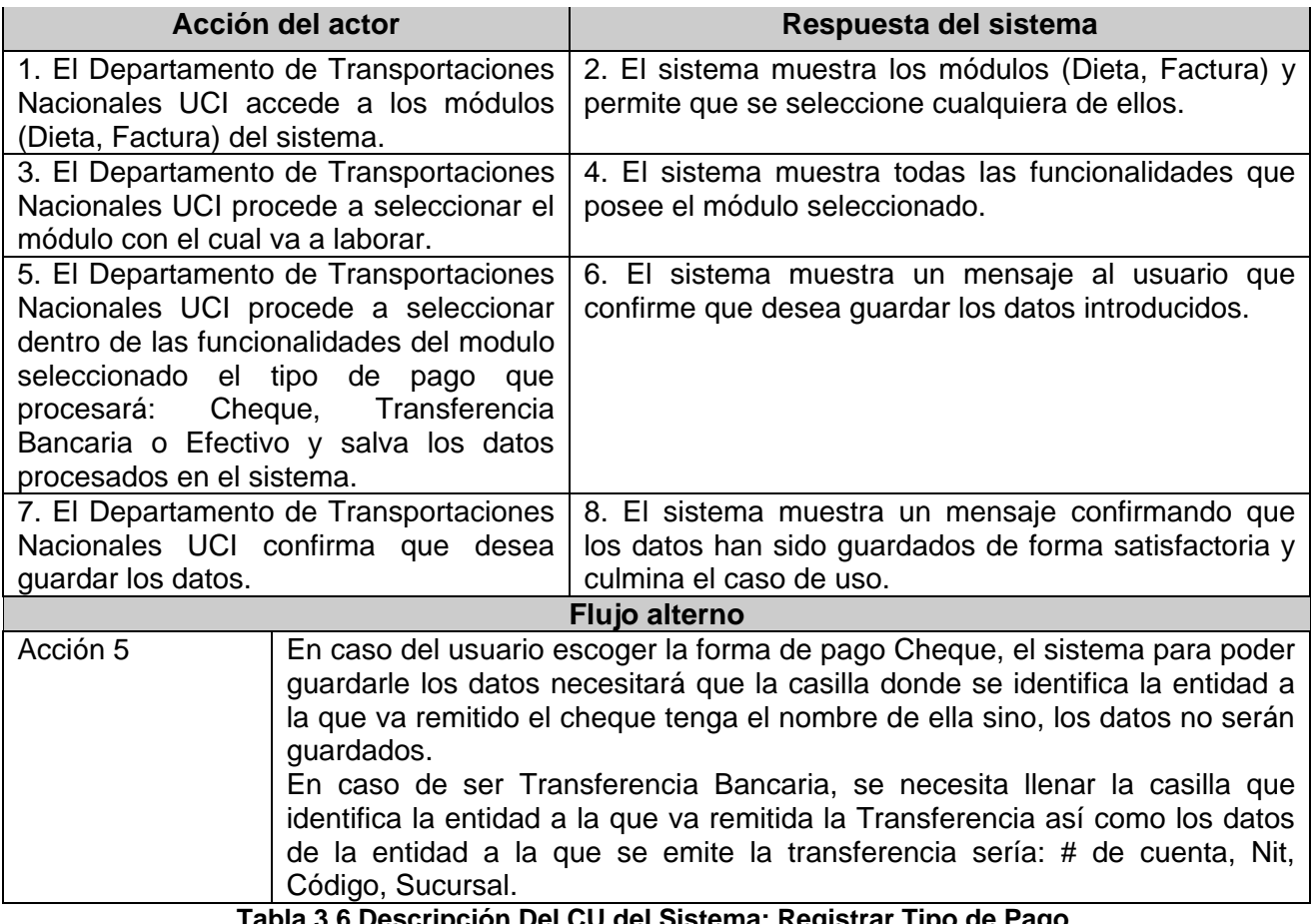

**Tabla 3.6 Descripción Del CU del Sistema: Registrar Tipo de Pago.**

## **Módulo de Reportes**

**Diagrama de Casos de Uso**

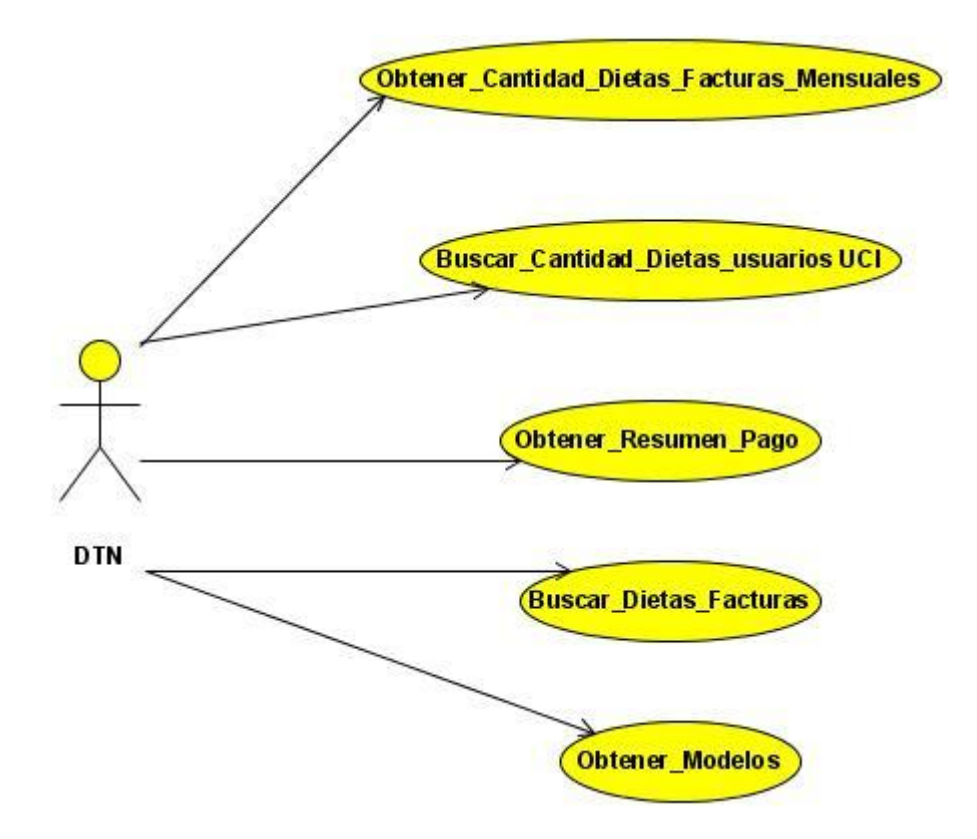

**Figura 3.3 Diagrama de CU Módulo de Reportes.**

#### **Descripción de los Casos de Uso**

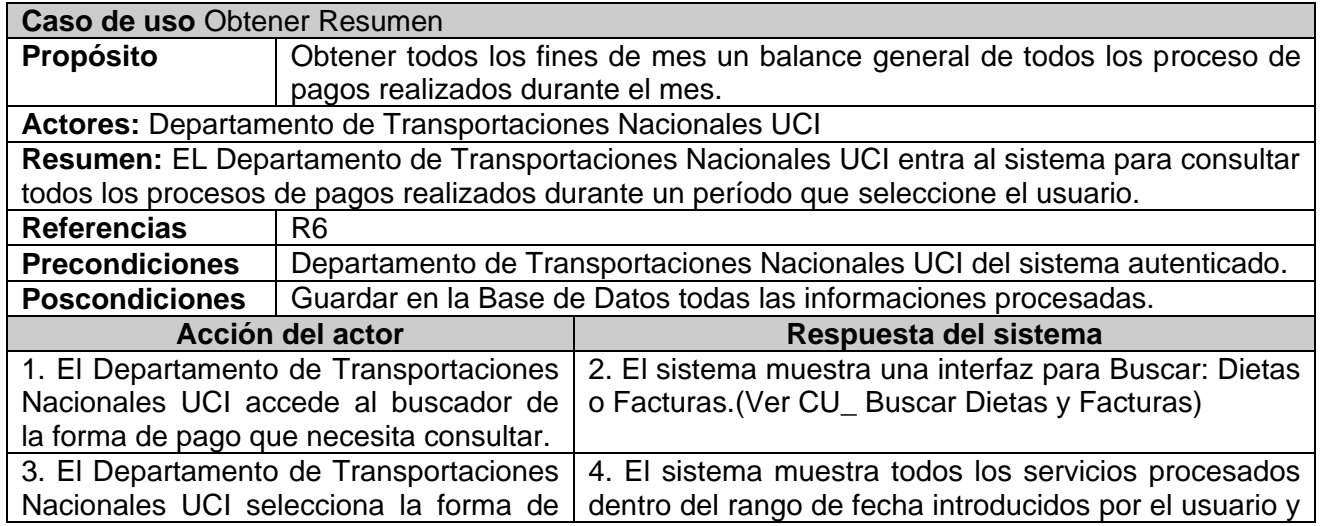

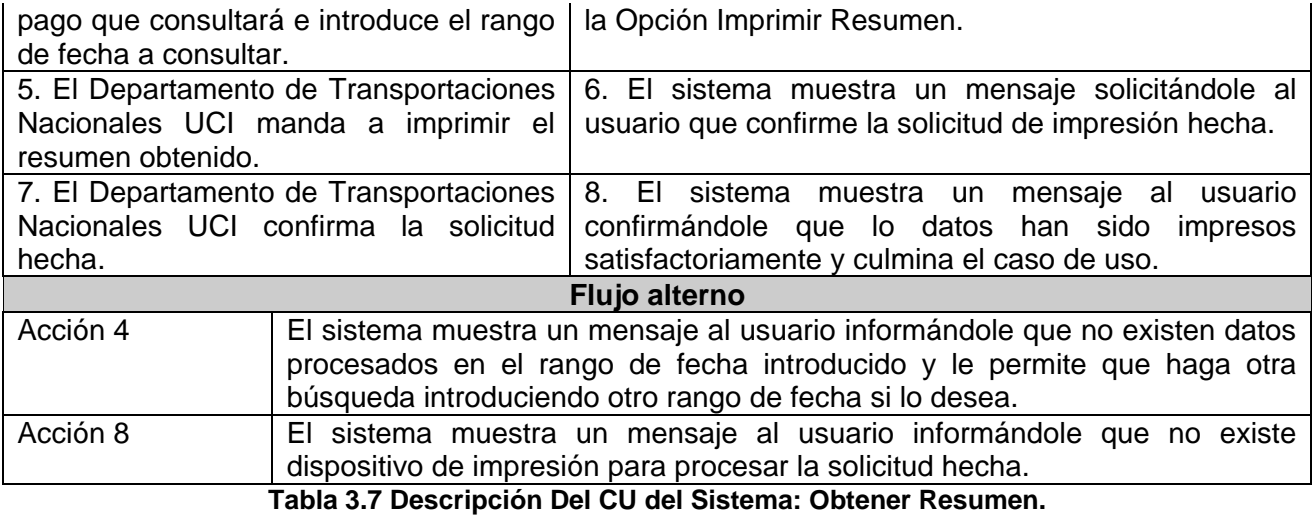

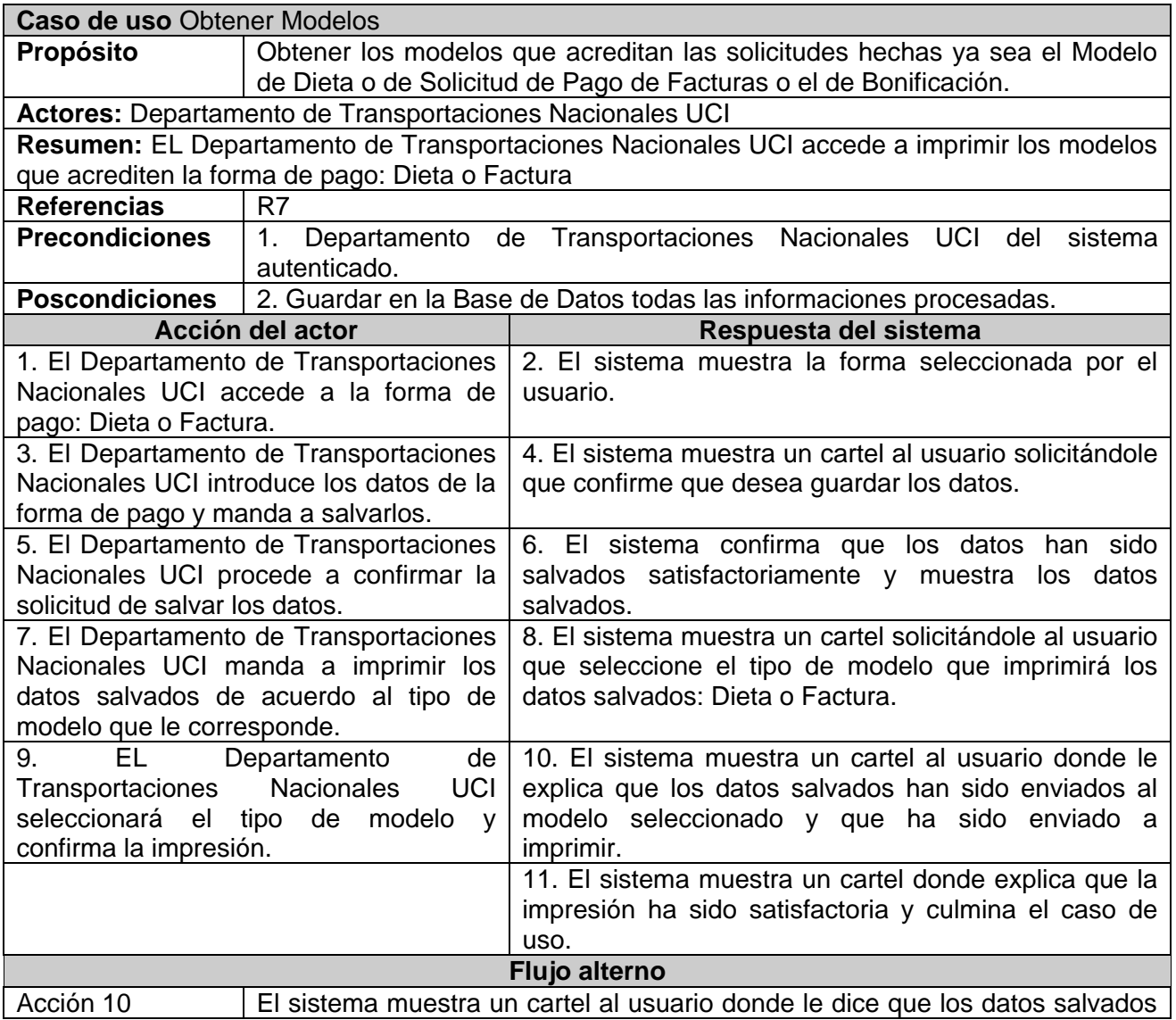

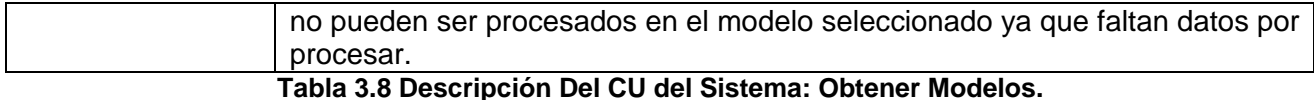

#### **Caso de uso** Buscar Dietas y Facturas **Propósito Obtener datos de los diferentes procesos de pagos que se gestionen en el** sistema ya sea de Dietas o Facturas. **Actores:** Departamento de Transportaciones Nacionales UCI **Resumen**: EL Departamento de Transportaciones Nacionales UCI accede al sistema para buscar datos de los procesos que se desarrollen a partir de características que posee el sistema que identifica cada forma de pago. **Referencias** R8 – R8.1 – R8.2 – R8.3 – R8.4 – R8.5 – R8.6 **Precondiciones** 1. Departamento de Transportaciones Nacionales UCI del sistema autenticado. **Poscondiciones** 2. Guardar en la Base de Datos todas las informaciones procesadas. **Acción del actor Respuesta del sistema** 1. El Departamento de Transportaciones Nacionales UCI accede a la forma de pago que necesita consultar. 2. El sistema muestra la forma de pago seleccionada. 3. El Departamento de Transportaciones Nacionales UCI selecciona la forma de pago a buscar. 4. El sistema muestra la forma de pago y con ella las diferentes opciones de búsqueda que posee. 5. El Departamento de Transportaciones Nacionales UCI introduce algún dato que caracteriza la forma de pago seleccionada. 6. El sistema muestra los resultados de los datos buscados y la Opción Imprimir. 7. El Departamento de Transportaciones Nacionales UCI manda a imprimir los datos mostrados por el sistema. 8. El sistema muestra un cartel solicitándole al usuario que confirme la impresión. 9. EL Departamento de Transportaciones Nacionales UCI confirma la impresión. 10. El sistema muestra un cartel donde explica que la impresión ha sido satisfactoria y finaliza el caso de uso. **Flujo alterno** Acción 7 El Departamento de Transportaciones Nacionales UCI puede que no necesite imprimir los datos mostrados de la búsqueda por el sistema y solo los obtenga para ver algún dato que necesite.

**Tabla 3.9 Descripción Del CU del Sistema: Buscar Dietas y Facturas.**

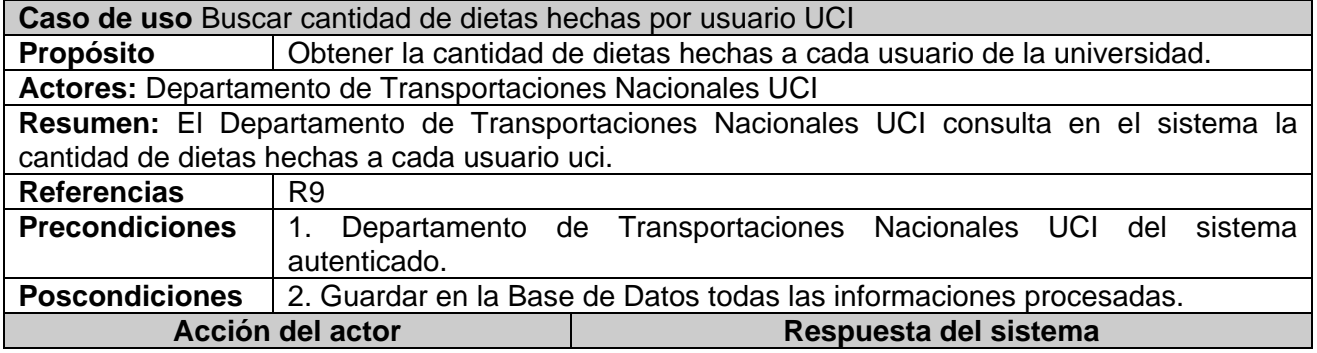

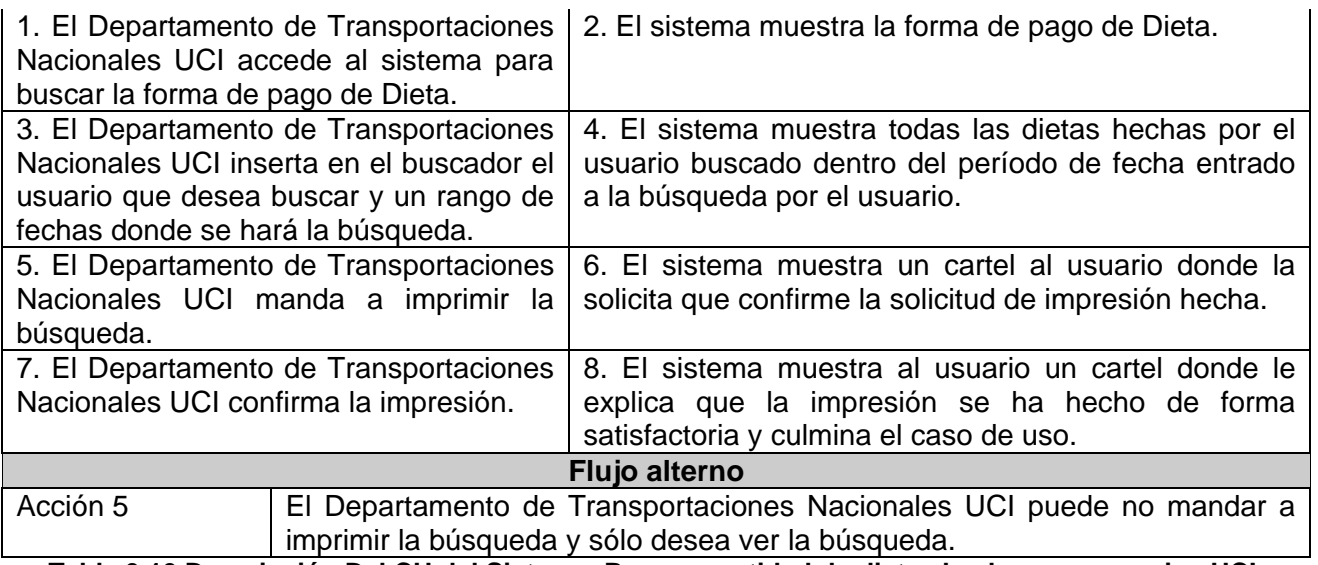

**Tabla 3.10 Descripción Del CU del Sistema: Buscar cantidad de dietas hechas por usuarios UCI.**

## **Módulo de Administración**

## **Diagrama de Casos de Uso**

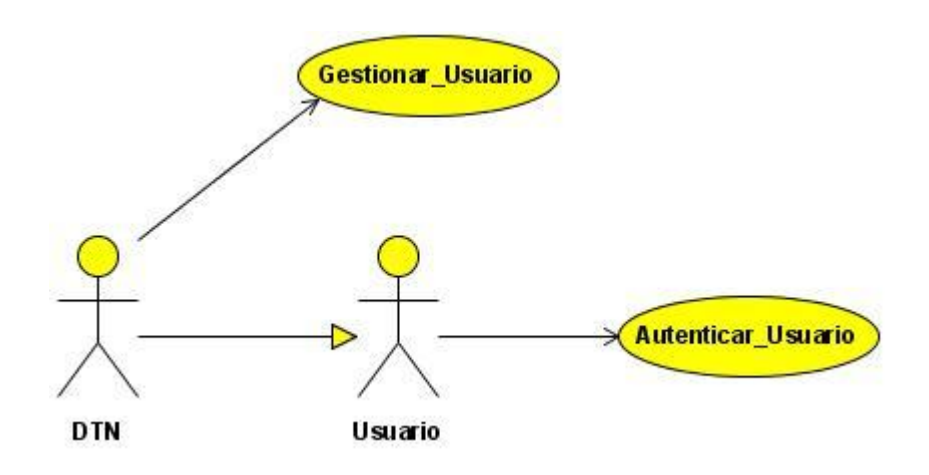

#### **Figura 3.4 Diagrama de CU Módulo de Administración.**

## **Descripción de los Casos de Uso**

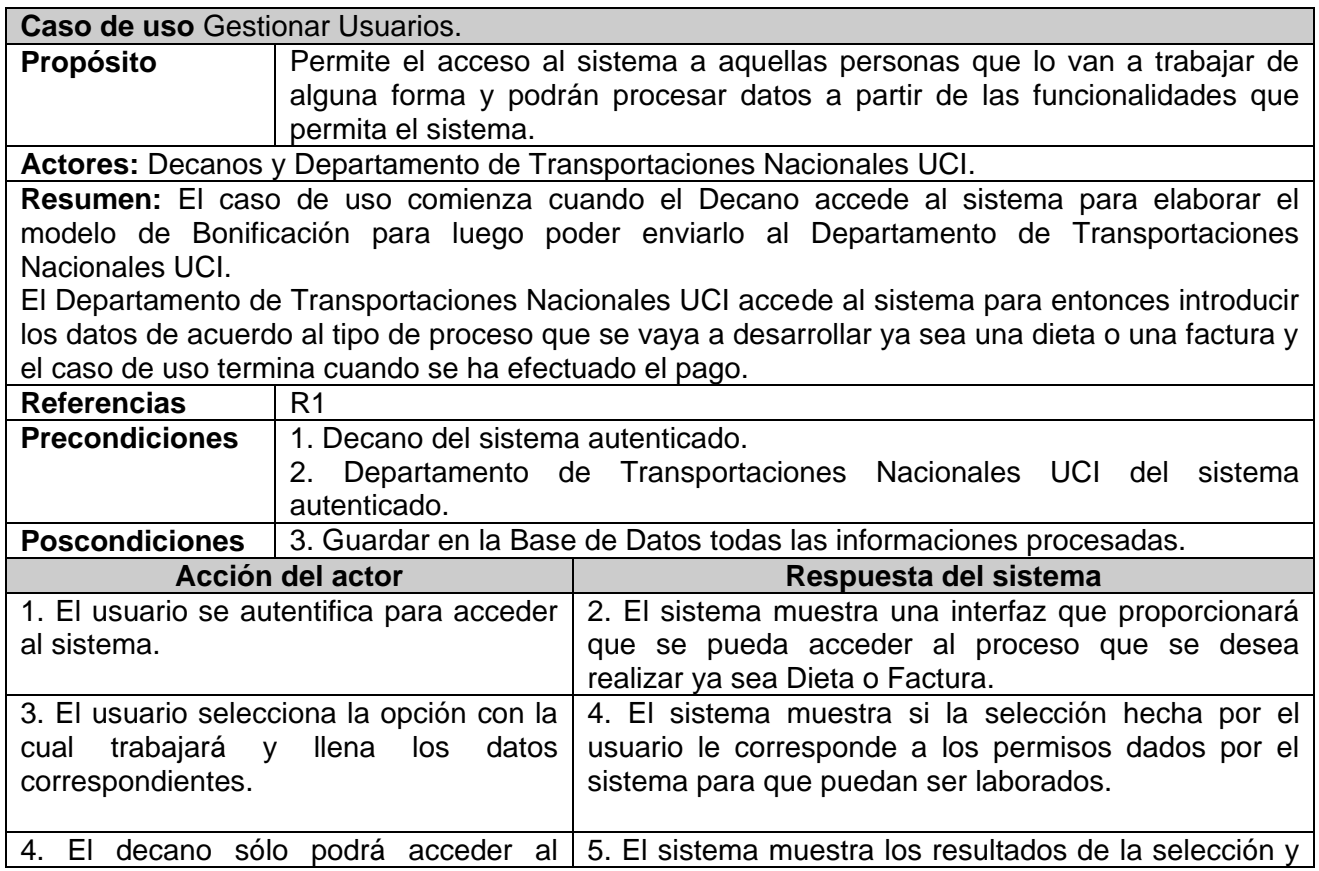

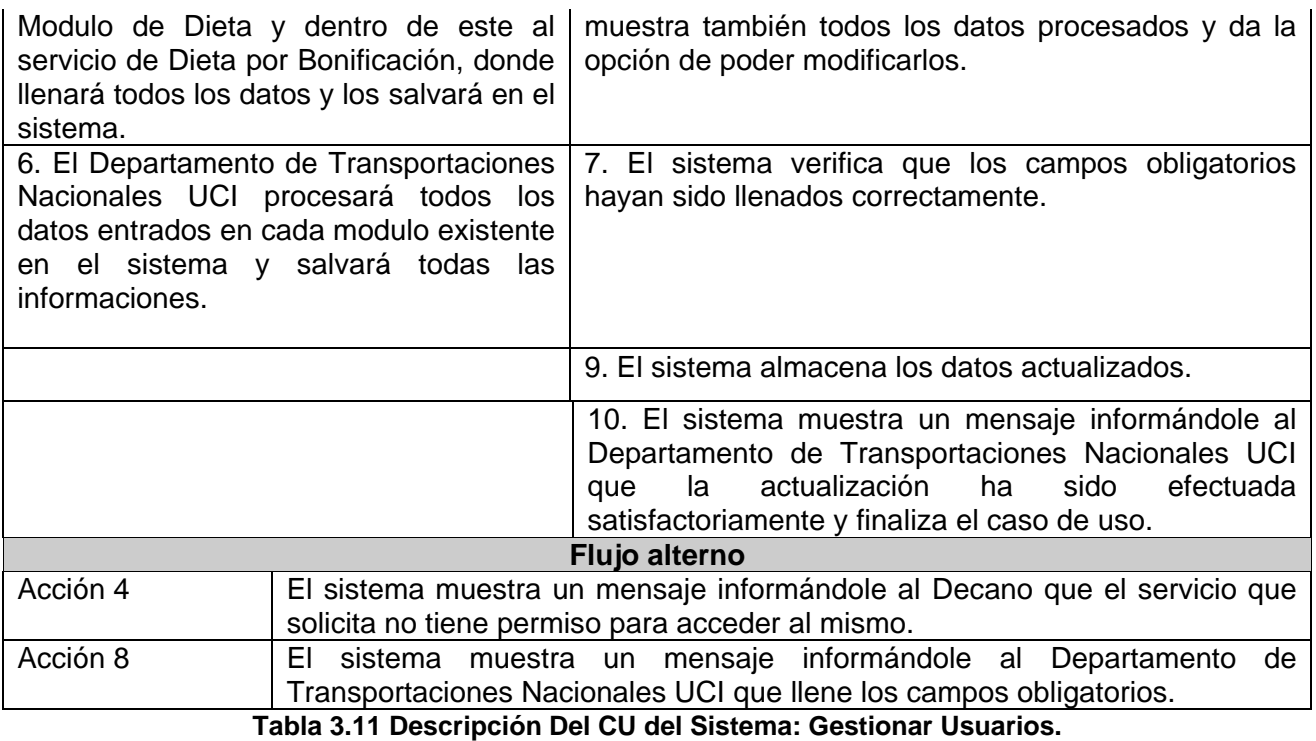

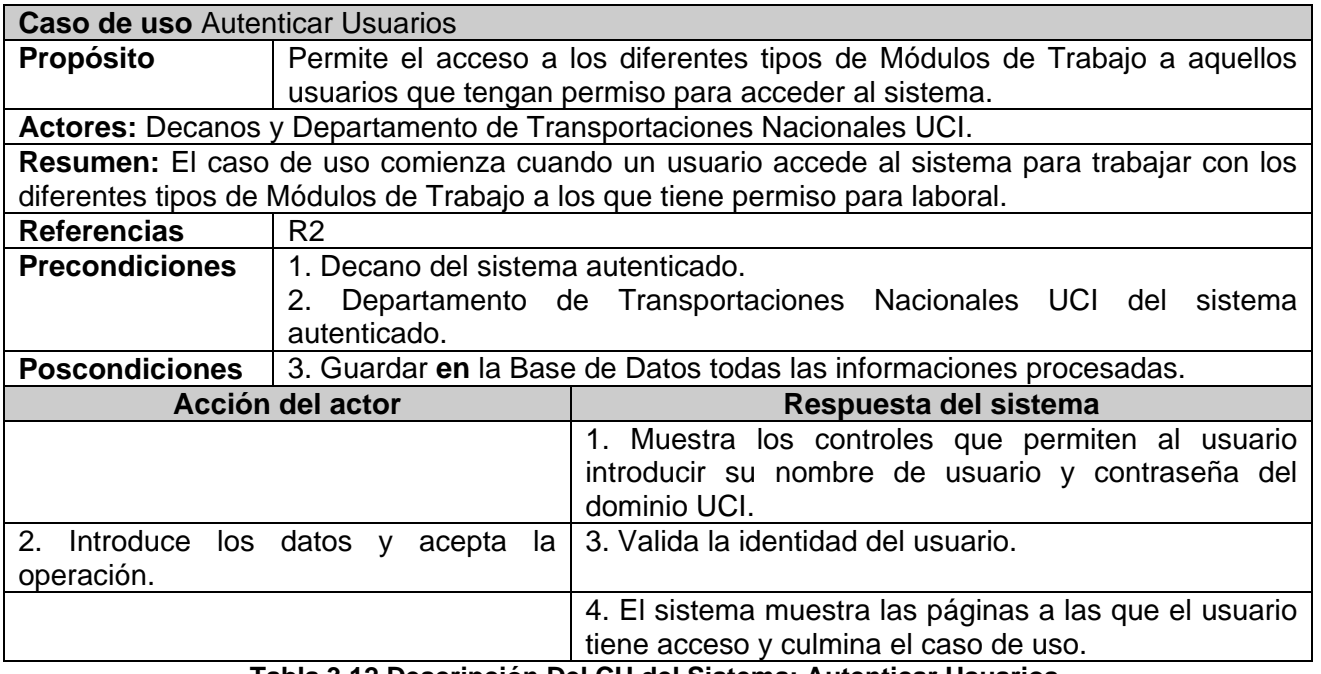

**Tabla 3.12 Descripción Del CU del Sistema: Autenticar Usuarios.**

# **Conclusiones**

En el presente capitulo se ha desarrollado la propuesta de solución, obteniéndose los casos de uso del sistema y funciones que debe tener, partiendo de un análisis profundo de los procesos del negocio. Basándose en los requerimientos y funciones que han sido considerados a lo largo del capítulo. También se comienza a elaborar la solución al problema. Además se ha descrito la forma en que el sistema dará solución al problema en cuestión.

## **Capítulo 4 "Diseño del sistema a realizar"**

## **Introducción**

Con el presente capítulo se persigue una mayor comprensión de los requisitos del sistema, ya mencionados en el capítulo anterior, a través de la construcción del Modelo de Diseño. Esto abarca la descripción de los diagramas de clases de la aplicación y los diagramas de interacción correspondientes a los casos de uso.

## **Diagramas de clases del Diseño.**

## **Paquetes del Diseño. Clases del Negocio**

Para lograr una mejor comprensión de la lógica de los elementos del diseño, se propone una estructuración a través de paquetes del diseño, que contienen de manera lógica, las diferentes clases del negocio según su responsabilidad en la aplicación.

A continuación se muestran el diagrama con los paquetes mencionados, y el diagrama con la totalidad de las clases que contiene dichos paquetes, y cómo estas se relacionan entre sí, distinguidas a través de diferentes colores, según el paquete al cual pertenecen.

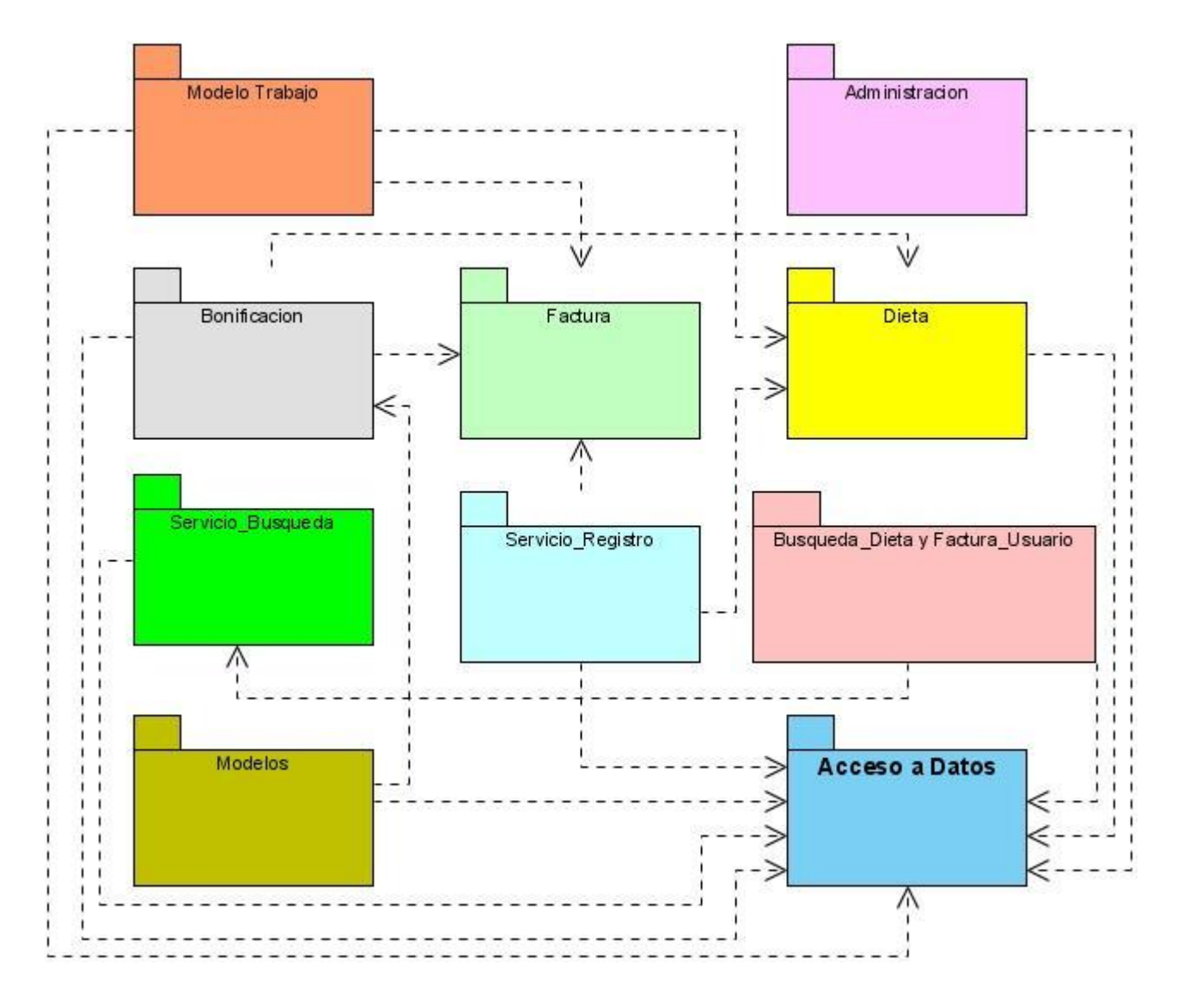

**Figura 4.1 Paquetes del Diseño**

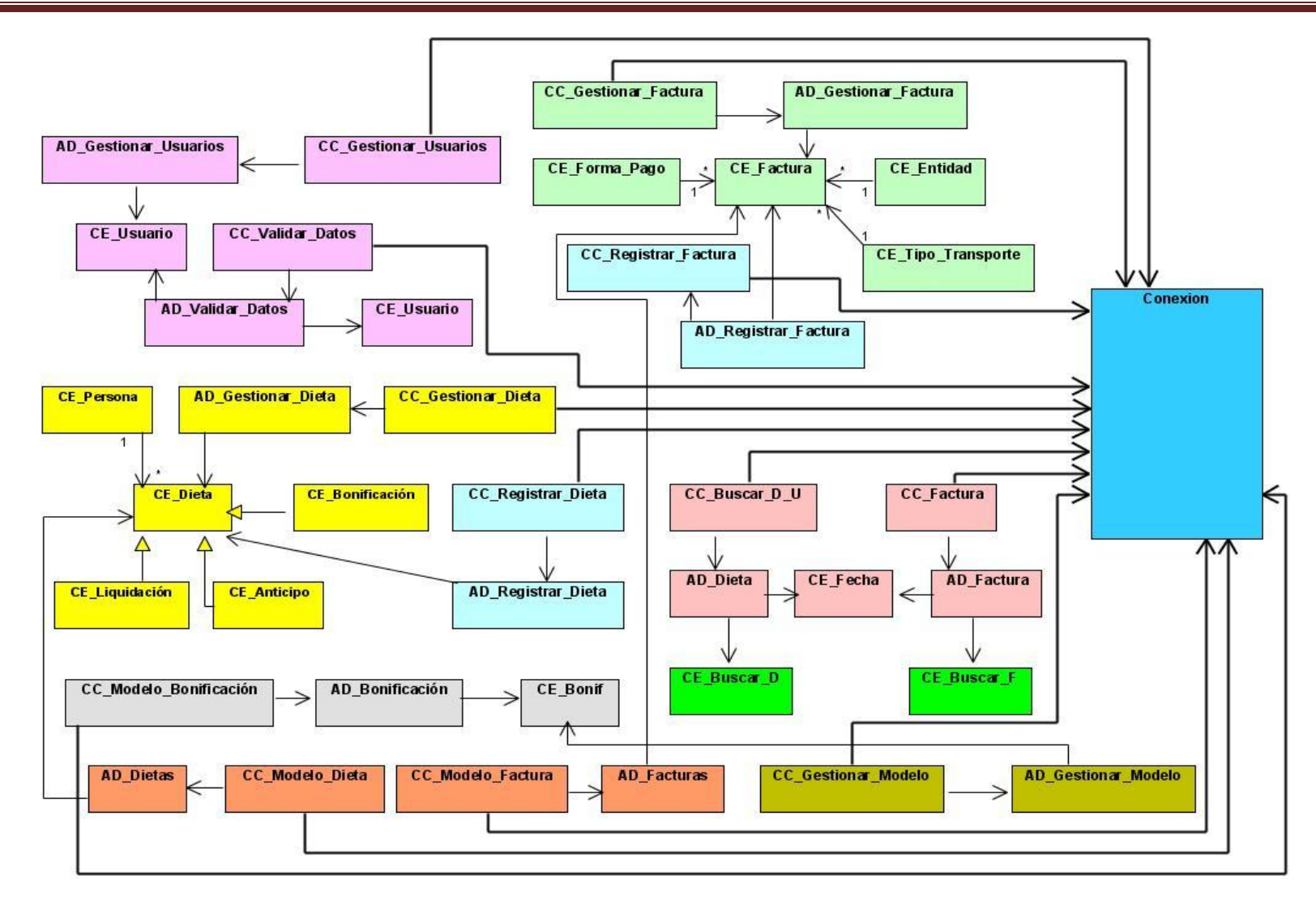

**Figura 4.2 Diagrama de clases del Diseño**

## **Administración**

Este paquete contiene las clases encargadas de las funcionalidades de gestión de usuarios.

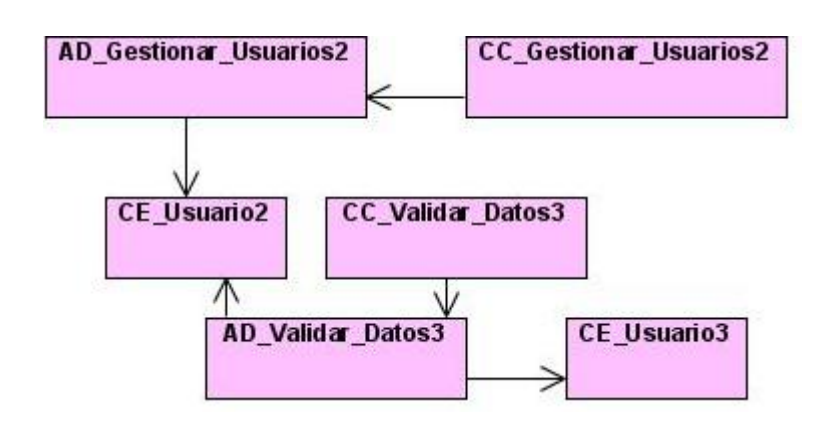

**Figura 4.3 Paquete de Administración.**

## **Bonificación**

Este paquete contiene clases encargadas de las funcionalidades de inserción de datos de bonificación.

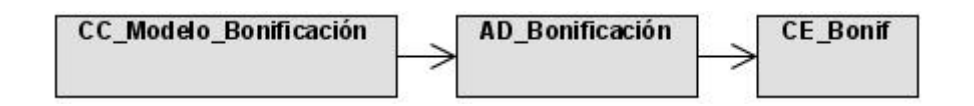

**Figura 4.4 Paquete de Bonificación.**

## **Dieta**

Este paquete contiene las clases encargadas de las funcionalidades de inserción de datos de dieta.

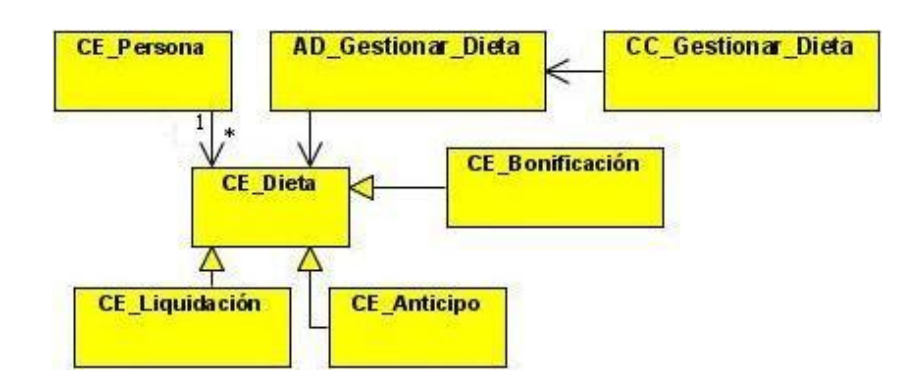

**Figura 4.6 Paquete de Dieta.**

#### **Factura**

Este paquete contiene las clases encargadas de las funcionalidades de inserción de datos de factura.

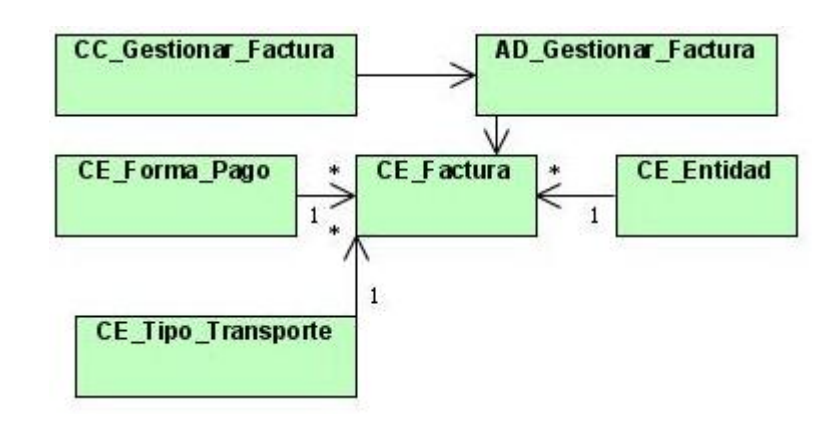

#### **Figura 4.5 Paquete de Factura.**

#### **Servicio Búsqueda**

Este es un paquete de servicios que contiene las clases encargadas de la búsqueda de dietas y facturas.

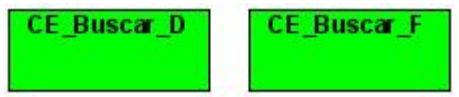

#### **Figura 4.7 Paquete de Servicio de Búsqueda.**

#### **Modelos**

Este es un paquete de servicios que contiene las clases encargadas de las funcionalidades de obtener modelos de dietas, facturas y bonificación.

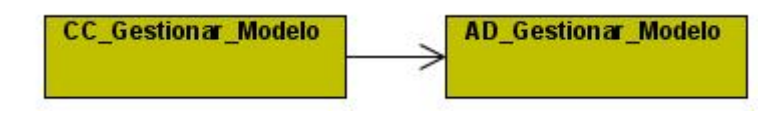

**Figura 4.9 Paquete de Modelos**
# **Servicio Registro**

Este paquete contiene las clases encargadas de las funcionalidades de registro y autentificación de usuarios del sistema.

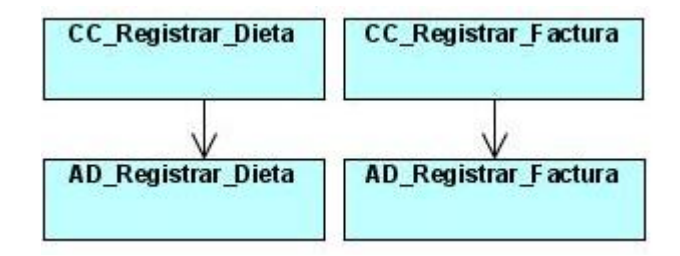

**Figura 4.8 Paquete de Servicio Registtro.**

# **Búsqueda Dieta Usuarios**

Este paquete contiene las clases encargadas de las funcionalidades de búsqueda de dietas por usuario UCI y las facturas por nombre de entidad.

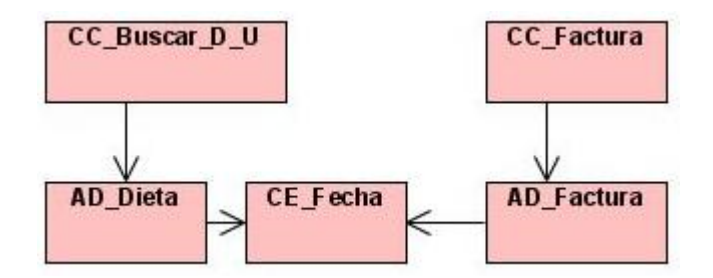

**Figura 4.10 Paquete de Búsqueda de dietas por usuarios.**

# **Acceso a Datos**

Este paquete contiene la clase encargada de la conexión a la base de datos.

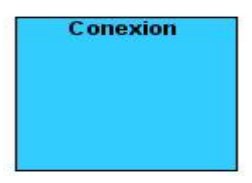

**Figura 4.11 Paquete de Acceso a Datos.**

# **Diagramas de Clases. Extensiones Web**

A continuación se muestran, por casos de uso, los diagramas de clases donde se representa la relación entre las clases del negocio y las clases extensiones web que propone UML.

La aplicación que se propone, como se indicó en los requisitos no funcionales, es una aplicación Web, por tanto los diagramas de clases que se mostrarán a continuación tienen dos tipos de clases, que se ha tomado como acuerdo distinguir a través de los colores amarillo, para las clases tradicionales, y azul, para las extensiones que propone UML para aplicaciones de este tipo.

#### **Caso de Uso Gestionar Usuarios.**

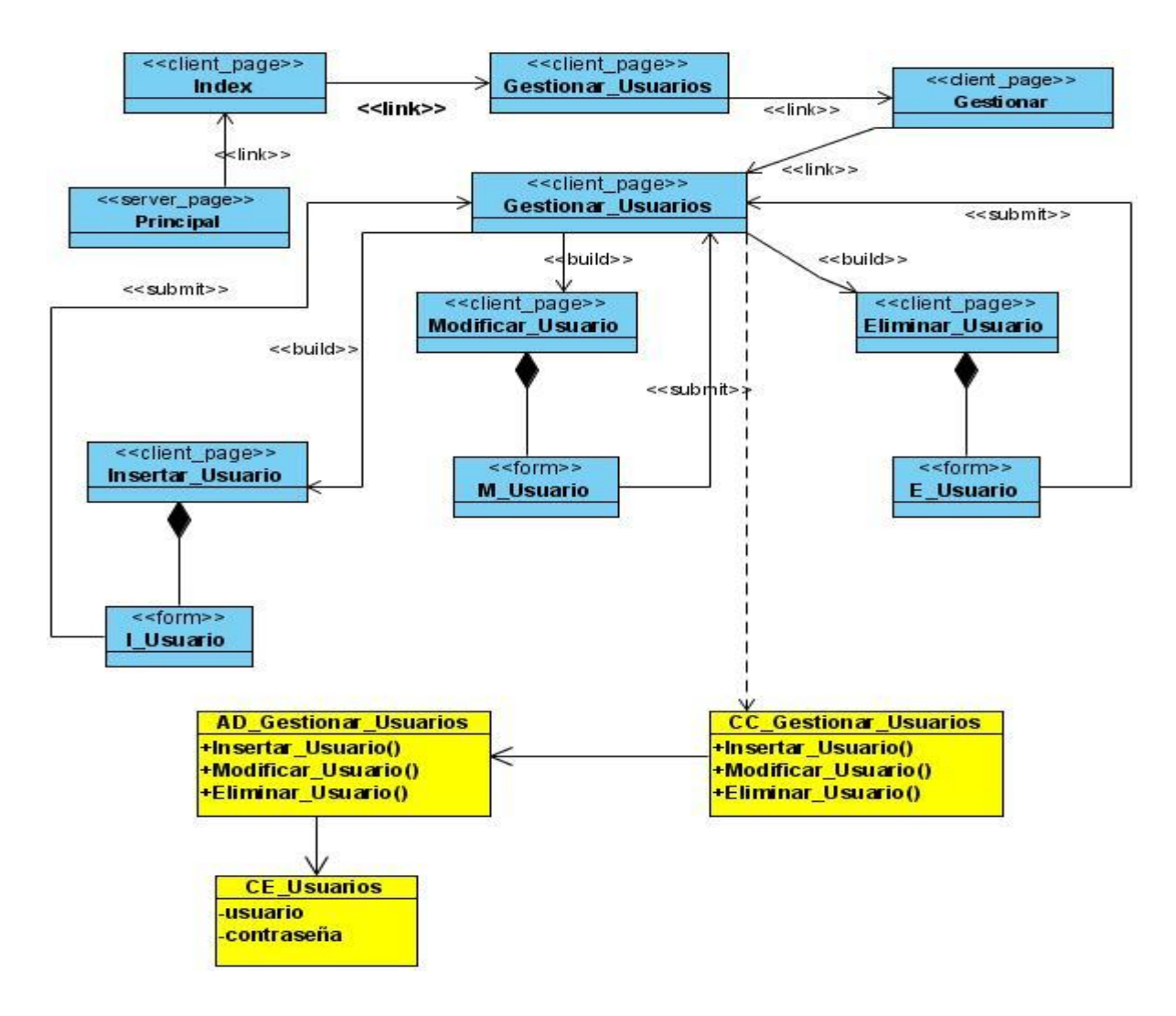

**Figura 4.12 Caso de Uso: Gestionar Usuarios.**

**Caso de Uso: Autenticar Usuarios.**

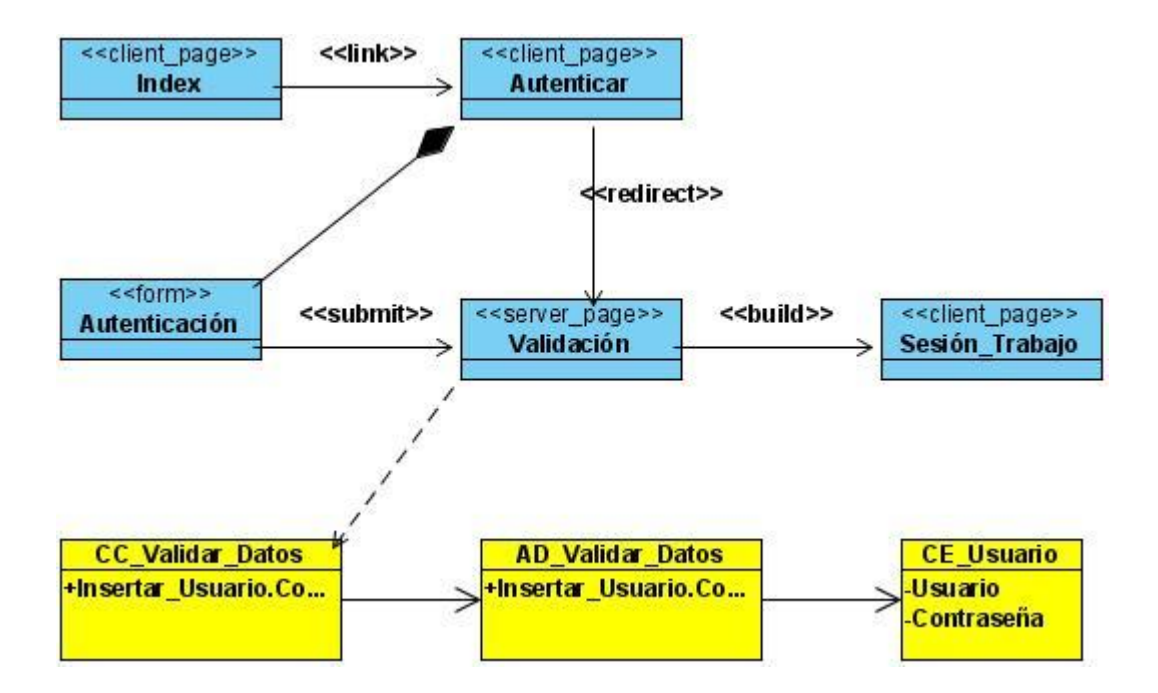

**Figura 4.13 Caso de Uso: Autenticar Usuarios.**

**Caso de Uso: Buscar cantidad de Dietas hechas por usuarios UCI.**

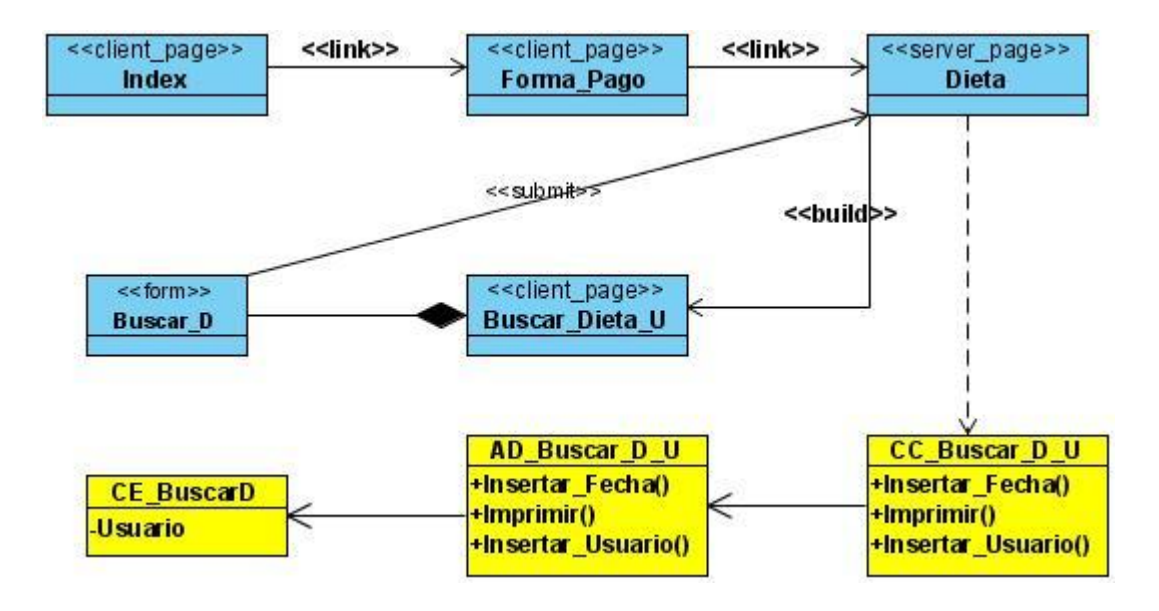

**Figura 4.14 Caso de Uso. Buscar cantidad de Dietas hechas por usuarios UCI.**

## **Caso de Uso: Gestionar Dieta.**

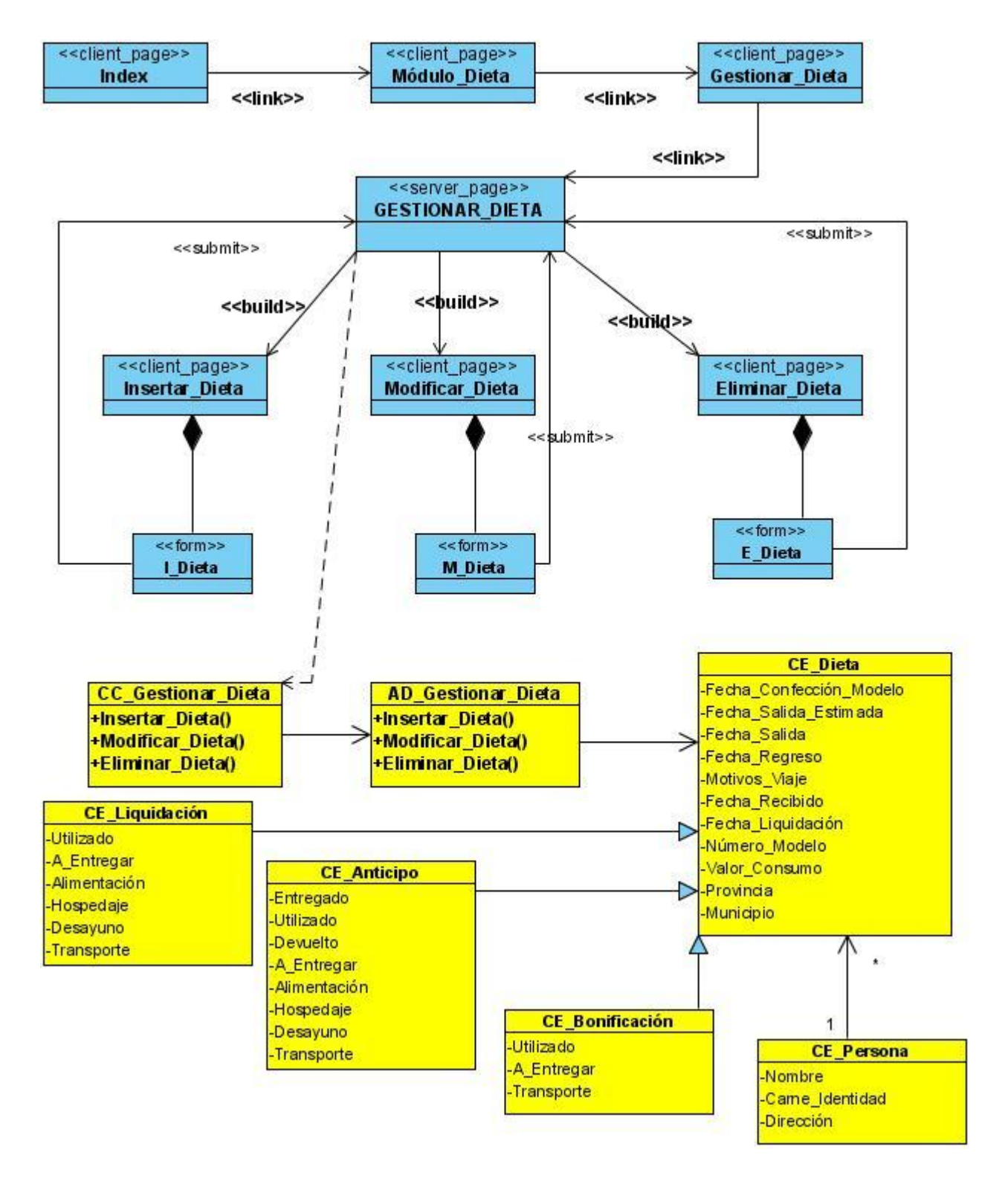

**Figura 4.15 Caso de Uso: Gestionar Dieta.**

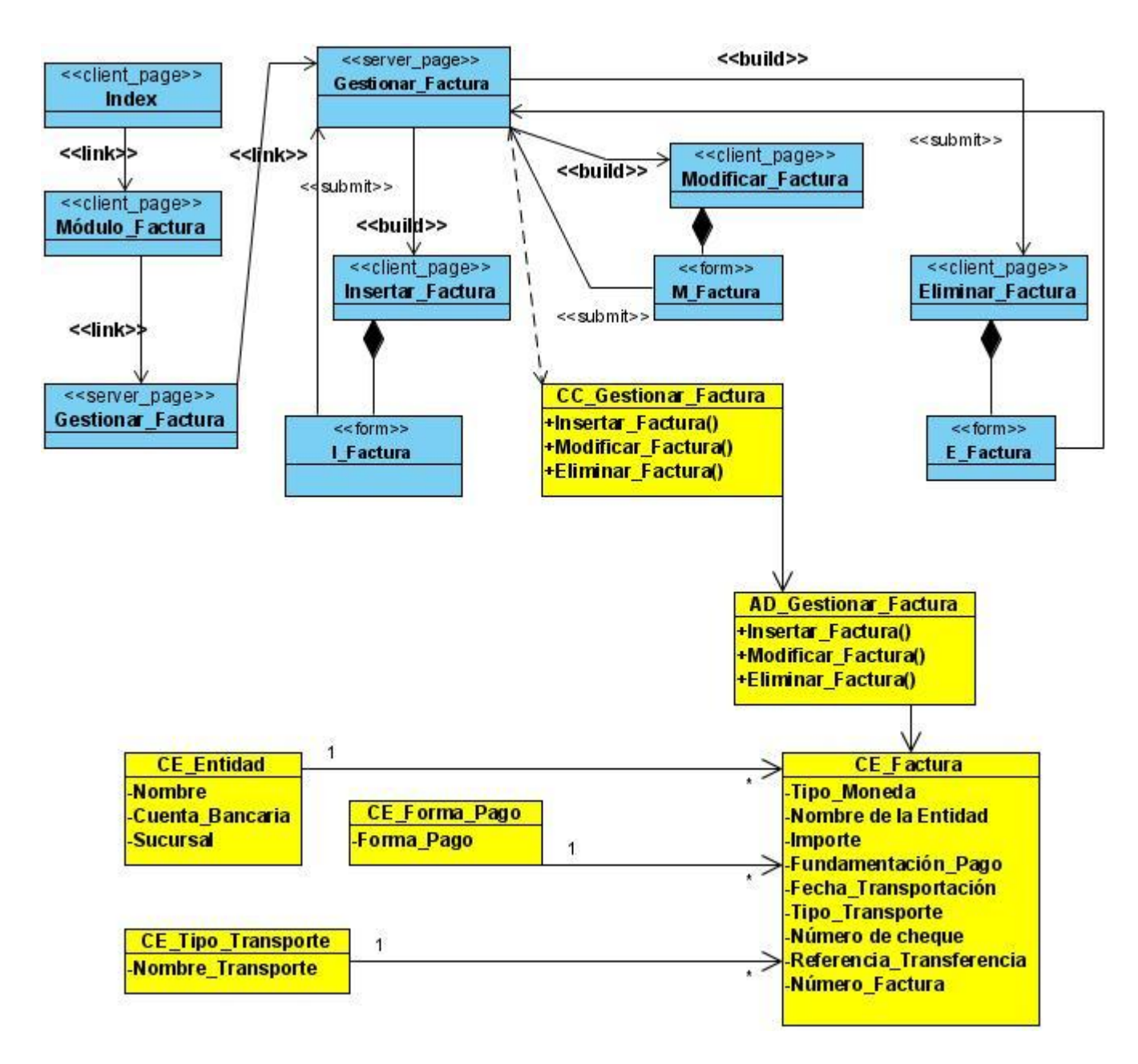

**Caso de Uso: Gestionar Factura.**

**Figura 4.16 Caso de Uso. Gestionar Factura.**

**Caso de Uso: Registrar el tipo de pago.**

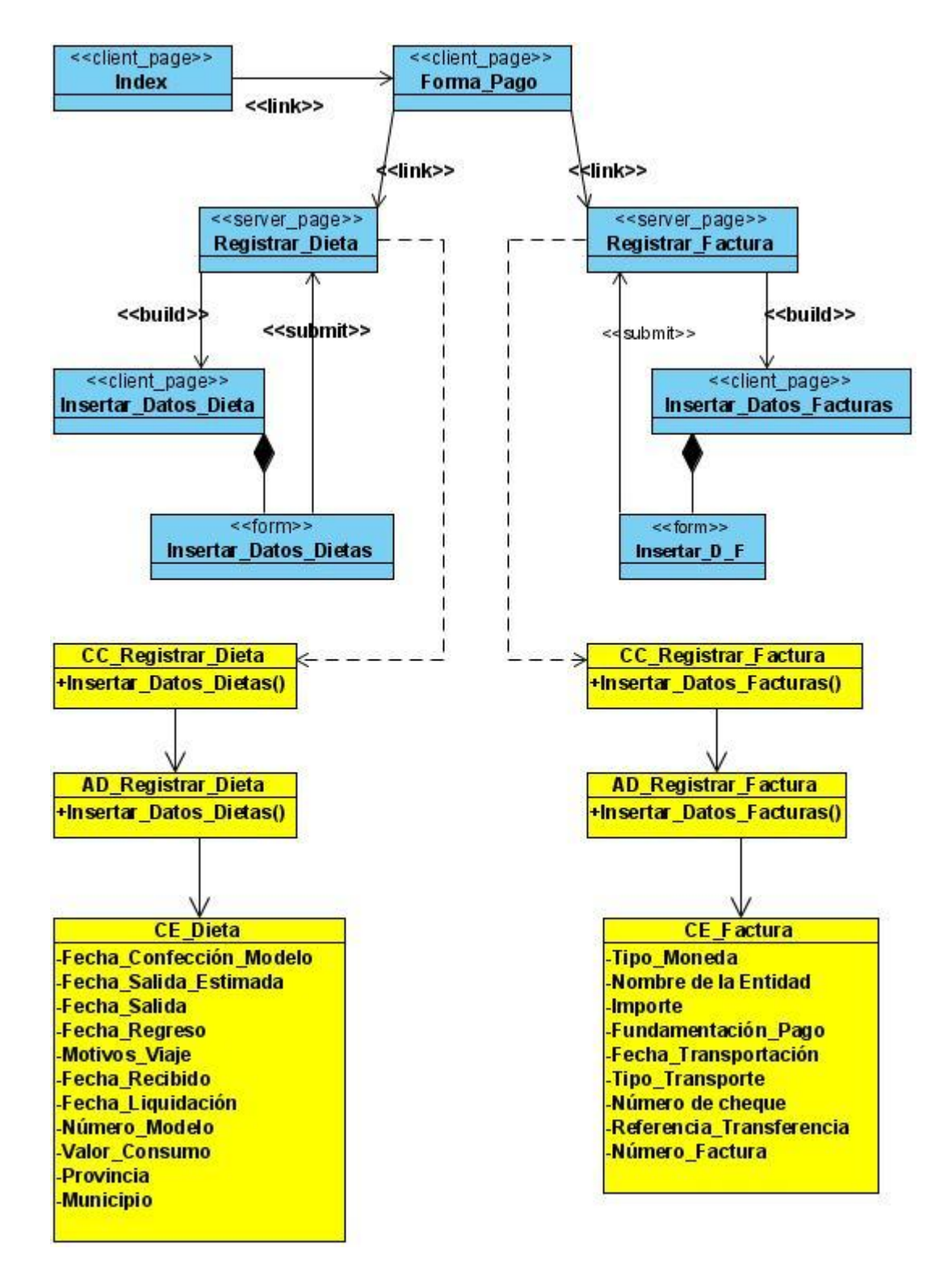

**Figura 4.17 Caso de Uso. Registrar tipo de pago.**

**Caso de Uso: Obtener Resumen.**

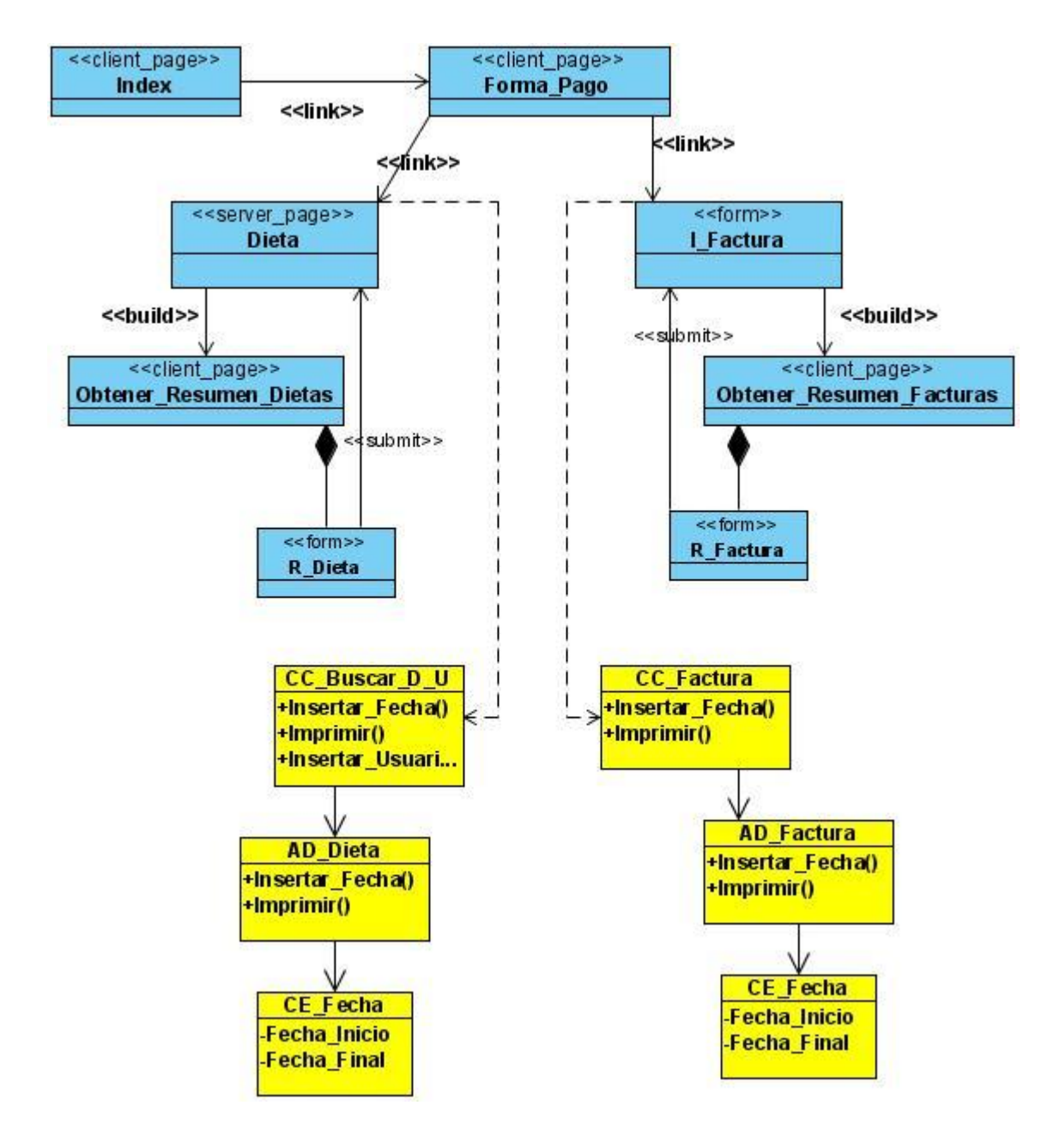

**Figura 4.18 Caso de Uso. Obtener Resumen.**

**Caso de Uso: Obtener Modelos.**

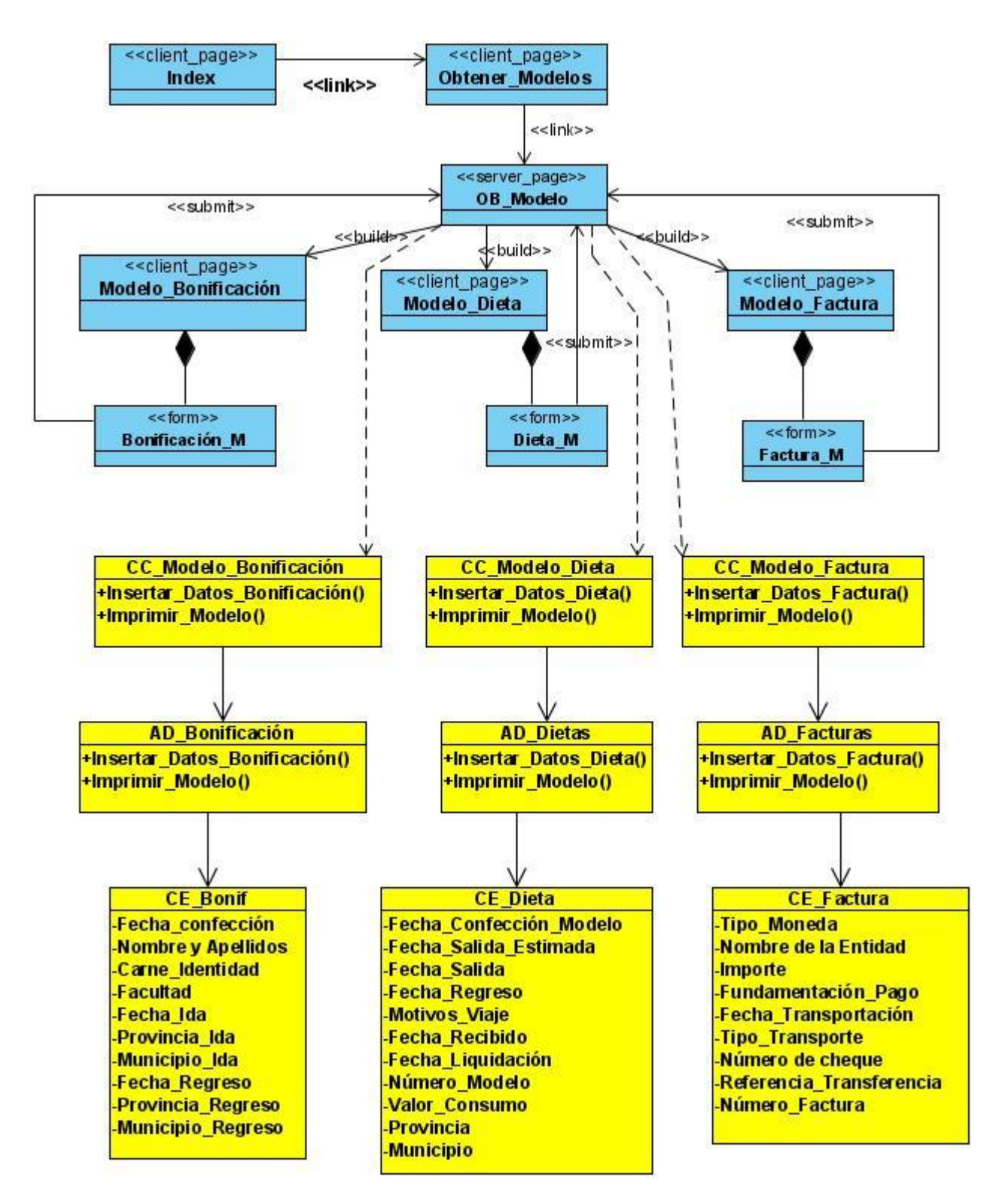

**Figura 4.19 Caso de Uso. Obtener Modelos.**

**Caso de Uso: Buscar Dietas y Facturas.**

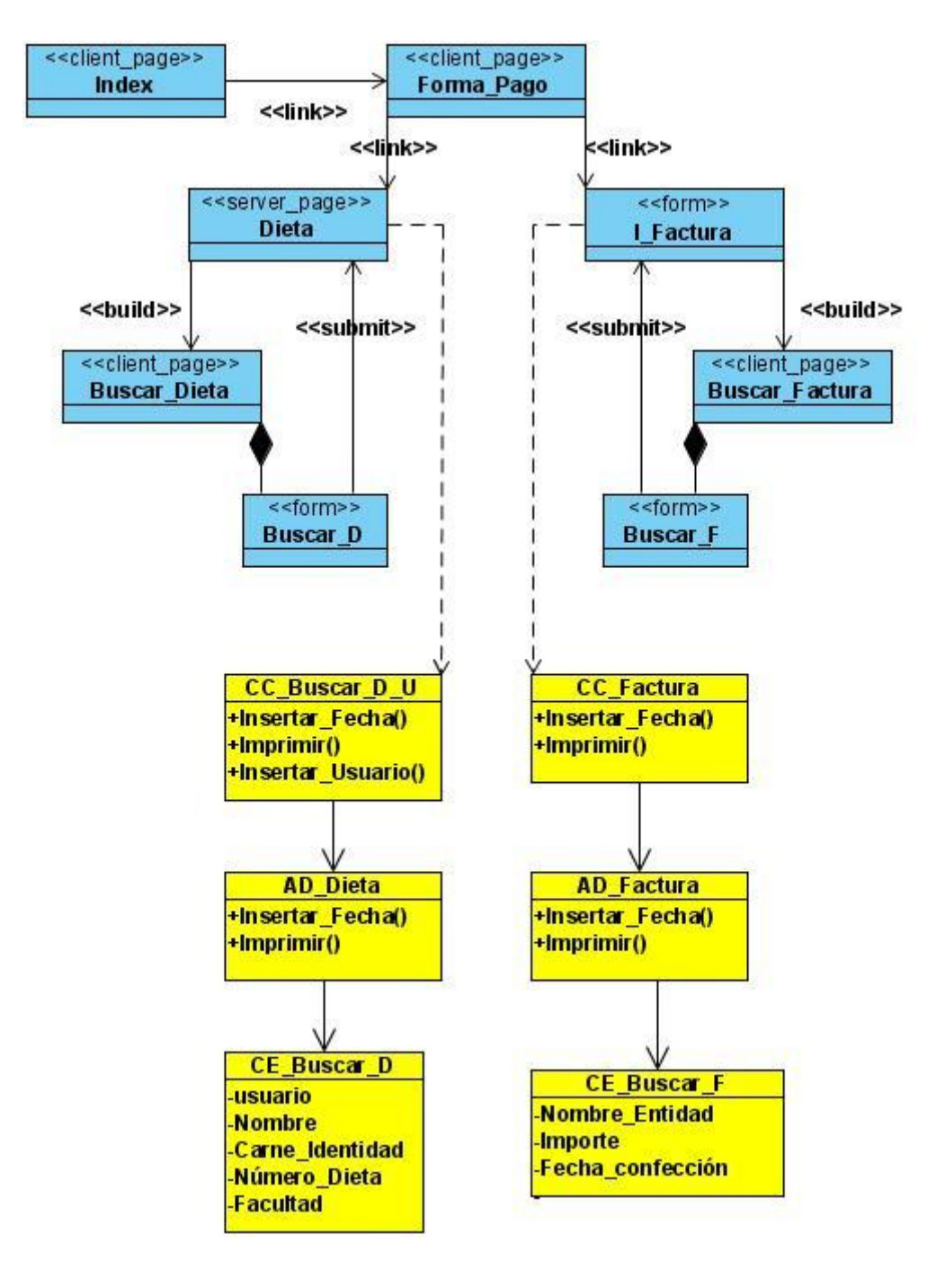

**Figura 4.20 Caso de Uso. Buscar Dietas y Facturas.**

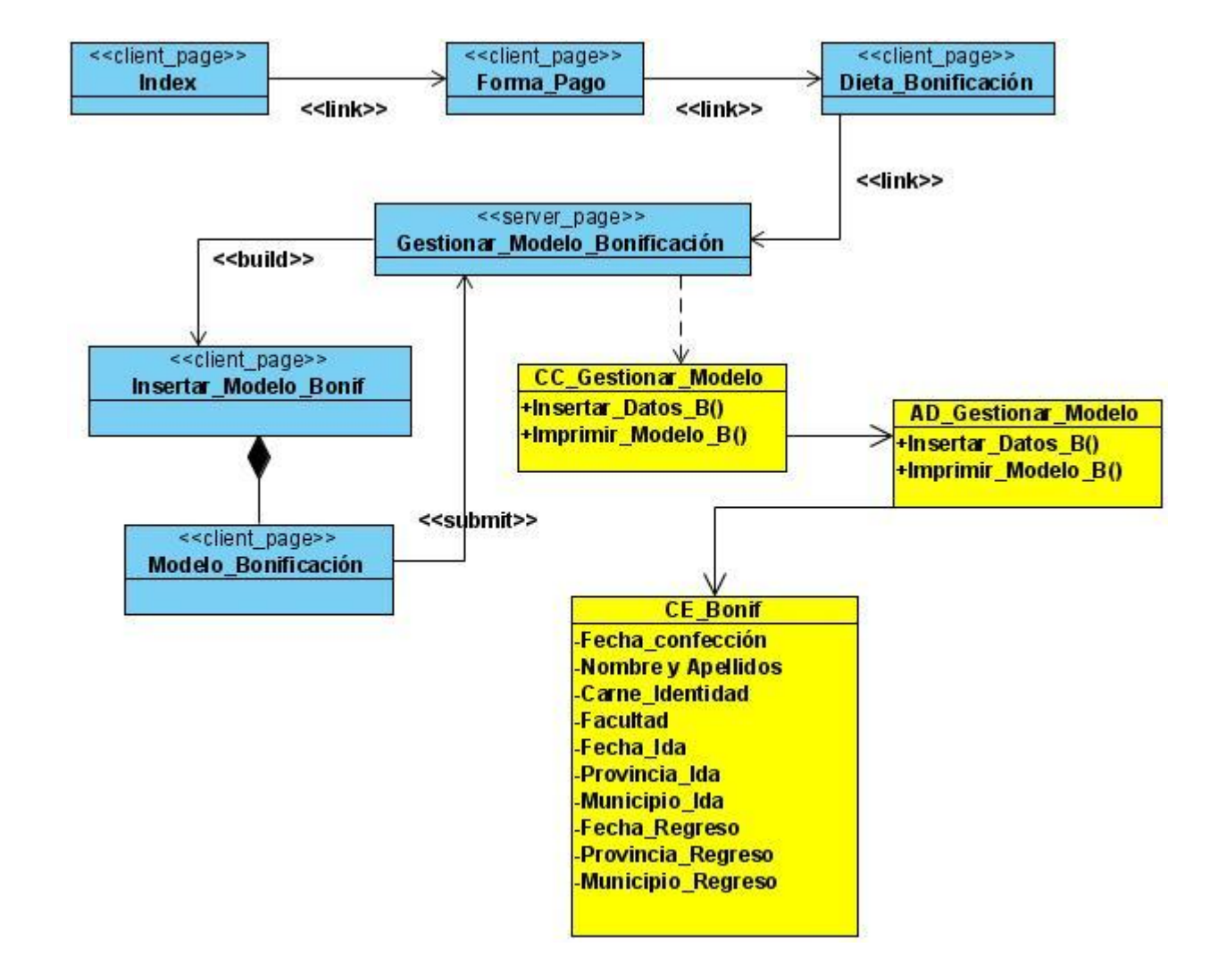

**Caso de Uso: Registrar datos de dietas por Bonificación.**

**Figura 4.21 Caso de Uso. Registrar datos de dietas por Bonificación.**

# **Descripción de las Clases del Diseño**

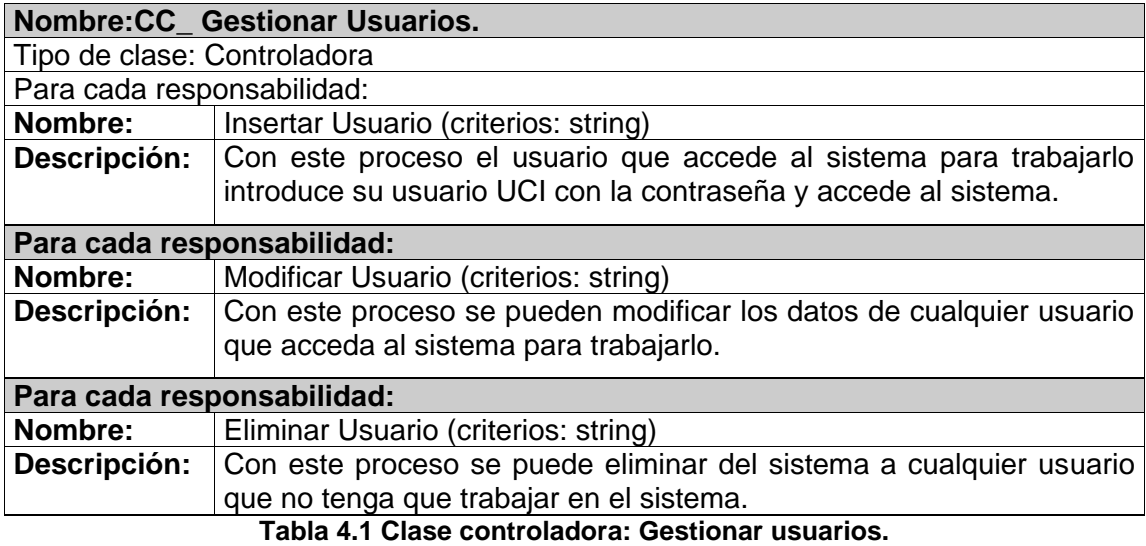

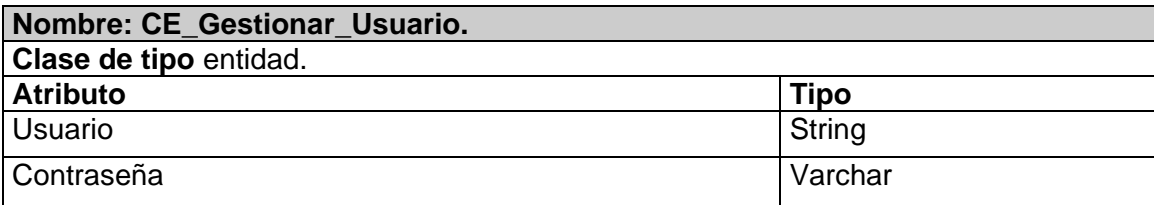

**Tabla 4.2 Clase entidad: Gestionar Usuarios.**

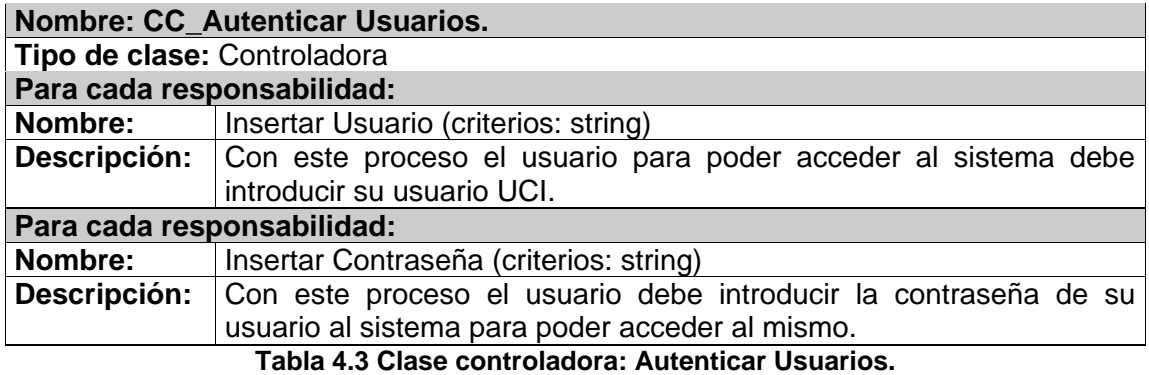

**Nombre: CC\_Gestionar Dieta. Tipo de clase:** Controladora **Para cada responsabilidad:**<br>**Nombre: Insertar Dieta Insertar Dieta (criterios: string) Descripción:** Con este proceso se insertan los datos de la dieta al sistema. **Para cada responsabilidad: Modificar Dieta (criterios: string)** 

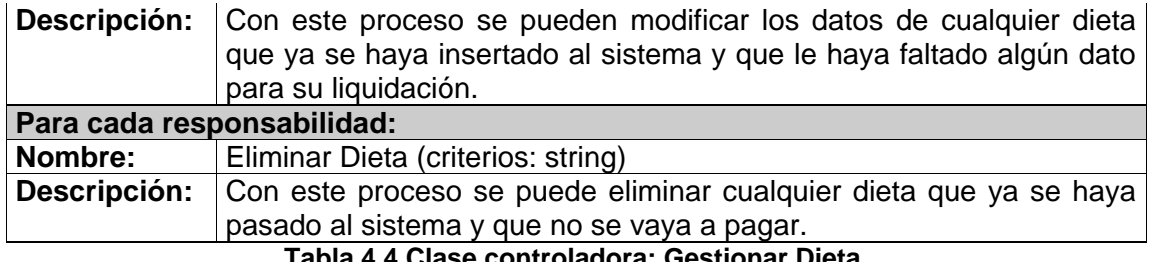

**Tabla 4.4 Clase controladora: Gestionar Dieta.**

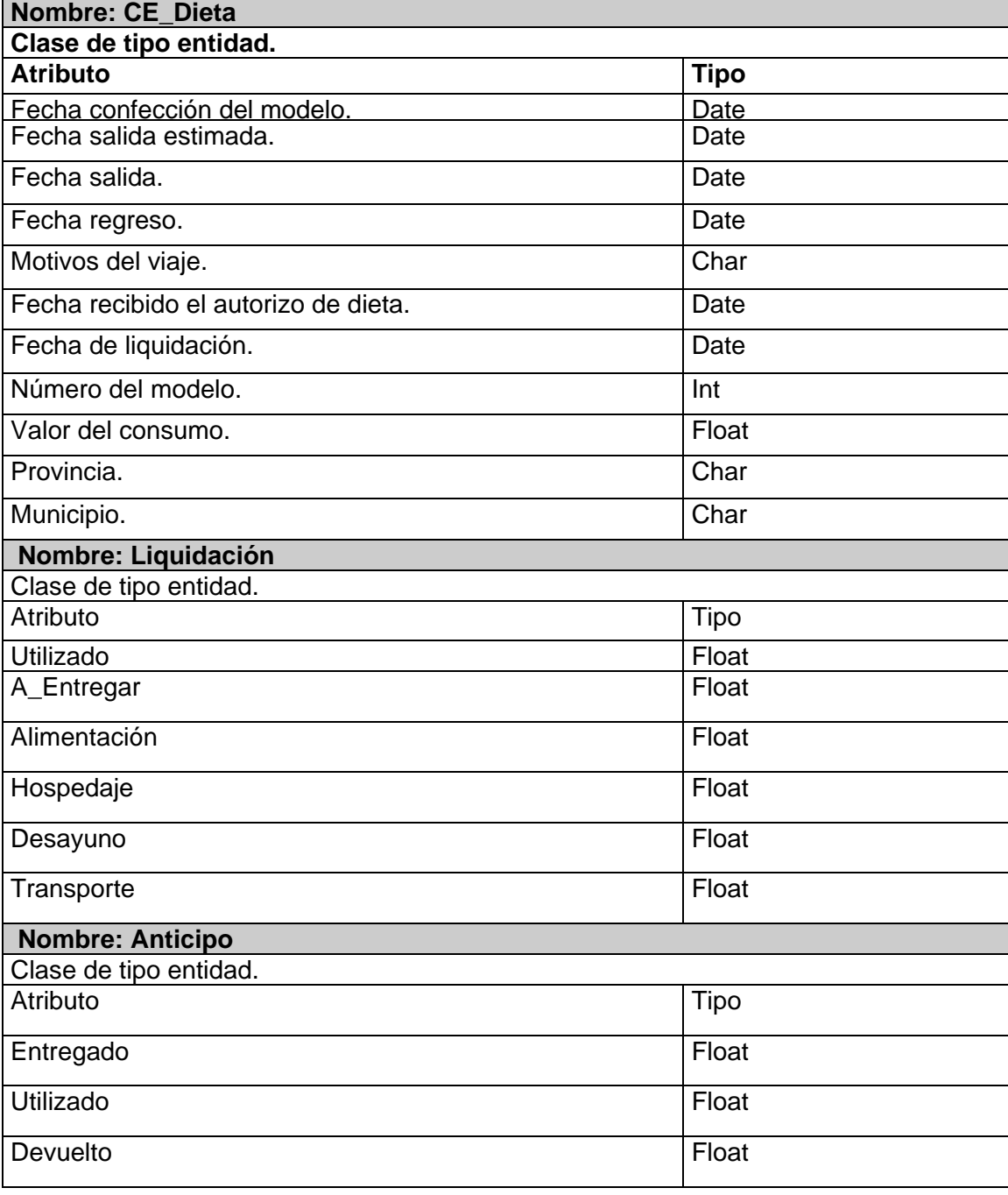

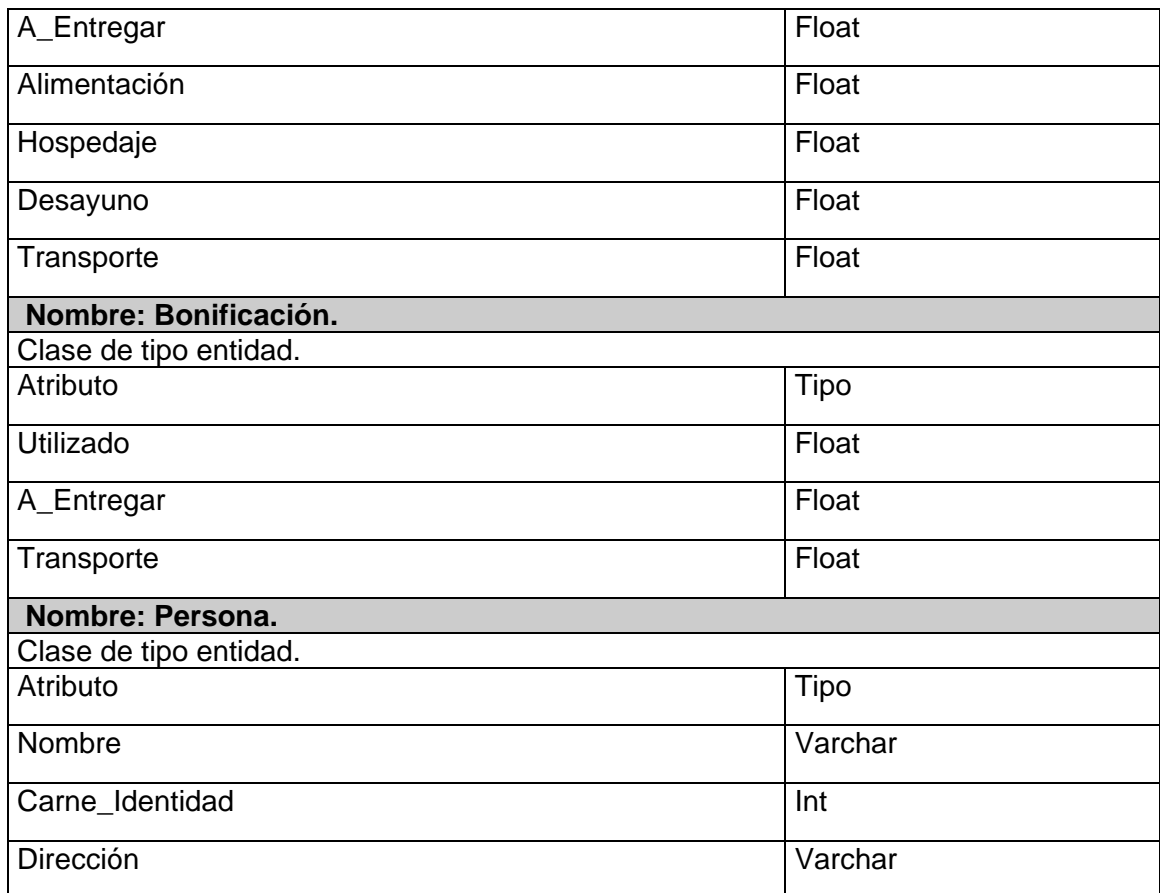

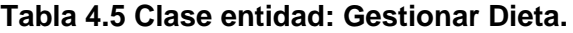

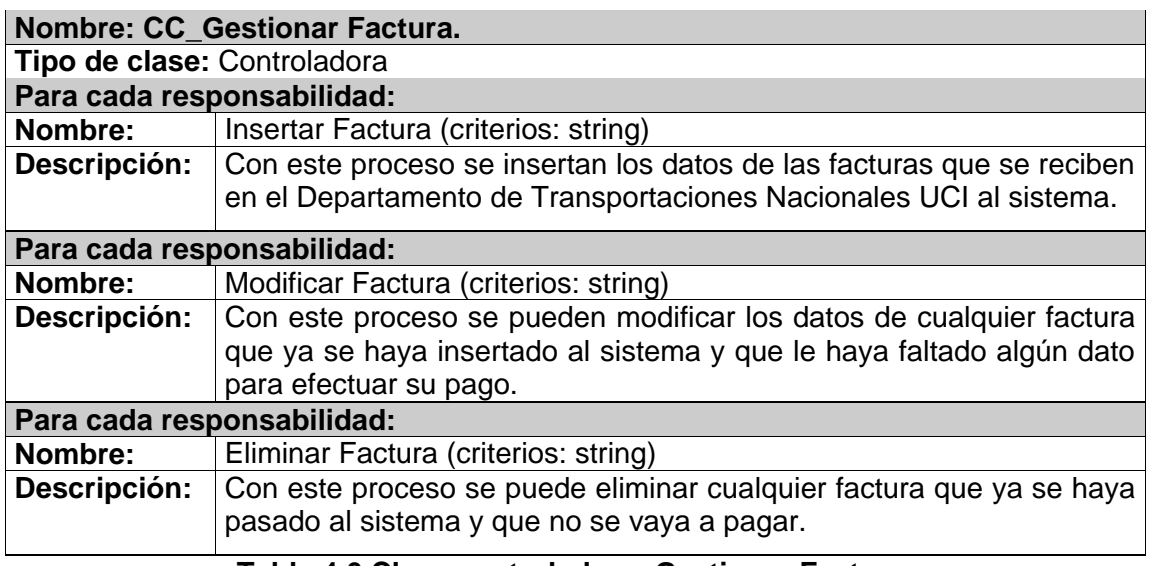

## **Tabla 4.6 Clase controladora: Gestionar Factura.**

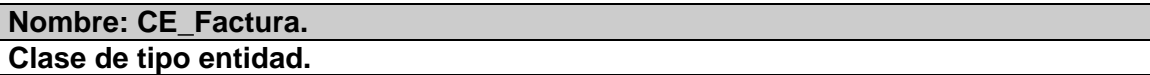

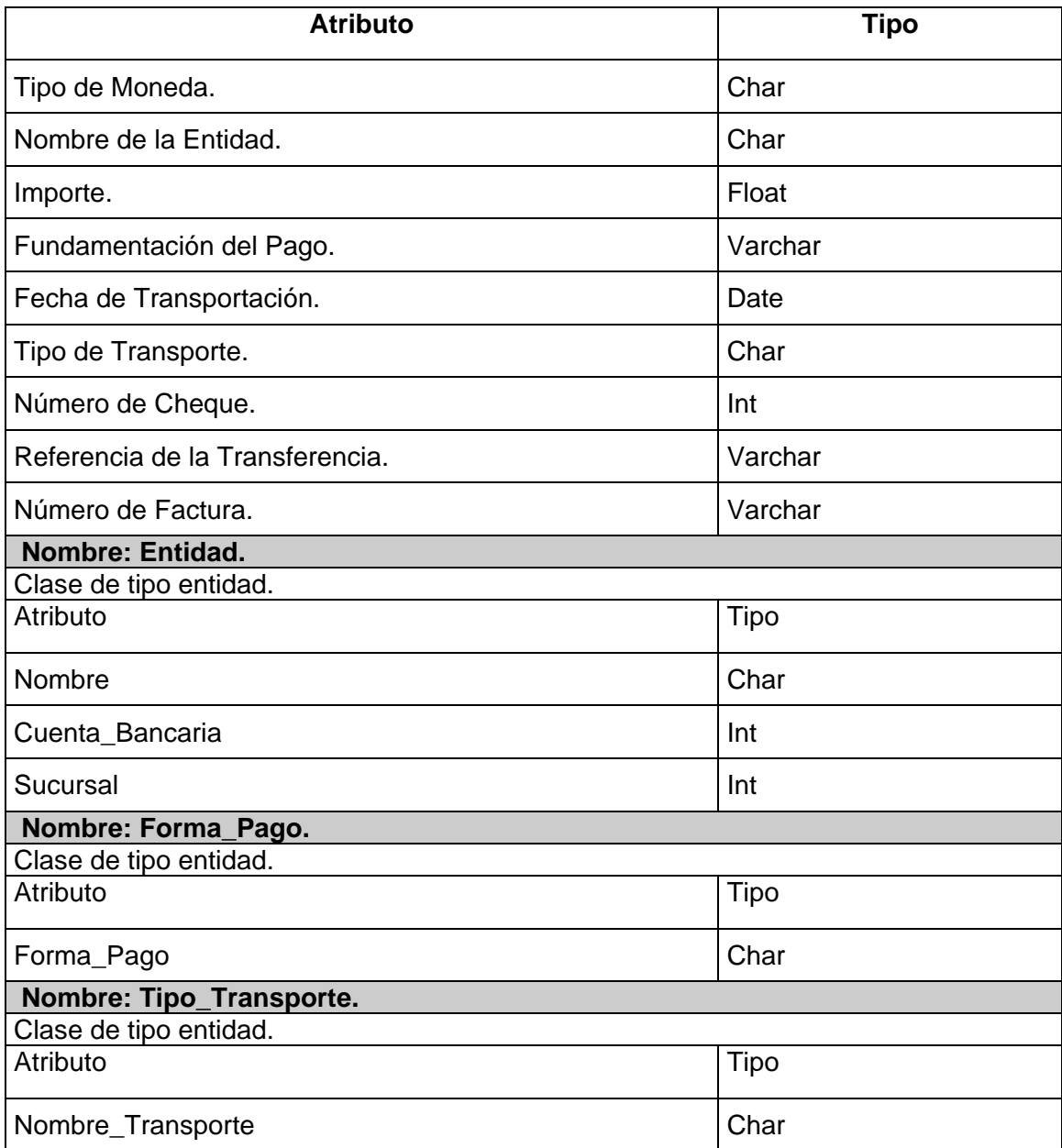

**Tabla 4.7 Clase entidad: Gestionar Factura.**

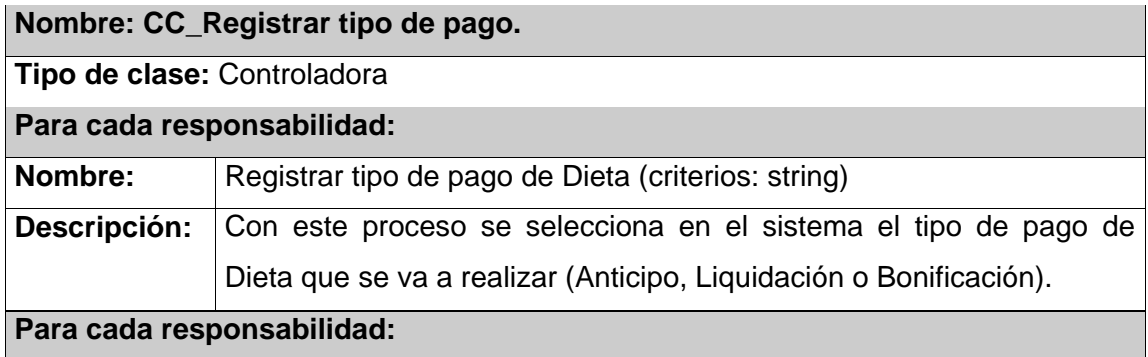

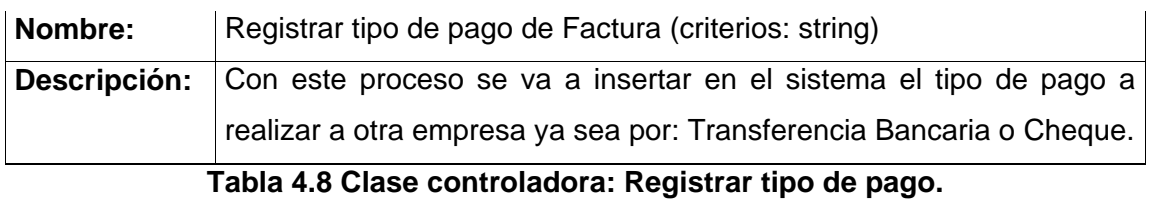

# **Nombre: CC\_Obtener Resumen.**

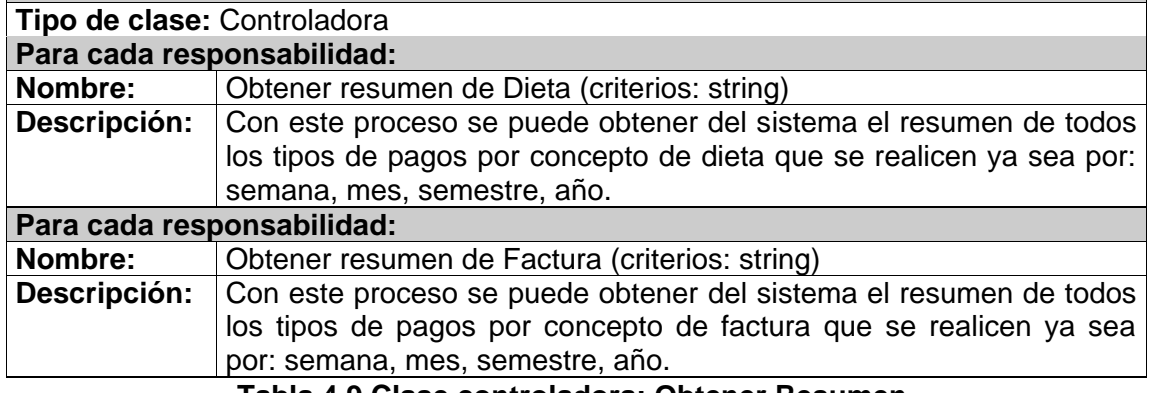

**Tabla 4.9 Clase controladora: Obtener Resumen.**

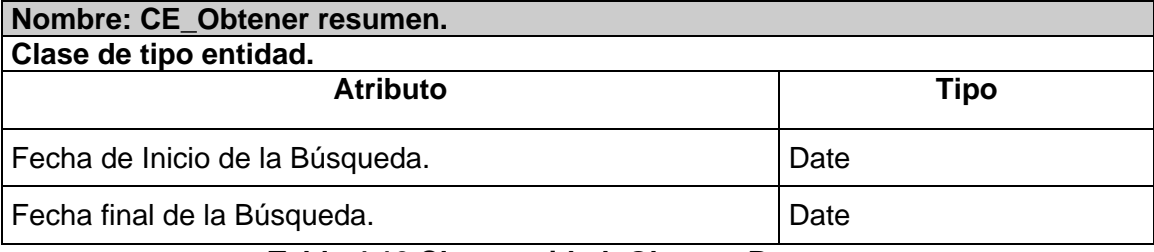

#### **Tabla 4.10 Clase entidad: Obtener Resumen.**

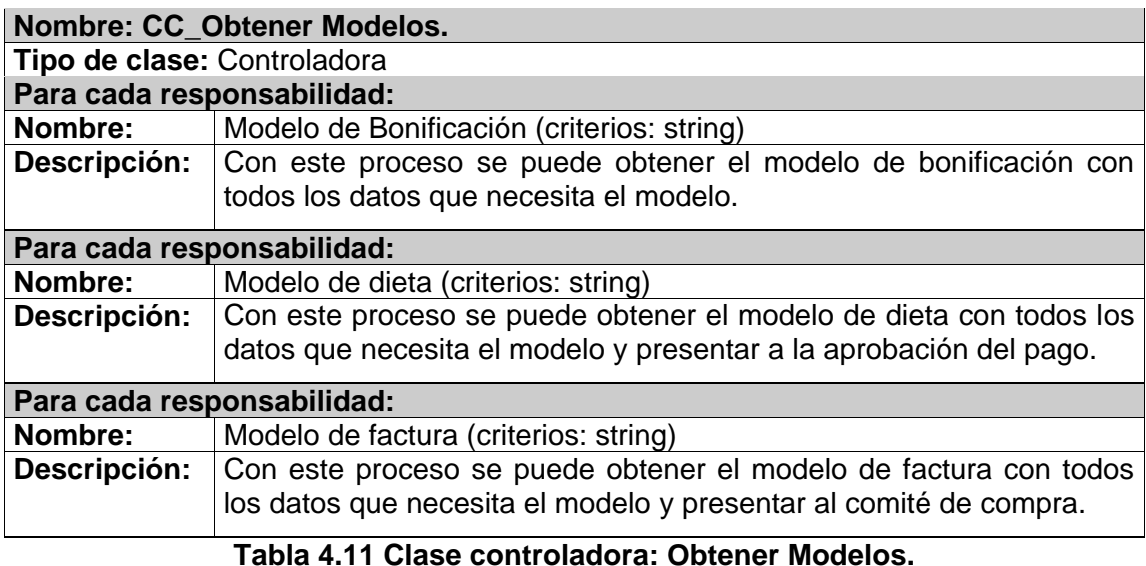

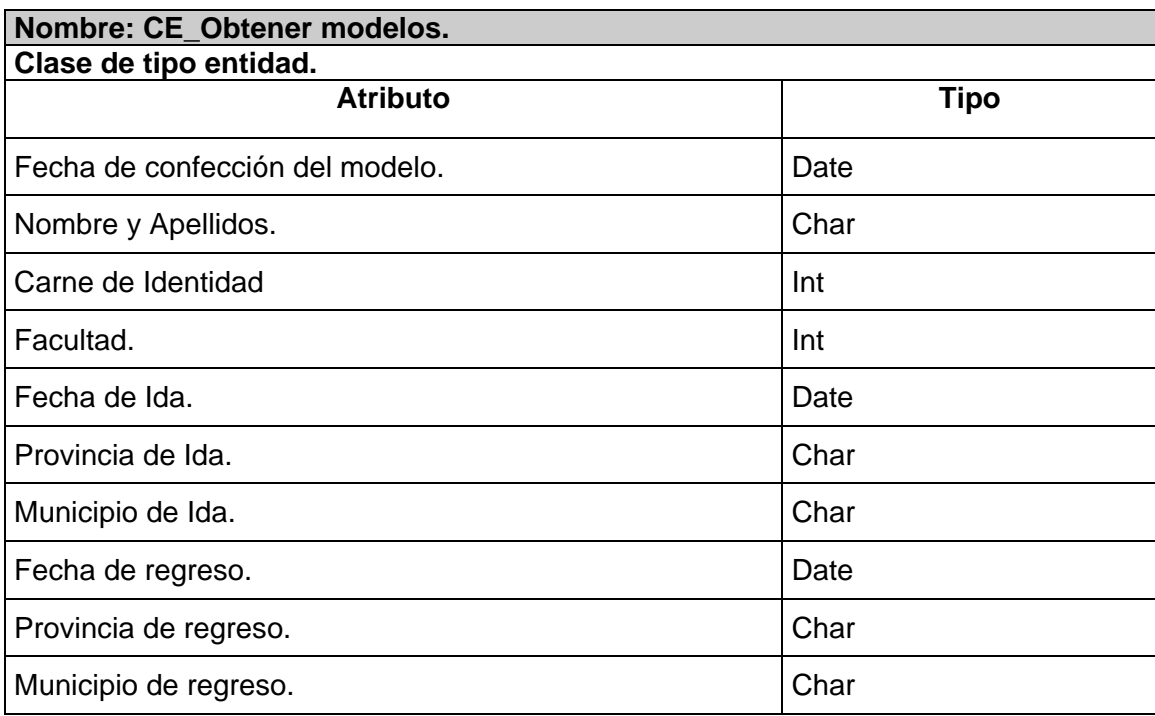

## **Tabla 4.12 Clase entidad: Obtener Modelos.**

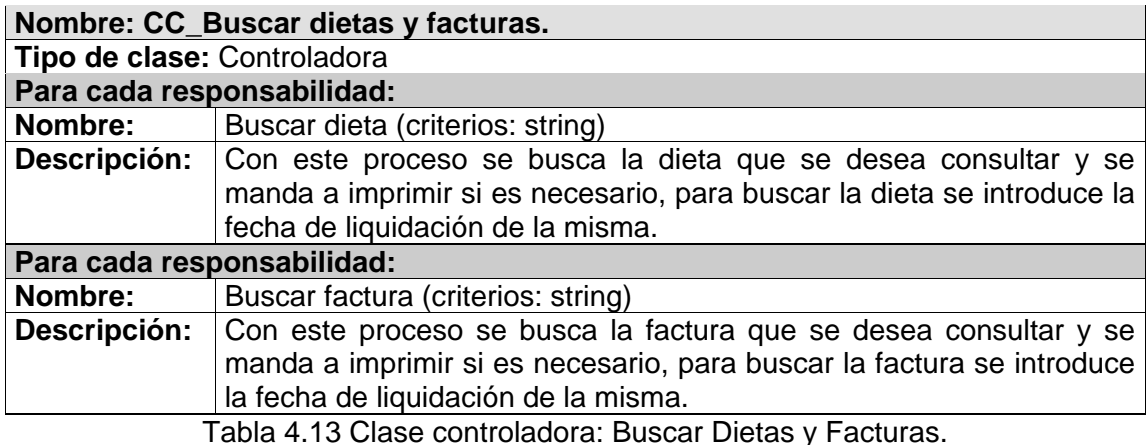

**Nombre: CE\_Buscar dietas y facturas. Clase de tipo entidad. Buscar Dieta. Atributo Tipo** Usuario. **Character Character Character Character Character Character Character Character Character Character Character Character Character Character Character Character Character Character Character Character Character Ch** Nombre. Charles and the contract of the charles of the charles of the charles of the charles of the charles of the charles of the charles of the charles of the charles of the charles of the charles of the charles of the ch Carne de Identidad. Número de Dieta. **International de Dieta**.

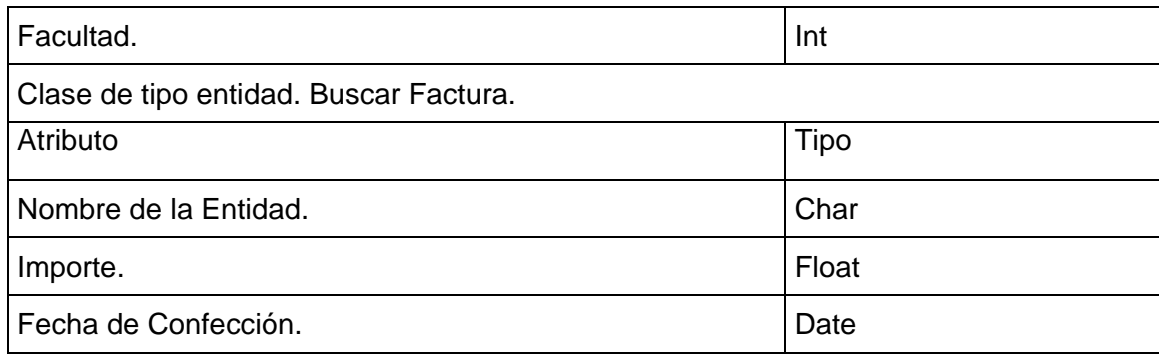

**Tabla 4.14 Clase entidad: Buscar Dietas y Facturas.**

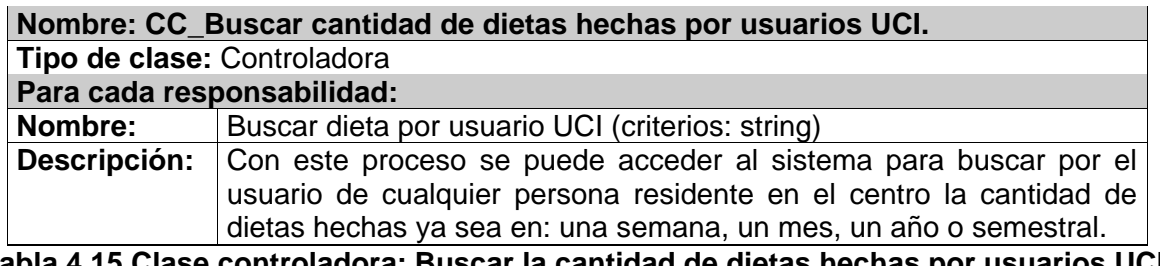

**Tabla 4.15 Clase controladora: Buscar la cantidad de dietas hechas por usuarios UCI.**

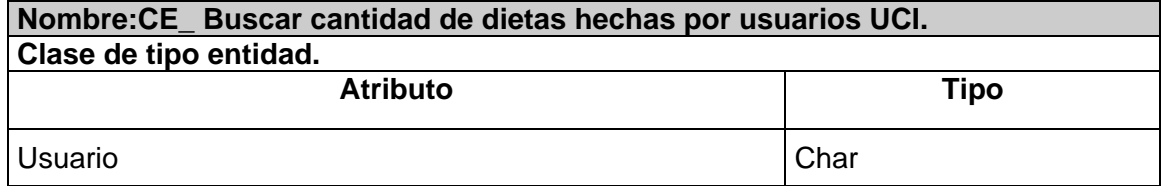

**Tabla 4.16 Clase entidad: Buscar la cantidad de dietas hechas por usuarios UCI.**

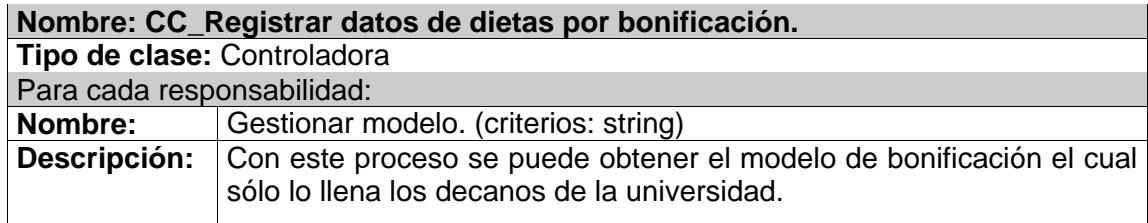

Tabla 4.17 Clase controladora: Registrar datos de dietas por bonificación.

## **Diseño de la Base de Datos.**

#### **Diagrama Entidad Relación.**

El diagrama entidad relación está basado en una percepción del mundo real que consta de objetos básicos llamados entidades con sus atributos y de las interacciones que existen entre estos objetos. Se desarrolló para facilitar el diseño de Base de Datos permitiendo la especificación de un esquema del universo de discurso que representa la estructura completa de una Base Datos. Este diagrama es uno de los diferentes modelos de datos semánticos que existe; el aspecto semántico del diagrama reside en su intento de representar el significado de los datos.

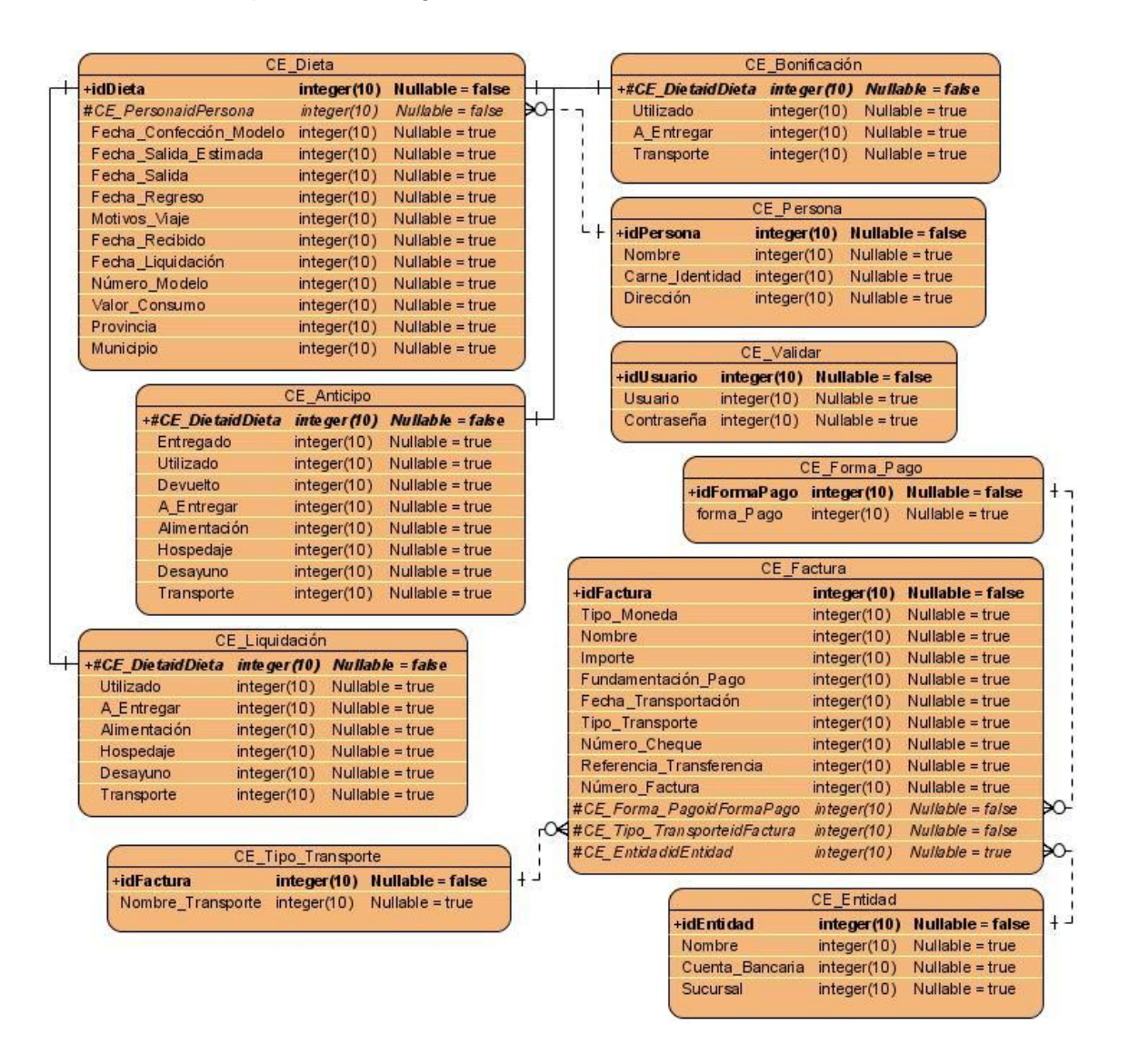

**Figura 4.18 Diagrama Entidad Relación de la Base de Datos**.

## **Diagramas de Interacción.**

Estos diagramas son uno de los artefactos más importantes y a su construcción se dedica la mayor parte de la etapa de diseño. Su función principal es la de asignar responsabilidades a las clases. En los diagramas de interacción se muestra un patrón de interacción entre objetos. En este caso se trabajó con los diagramas de secuencia mostrando a continuación y es donde se ve la interacción entre los objetos en orden temporal.

#### **CU: Gestionar usuario.**

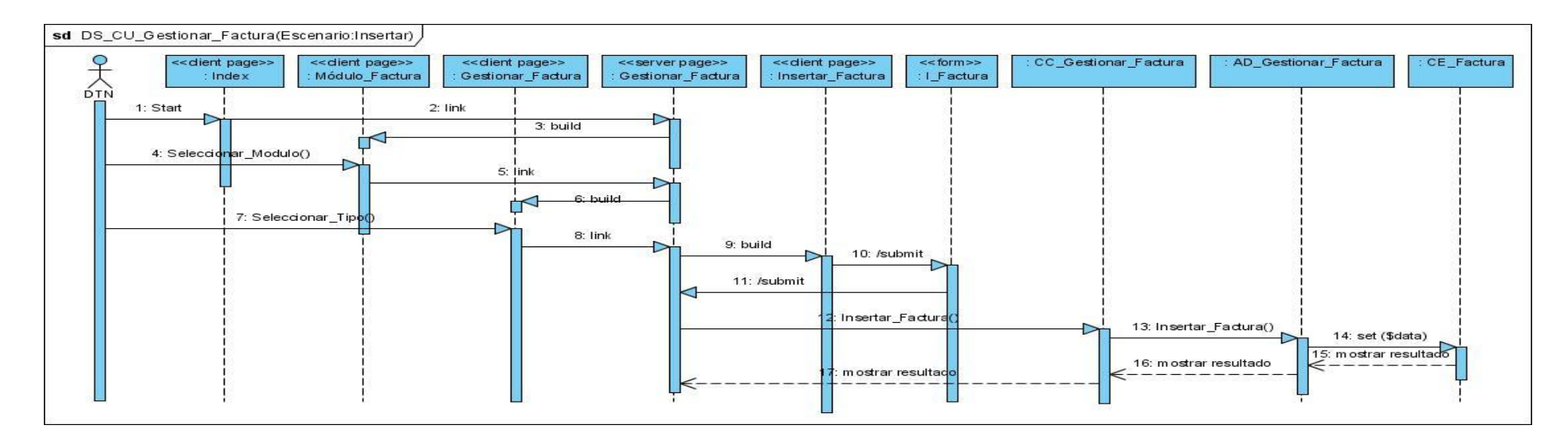

**Figura 4.12 Diagrama de Secuencia: CU Gestionar usuario: Escenario Insertar usuario.**

## **Sistema de Control de Pago de Dietas y Facturas**

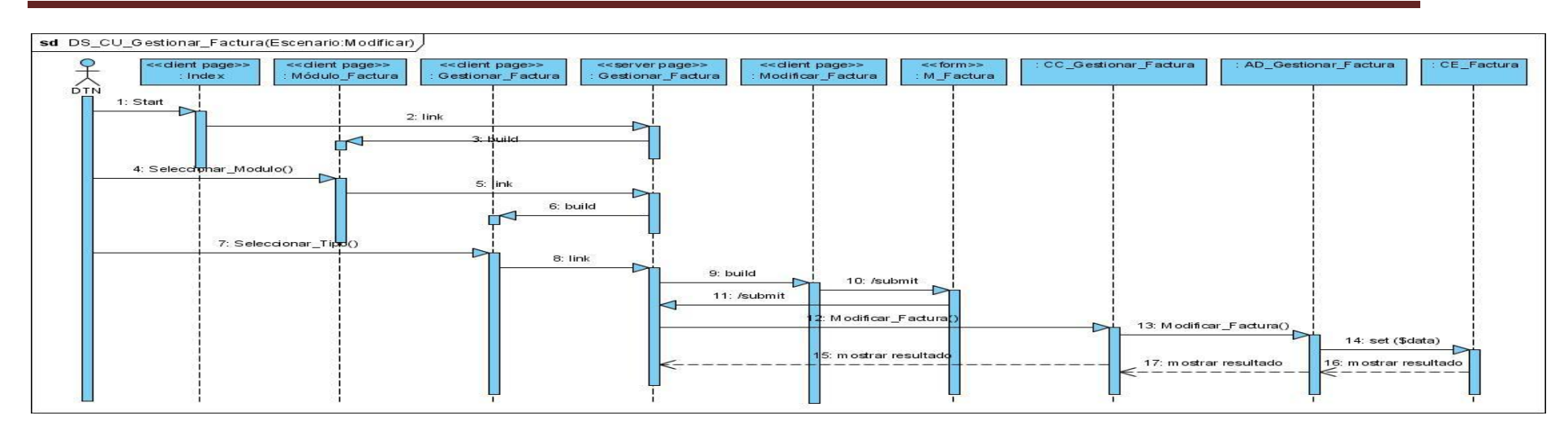

**Figura 4.13 Diagrama de Secuencia: CU Gestionar usuario: Escenario Modificar usuario.**

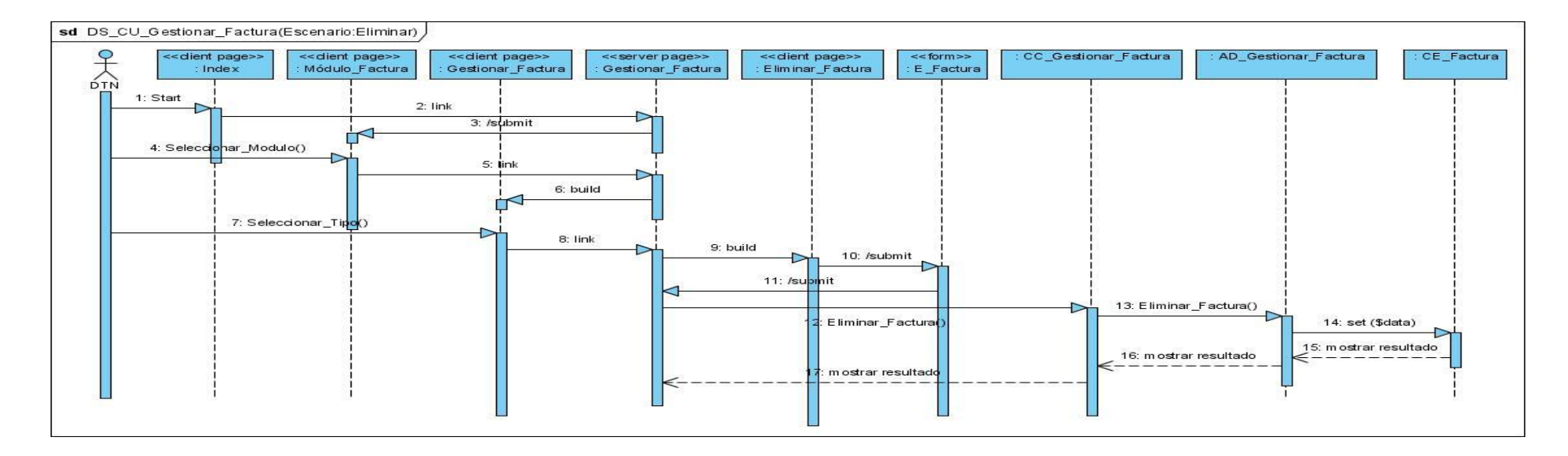

**Figura 4.14 Diagrama de Secuencia: CU Gestionar usuario: Escenario Eliminar usuario.**

## **CU: Autenticar usuario.**

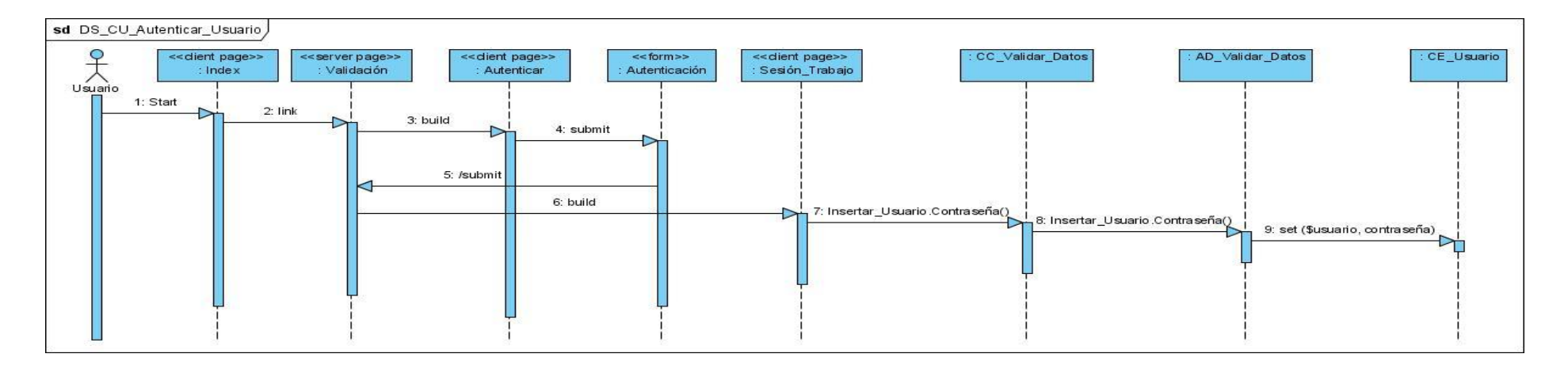

**Figura 4.15 Diagrama de Secuencia: CU Autenticar usuario.**

# **CU: Gestionar dieta.**

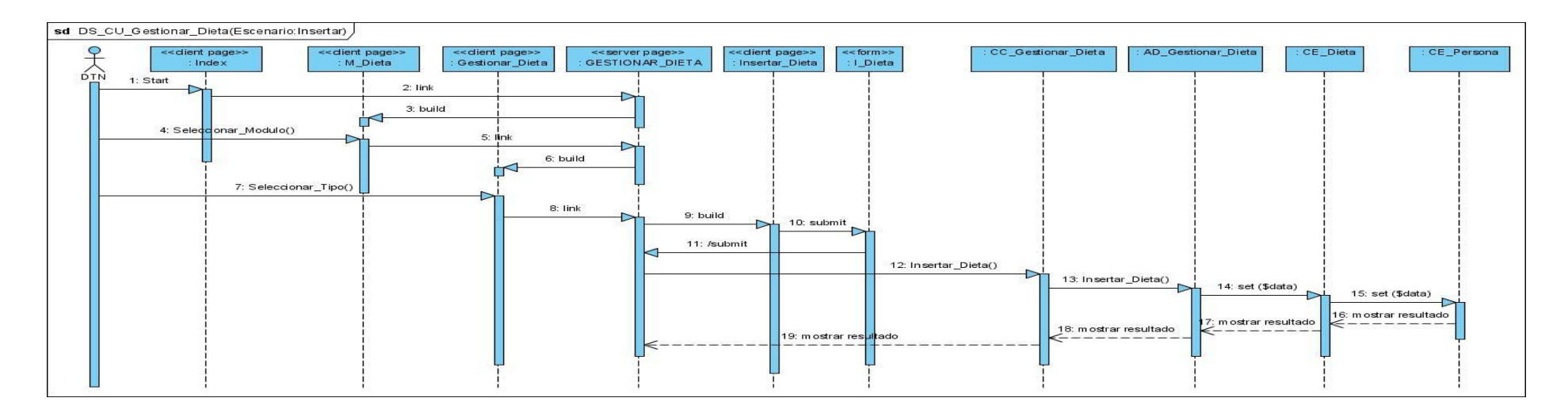

**Figura 4.16 Diagrama de Secuencia: CU Gestionar dieta: Escenario Insertar dieta.**

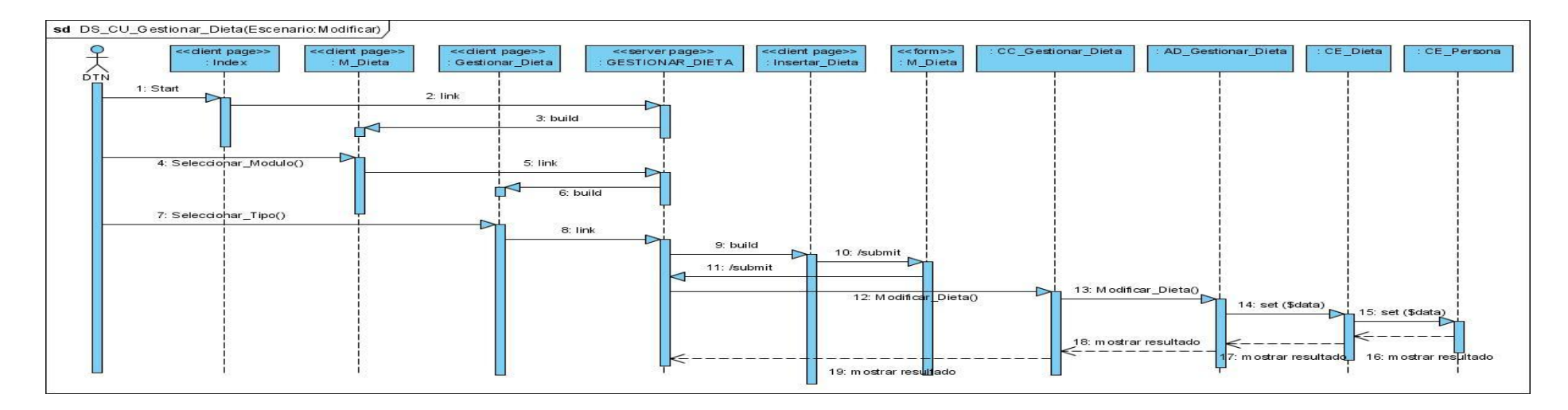

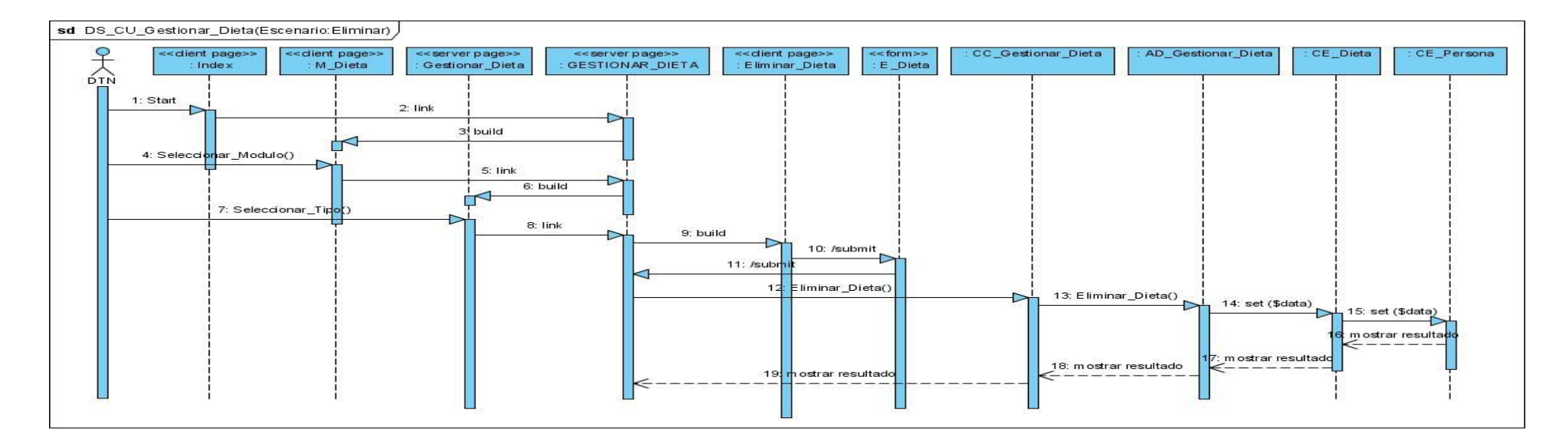

**Figura 4.17 Diagrama de Secuencia: CU Gestionar dieta: Escenario Modificar dieta.**

**Figura 4.18 Diagrama de Secuencia: CU Gestionar dieta: Escenario Eliminar dieta.**

# **CU: Gestionar factura.**

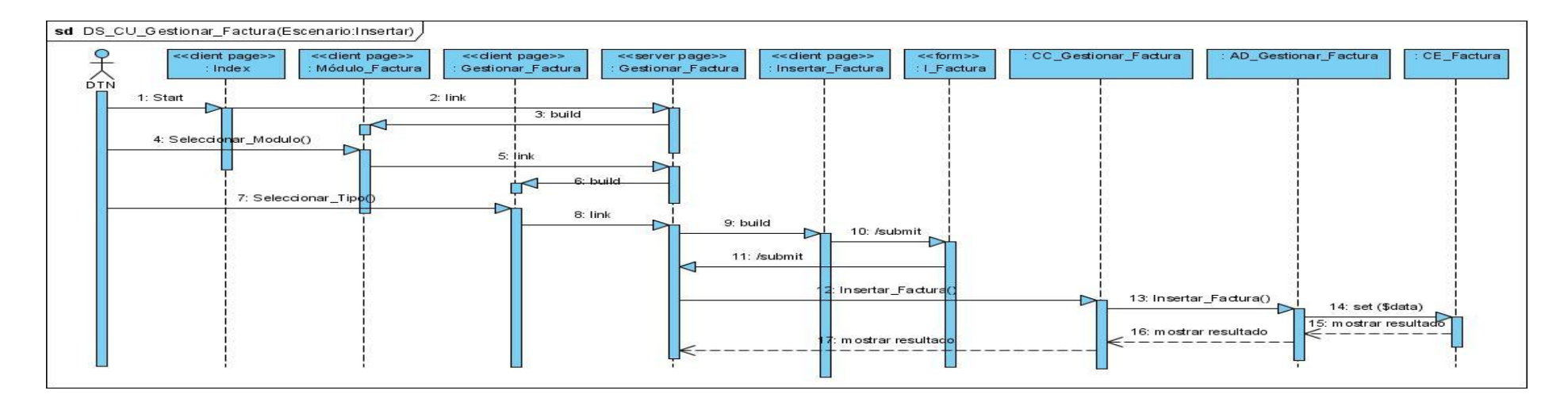

**Figura 4.19 Diagrama de Secuencia: CU Gestionar factura: Escenario Insertar Factura.**

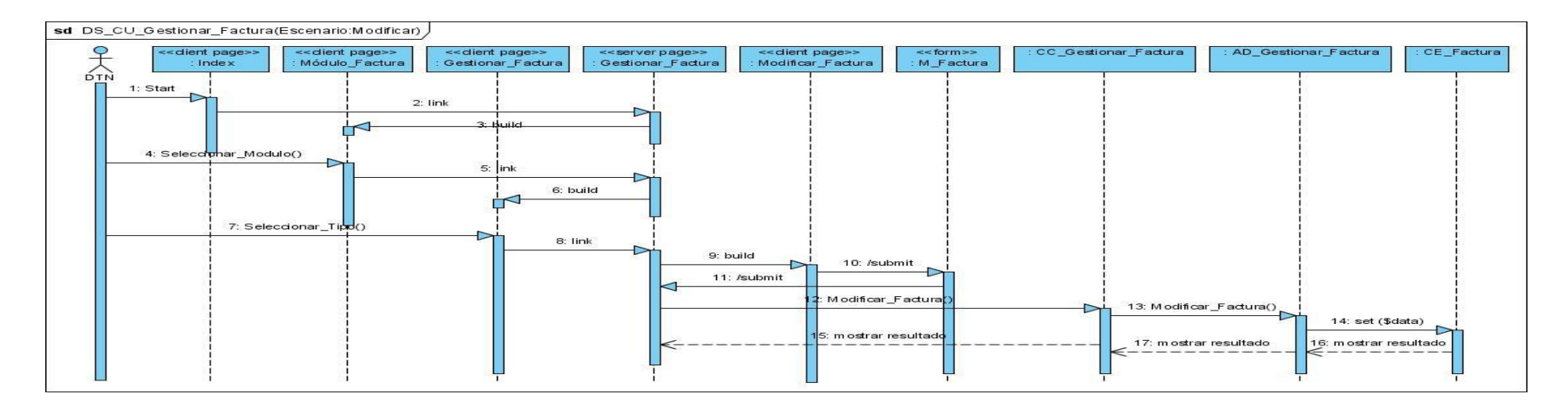

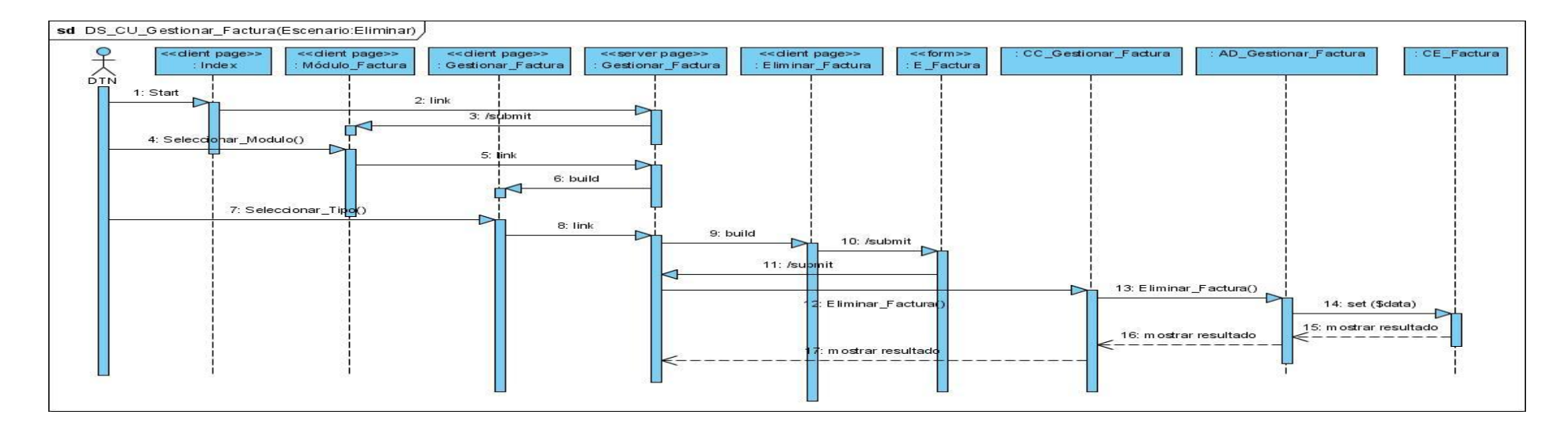

**Figura 4.20 Diagrama de Secuencia: CU Gestionar factura: Escenario Modificar Factura.**

**Figura 4.21 Diagrama de Secuencia: CU Gestionar factura: Escenario Eliminar Factura.**

# **CU: Registrar el Tipo de Pago.**

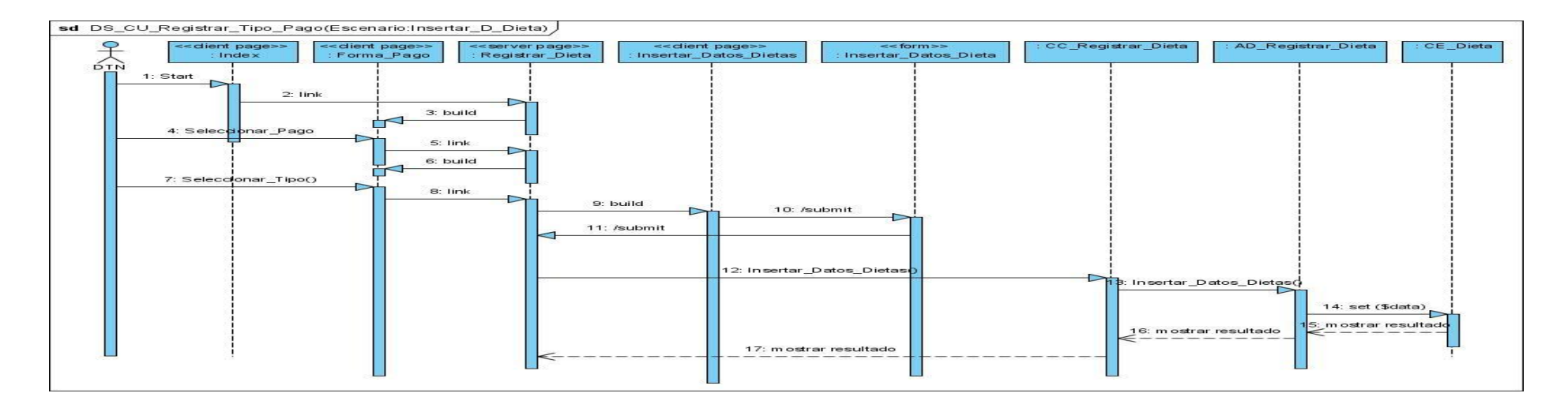

**Figura 4.22 Diagrama de Secuencia: CU Registrar tipo de pago: Escenario Insertar Dieta.**

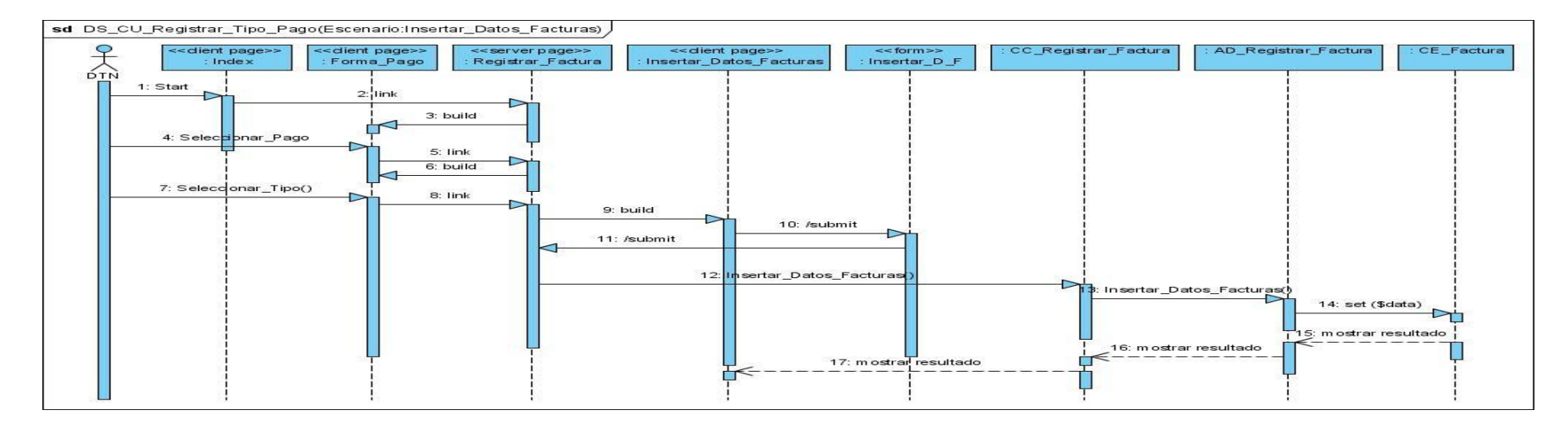

**Figura 4.23 Diagrama de Secuencia: CU Registrar tipo de pago: Escenario Insertar Factura.**

#### **CU: Obtener resumen.**

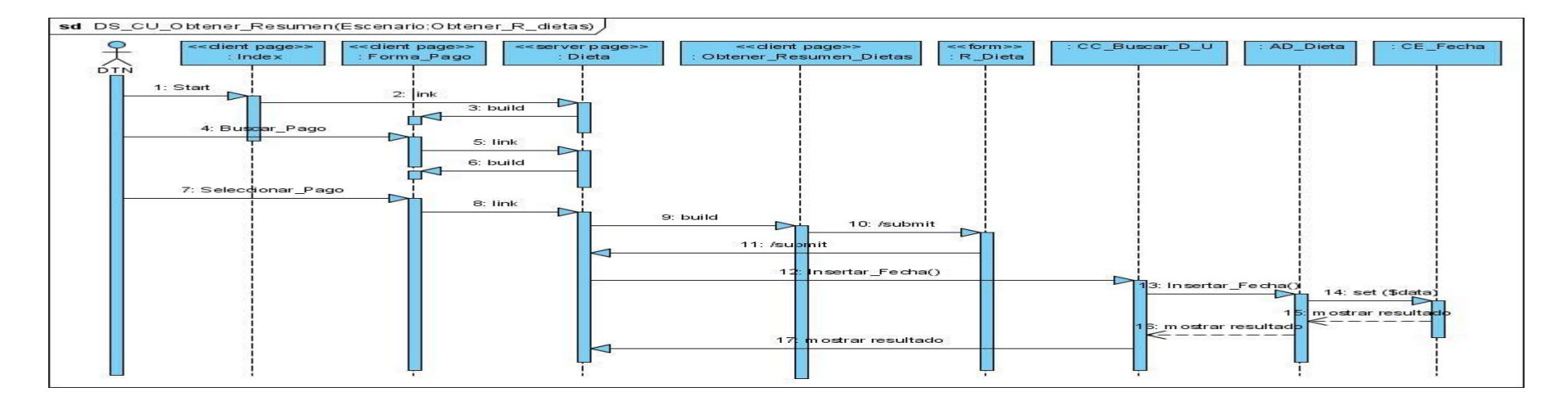

**Figura 4.24 Diagrama de Secuencia: CU Obtener resumen: Escenario Obtener Dieta.**

# **Sistema de Control de Pago de Dietas y Facturas**

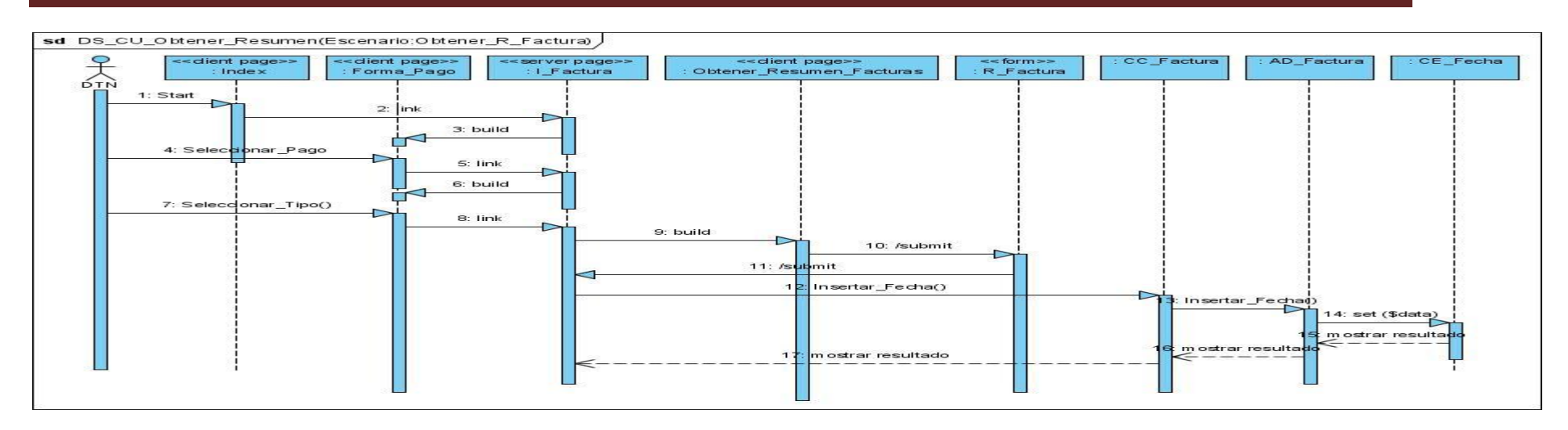

**Figura 4.25 Diagrama de Secuencia: CU Obtener resumen: Escenario Obtener Factura.**

## **CU: Obtener modelo.**

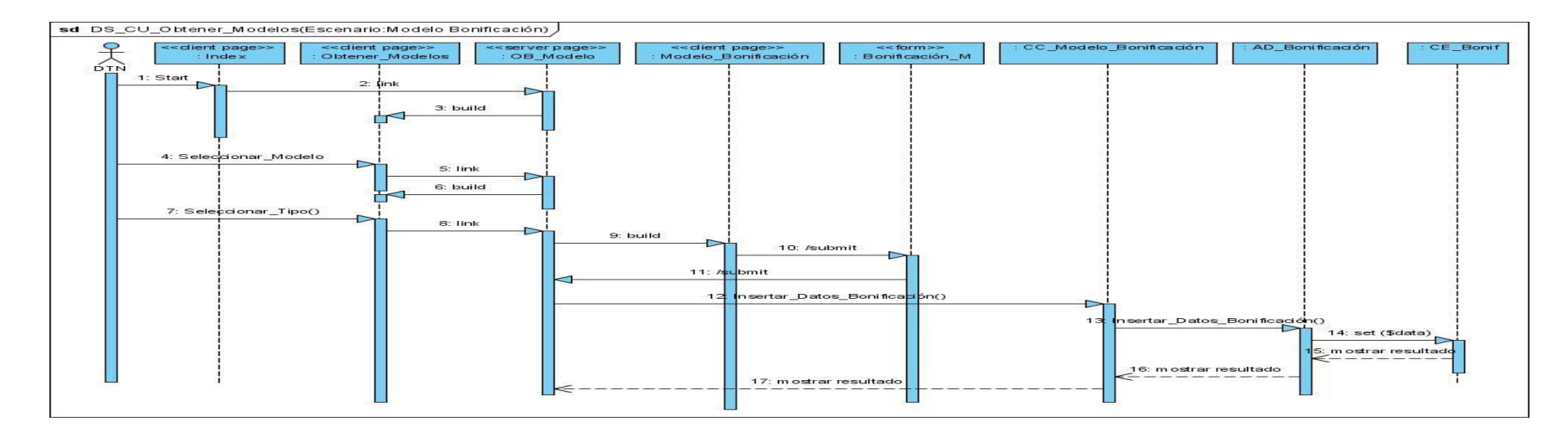

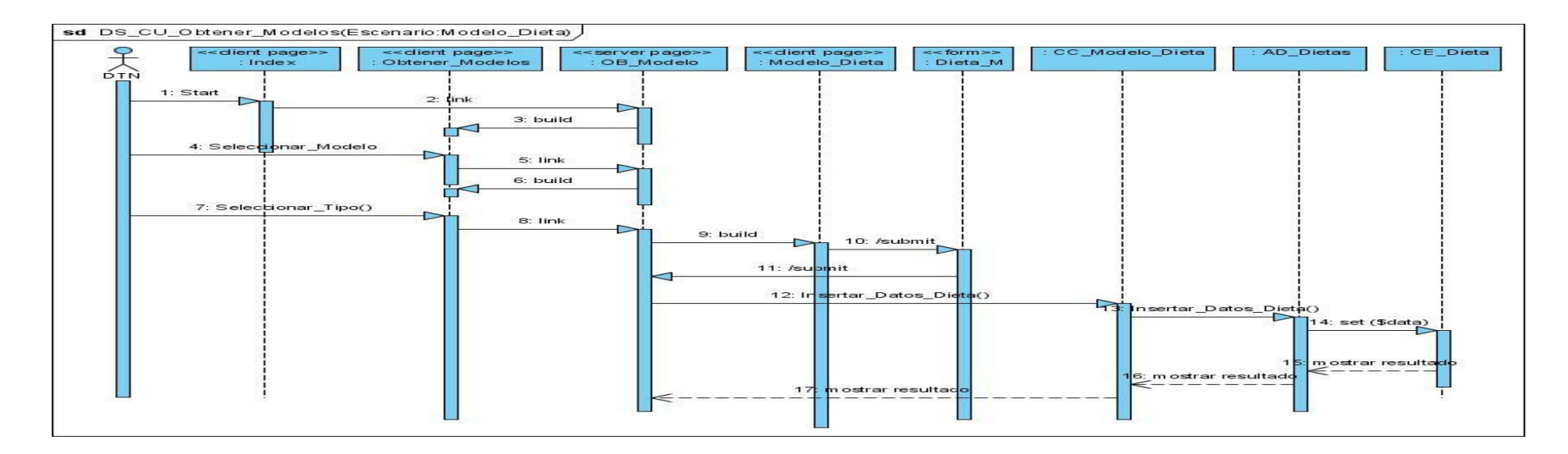

**Figura 4.26 Diagrama de Secuencia: CU Obtener modelo: Escenario Modelo de bonificación.**

**Figura 4.27 Diagrama de Secuencia: CU Obtener modelo: Escenario Modelo de dieta.**

# **Sistema de Control de Pago de Dietas y Facturas**

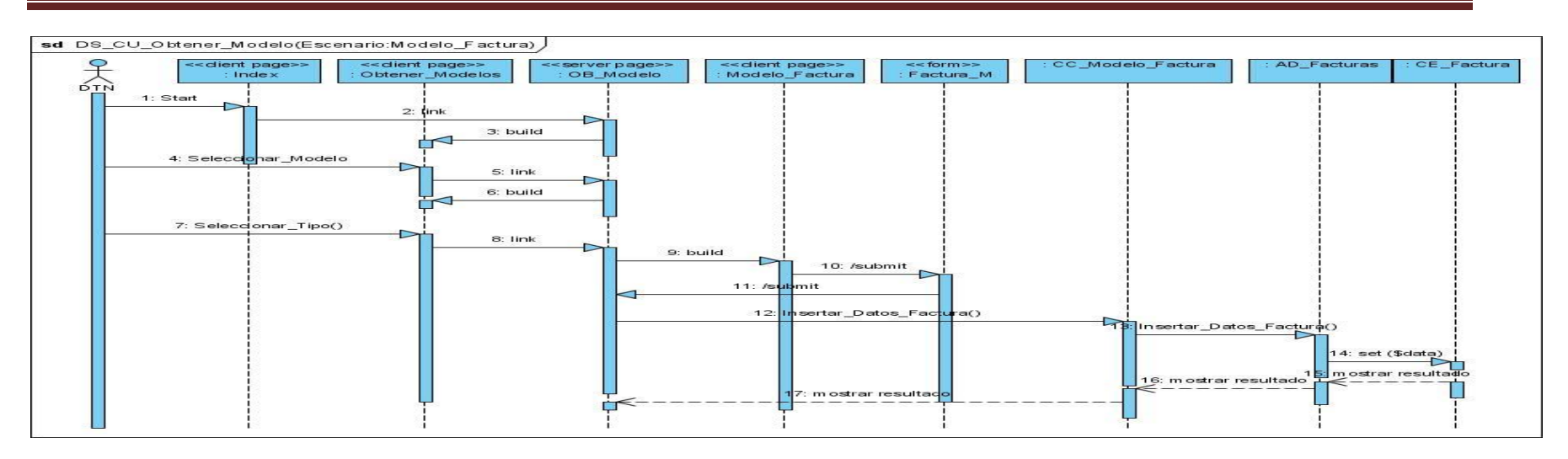

**Figura 4.28 Diagrama de Secuencia: CU Obtener modelo: Escenario Modelo de factura.**

# **CU: Buscar dietas y facturas.**

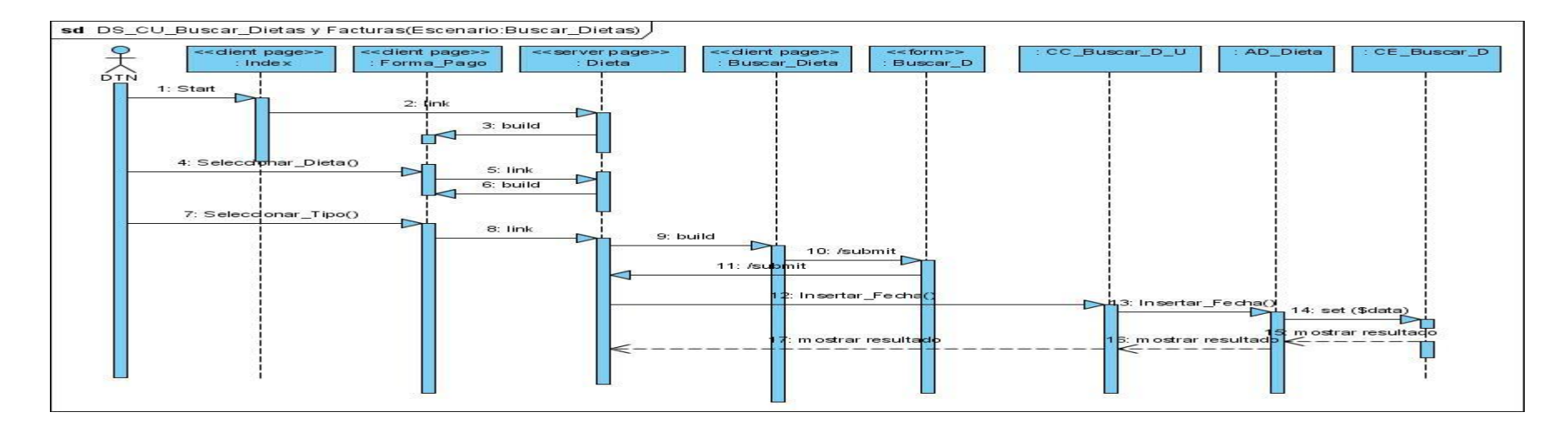

**Figura 4.29 Diagrama de Secuencia: CU Buscar dietas y facturas: Escenario Buscar Dietas.**

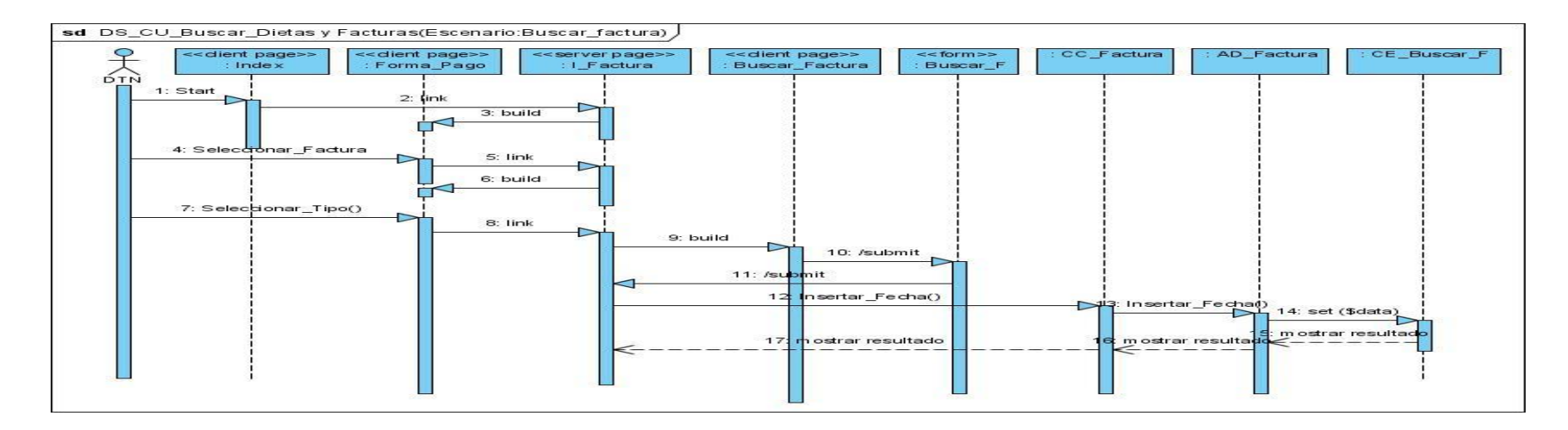

**Figura 4.30 Diagrama de Secuencia: CU Buscar dietas y facturas: Escenario Buscar Factura.**

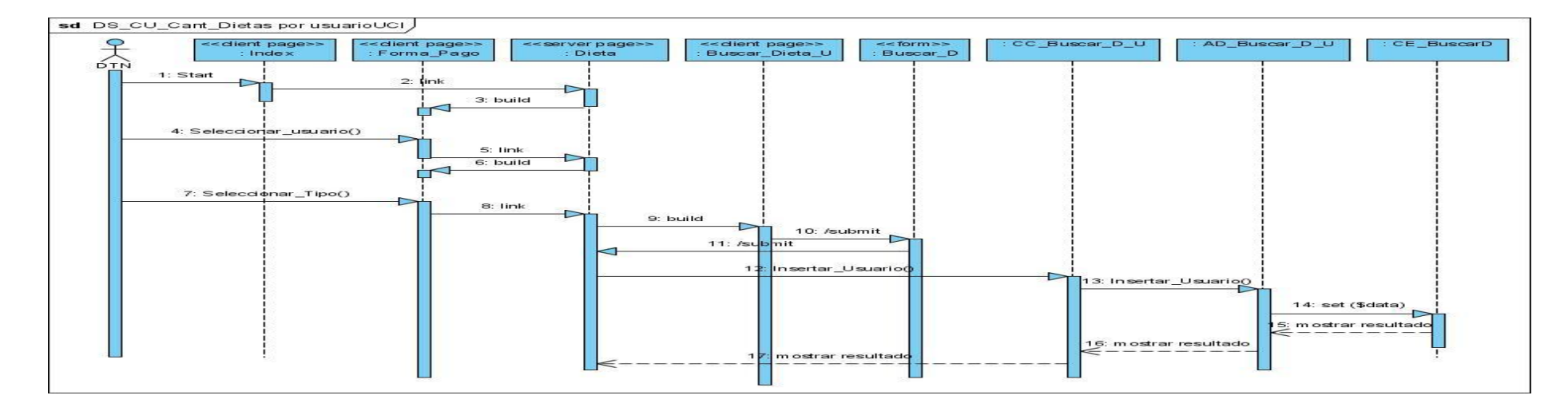

**CU: Buscar cantidad de dietas hechas por usuarios UCI.**

**Figura 4.31 Diagrama de Secuencia: CU Buscar cantidad de dietas hechas por usuarios UCI.**

**CU: Registrar datos de dietas por Bonificación.**

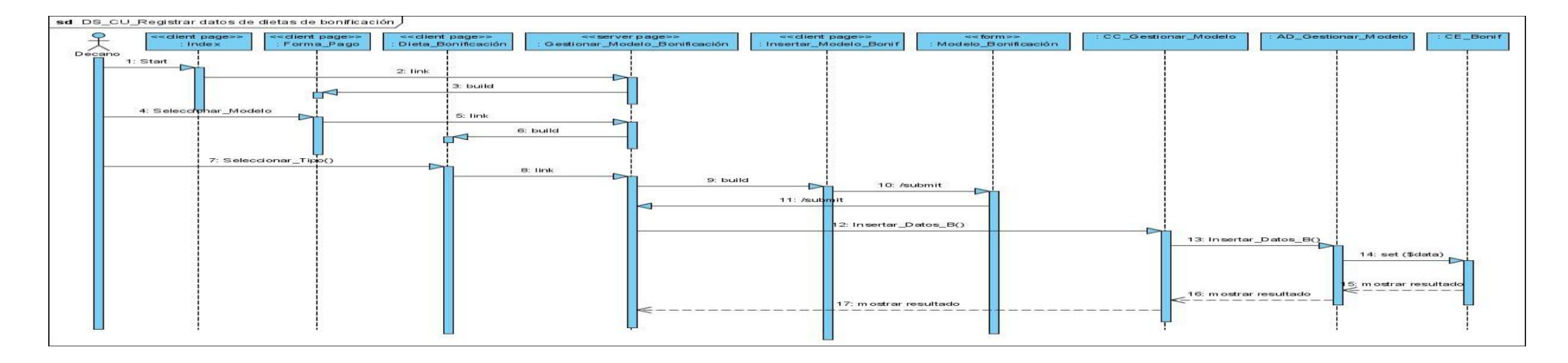

**Figura 4.32 Diagrama de Secuencia: CU Registrar datos de dietas por Bonificación**.

# **Estándares de Diseño de Interfaz**

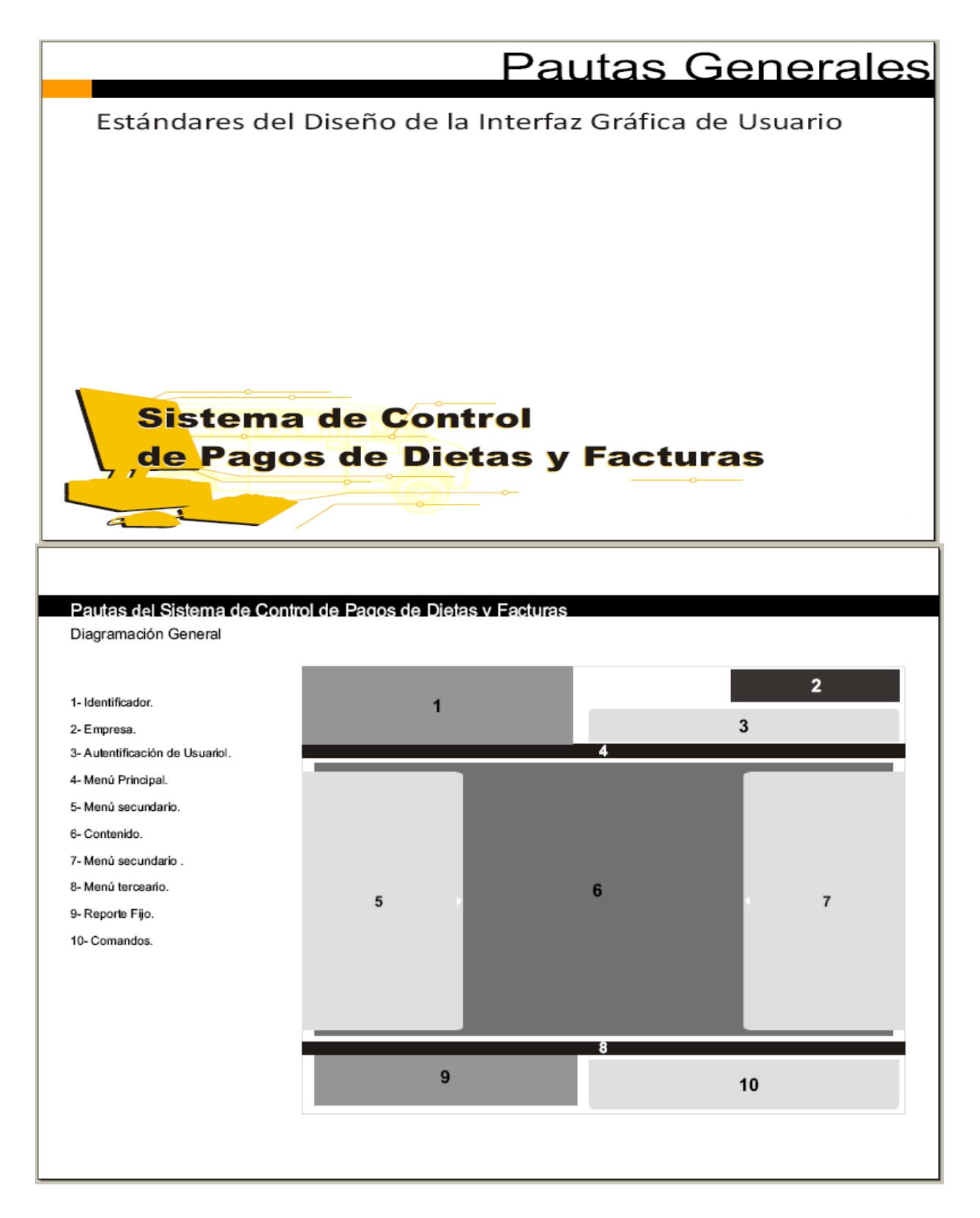

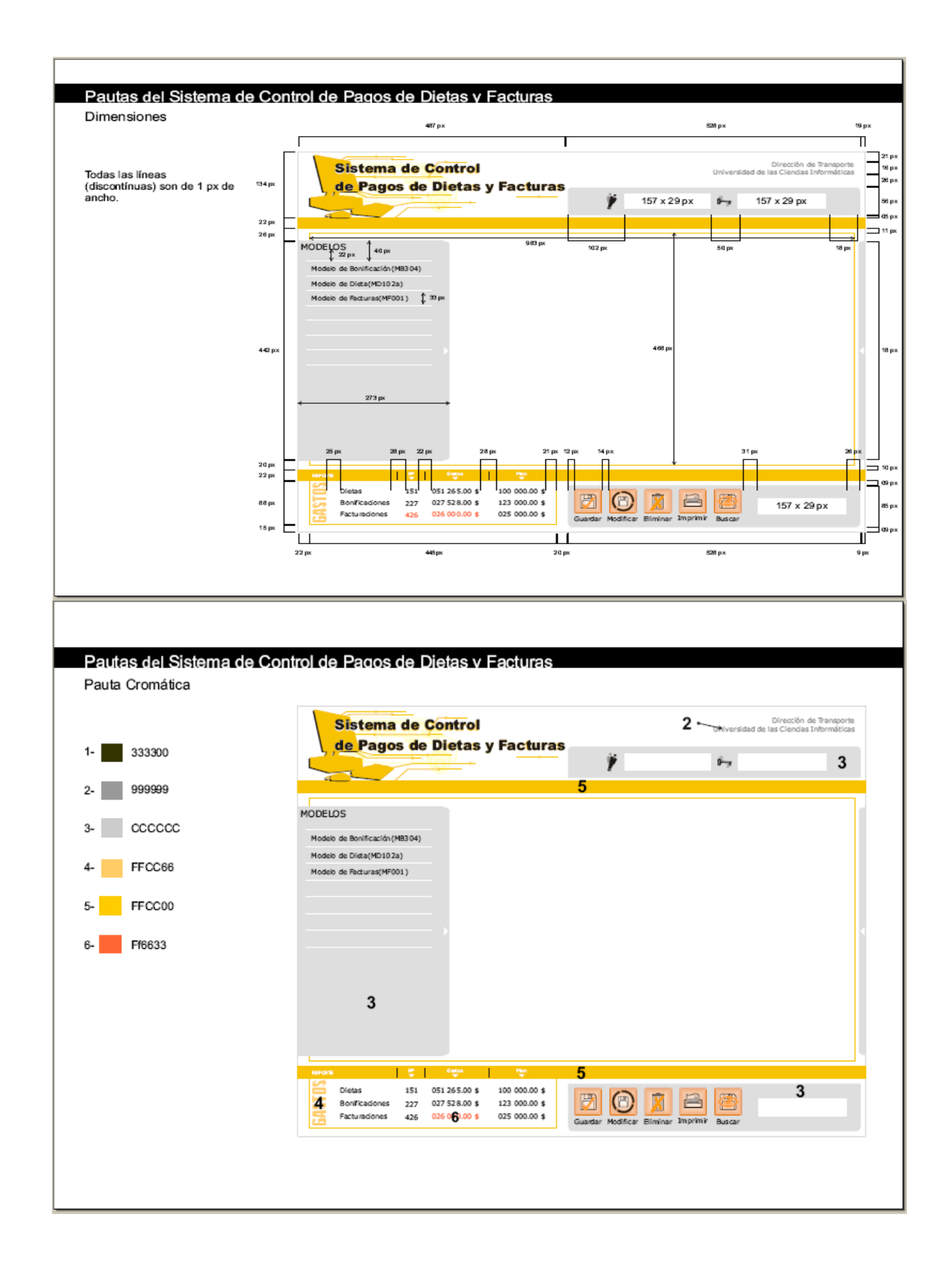

# **Conclusiones**

El diseño es uno de los flujos de trabajo más importantes, pues debe proporcionar una idea completa de lo que realmente será el software a realizar teniéndose en cuanta los requisitos no funcionales, de COMO cumple el sistema con sus objetivos.

Los diagramas y especificaciones de diseño que se proponen constituyen una guía que puede ser fácilmente leída y comprendida por aquellos que construirán el código, por los que lo probarán y le darán mantenimiento; por lo que lo único que resta es implementar la aplicación que se ha diseñado.
### **Conclusiones Generales**

Una vez concluida la investigación realizada, se dieron cumplimiento a los objetivos planteados, obteniéndose los siguientes resultados:

- $\triangleright$  Se investigó la situación actual y a nivel internacional de los procesos de pagos existentes en este trabajo y las formas en que cada uno de ellos se desarrollan.
- Se analizaron diferentes tecnologías las cuales se pueden utilizar para el desarrollo de la herramienta de trabajo a realizar y se plasmaron en este trabajo para su previa utilización.
- Se analizaron los conceptos y procesos fundamentales del sistema a crear para la realización del modela del negocio.
- $\triangleright$  Se identificaron los requisitos del sistema a diseñar.
- Se realizó el Diseño del sistema a automatizar.

Con el funcionamiento del sistema de control de pago para el Departamento de Transportaciones Nacionales UCI se logra el incremento de la capacidad organizativa de las informaciones, el aumento de la calidad del trabajo, específicamente todo lo referente al control de pago de dietas y facturas para que no exista duplicado de nada ni un pago por mal uso de concepto y así se solucionarían diferentes deficiencias existentes actualmente.

## **Recomendaciones**

- > Implementar la solución propuesta.
- Extender el sistema al resto de las Facultades Regionales.
- Mantener actualizada toda la documentación archivada en el sistema.
- Implementar todos los servicios de pago que se desarrollan en este trabajo

# **Referencias Bibliográficas**

- Sistema de gestión de Base de Datos. [http://es.wikipedia.org/wiki/Sistema\\_de\\_gesti%C3%B3n\\_de\\_base\\_de\\_datos..2007\(consultado](http://es.wikipedia.org/wiki/Sistema_de_gesti%C3%B3n_de_base_de_datos..2007(consultado) 25/02/07).
- PostgreSQL, http://es.wikipedia.org/wiki/PostgreSQL . 2007. (consultado 26/02/07)
- Lenguaje de Programación, http://es.wikipedia.org/wiki/Lenguaje\_de\_programaci%C3%B3n. 2007 (consultado 1/03/07)
- Herramienta CASE, http://es.wikipedia.org/wiki/Herramienta\_CASE. 2007. (consultado 1/03/07)
- Modelo SC-3-02 Anticipo y Liquidación de Gastos de Viaje, [http://www.cubaindustria.cu/ContadorOnline/Control%20Interno/Caja%20y%20Banco/SC-3-](http://www.cubaindustria.cu/ContadorOnline/Control%20Interno/Caja%20y%20Banco/SC-3-02.html) [02.html](http://www.cubaindustria.cu/ContadorOnline/Control%20Interno/Caja%20y%20Banco/SC-3-02.html)
- Ministerio de Finanzas y Precios en Cuba, <http://mac.jovenclub.cu/documentos/Capacitacion/Otras/Res-12-2007.pdf>
- Proceso de Pago,<http://pdf.rincondelvago.com/el-proceso-de-pago.html>
- WIKIPEDIA, D. D. I. Herramientas Case para el Análisis y Diseño Estructurado, 2007b.
- ▶ Sistema contable ASSETS<http://assets.co.cu/>

# **Bibliografía**

- Jacobson, Ivar. Booch,Grady. Rumbaugh, James. El proceso unificado de desarrollo del software. Editorial Félix Varela, 2004. 4-12, 165-177, 205-210 p.
- Roger S. Presman. Un enfoque práctico, Ingeniería de Software. Editorial Félix Varela, 2005, Quinta Edición. 199, 219 p.
- Resolución No 330/2007 Rector UCI. Control de pago del 50% del Pasaje Estudiantil: Bonificación.
- Pressman, R. Ingenieria del Software. Un enfoque práctico. Parte 1.
- Pressman, R. Ingeniería del Software. Un enfoque práctico. Parte 2.
- > Procesos de desarrollo: RUP, XP y FDD <http://www.willydev.net/descargas/articulos/general/cualxpfddrup.PDF>
- Visual Paradigm.<http://www.visual-paradigm.com/product/vpuml/>

## **Anexos**

**Anexo #1** Descripción de las áreas de trabajo de la Vicerrectoría Económica y Transporte.

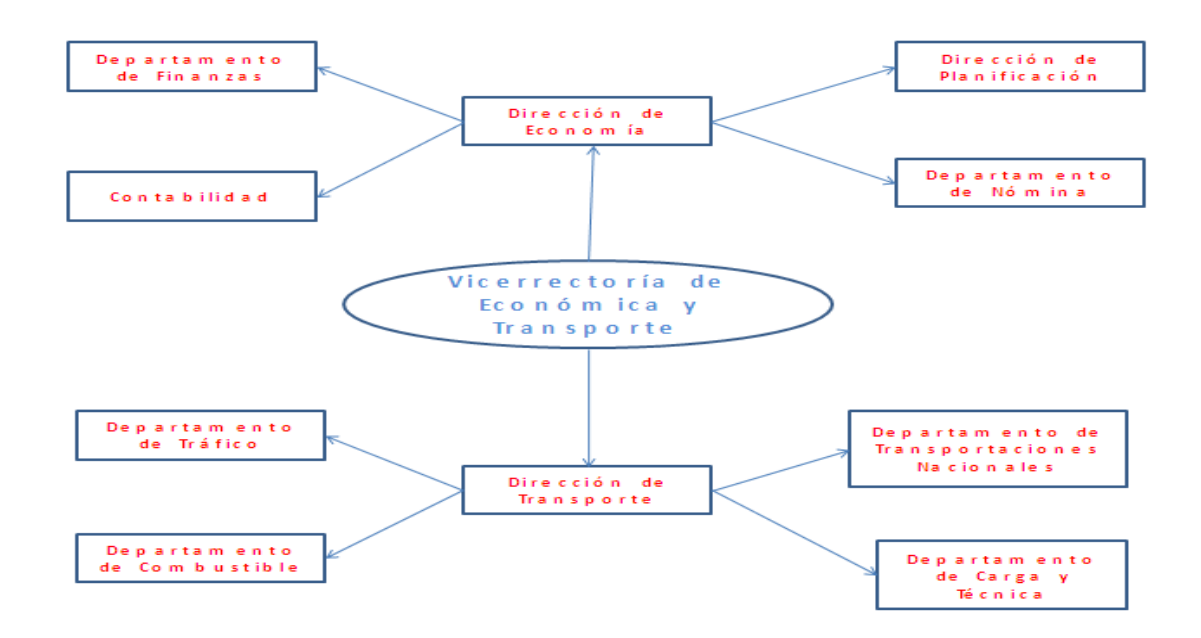

**Anexo 2:** Modelo SNC 3-02 Anticipo y Liquidación de gastos de Viaje.

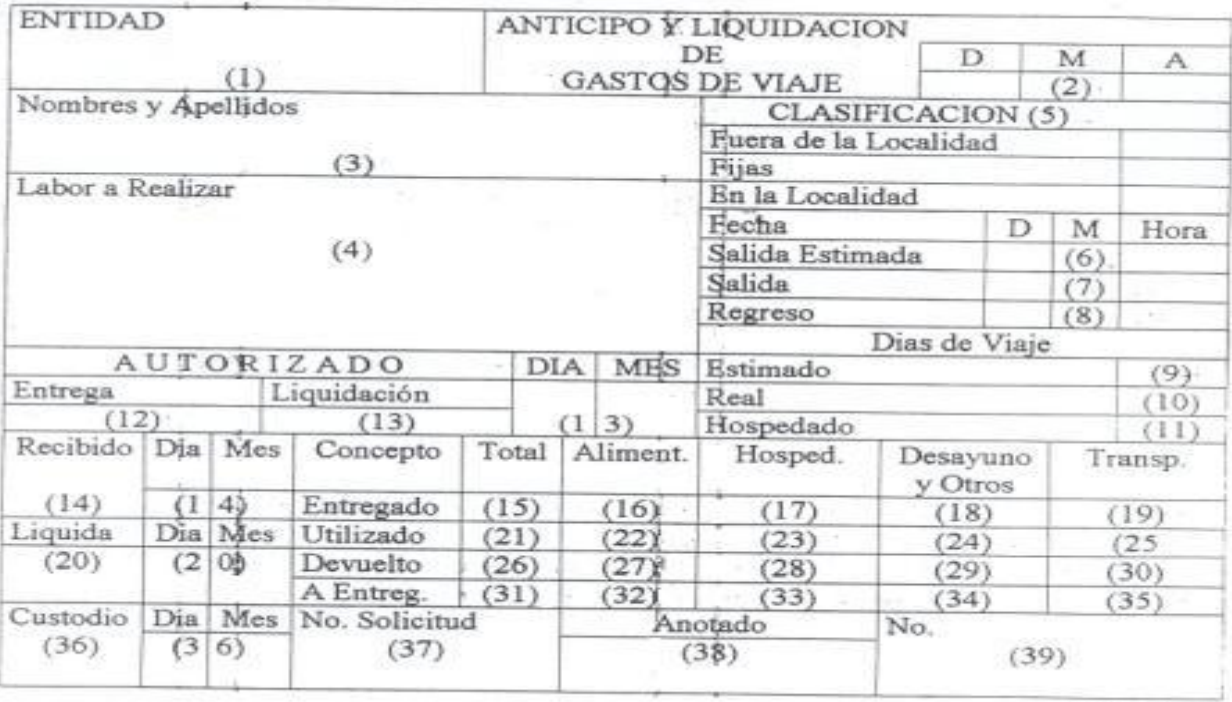

 $SNC-3-02$ 

Guía de llenado del Modelo de acuerdo a los aspectos que lo conforman.

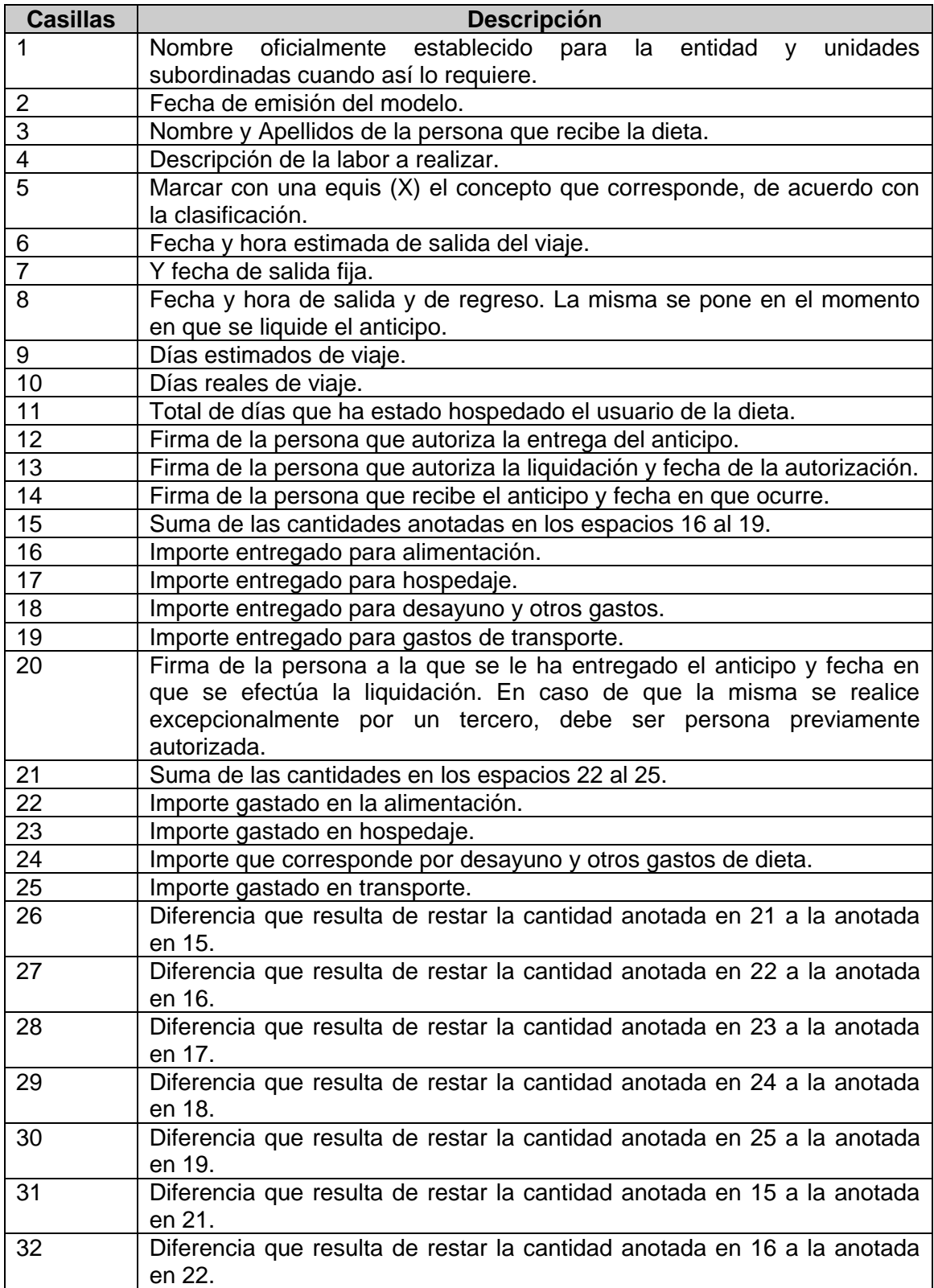

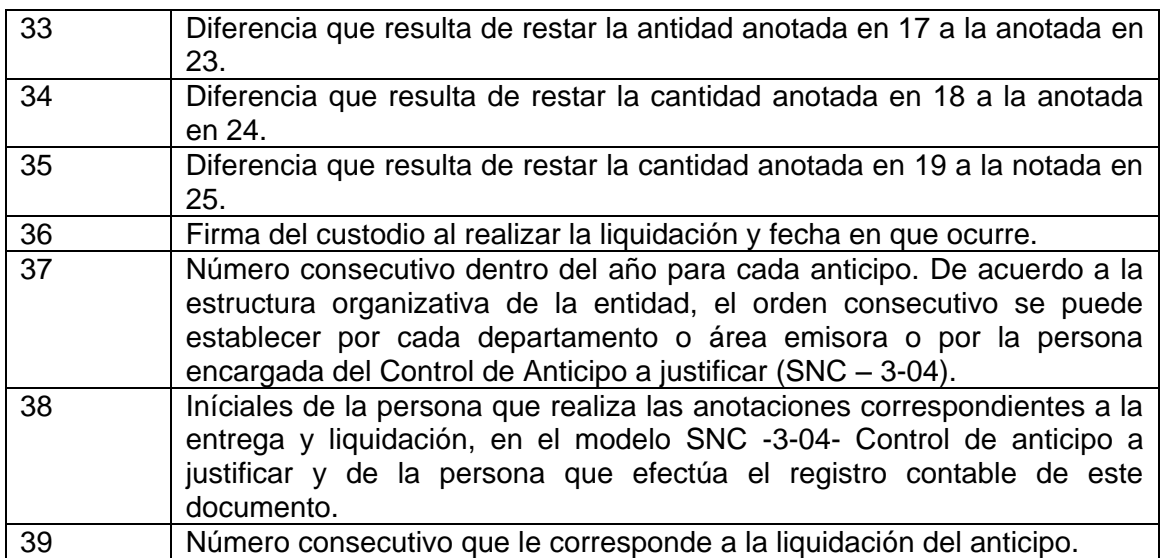

**Anexo 3**: Entrevistas

**Entrevista # 1.**

Nombre del Entrevistado: Especialista Superior: Julio Eduardo Torres Borges.

Nombre del Entrevistador: Radel Calzada Pando.

Fecha: 20/05/08 Hora: 10:00 am. Lugar: Docente 2 Viejo Rectorado.

¿Qué incluye el Departamento de Transportaciones Nacionales UCI?

El Departamento de Transportaciones Nacionales UCI es un departamento del centro muy activo pues realiza muchas funciones importantes para el funcionamiento de muchas actividades del centro como son las Transportaciones Masiva y los diferentes tipos de pagos que muchos de ellos son muy dependientes de las transportaciones que se realizan en el centro donde el movimiento es muy amplio pues incluye transportaciones a estudiantes de baja, visitas ajenas al centro y en los 2 pases masivos del centro. Realizamos muchos pagos en efectivos, en cheque y transferencia los cuales de alguna forma se debe llevar un control pues el pago del efectivo es uno de los procesos más activos de las formas de pagos que realizamos y que hay que tener bien claro a quien se le paga y por que se realiza el pago y es por eso que este sistema que se desea realizar lo considero muy importante para nuestro funcionamiento.

¿Para usted que significa el sistema que el Departamento de Transportaciones Nacionales UCI desea realizar?

Como ya dije anteriormente este sistema que se desea realizar será un gran paso de desarrollo para las labores de trabajo del centro pues nos ayudaría en agilidad ante el trabajo, confianza ante las informaciones que se recepcionen y muy importante se tendría un control de todo lo que se procese en el Departamento de Transportaciones Nacionales UCI.

¿Cuál es el flujo de trabajo que siguen al recibir todas las solicitudes de forma de pago?

Se puede mencionar primeramente los procesos de dieta los cuales se recepcionan durante toda una semana en el Departamento de Transportaciones Nacionales UCI y son revisados y confeccionados el modelo de anticipo y liquidación los cuales pasan a la firma del Vicerrector Económico todos los viernes por la tarde y el lunes de la semana continúante es liquidado de la caja de la universidad el efectivo del pago que asienta la cantidad de dinero solicitado y luego se tiene una semana para pagar todo ese efectivo a las personas que lo habían solicitado.

Si hablamos de los pagos de facturas solo hay algo muy importante y es que las facturas son emitidas por las diferentes empresas que nos prestan algún tipo de servicio y mandan al centro al Departamento de Transportaciones Nacionales UCI las facturas y estas son presentadas al comité de compra y luego pasa por diferentes departamento del centro del cual se encargan de rebajar del presupuesto de la universidad la cantidad a pagar, luego nosotros nos encargamos en el Departamento de Transportaciones Nacionales UCI de buscar la forma de pago para efectuarla de forma directa a la entidad que nos ha prestado el servicio o en caso de ser una transferencia todos los datos de la misma son informados por teléfonos a la entidad.

#### **Entrevista # 2.**

Nombre del Entrevistado: Especialista: Dalgis Beatriz Urquiza.

Nombre del Entrevistador: Radel Calzada Pando.

Fecha: 21/05/08 Hora: 2:00 pm. Lugar: Dpto: Finanzas UCI.

¿Qué incluye el Departamento de Finanzas?

Este departamento incluye todo el proceso de pago que se realiza en la universidad llevando el control de todas las formas de pago que realiza el centro y es donde se emiten los tipos de formas de pago de acuerdo a lo que desea el proveedor que solicita que se le page algún tipo de servicio, cuando hablo de forma de pago puede ser un cheque y transferencia bancaria. De una forma muy positiva este departamento del centro está muy vinculado con el Departamento de Transportaciones Nacionales UCI pues el Departamento de Transportaciones Nacionales UCI solicita todas las semanas formas de pagos con las cuales se le paga servicios a otras entidades del país

¿Para usted que significa el sistema que el Departamento de Transportaciones Nacionales UCI desea realizar?

La idea del Departamento de Transportaciones Nacionales UCI es muy buena pues nuestro departamento (Finanzas) labora al igual que todos los demás de la Dirección de Economía con el

sistema ASSET el cual tiene muchas funcionalidades pero en el no se registran datos como en las dietas de las personas que las hace y creo que es muy importante llevar un control de todas aquellas personas que se le paga efectivo en la universidad.

**Anexo #4** Modelo de Autorizo de la Bonificación.

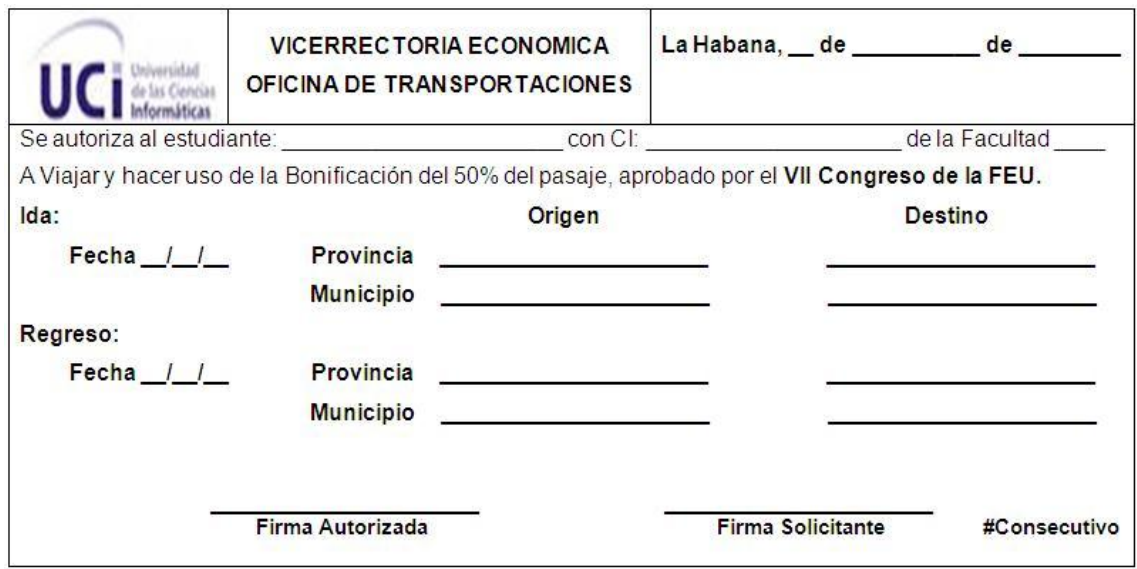

Nota: Todos los modelos de Bonificación que se emiten llevan un número consecutivo.

**Anexo 5:** Modelo de Solicitud de Compras y Pagos.

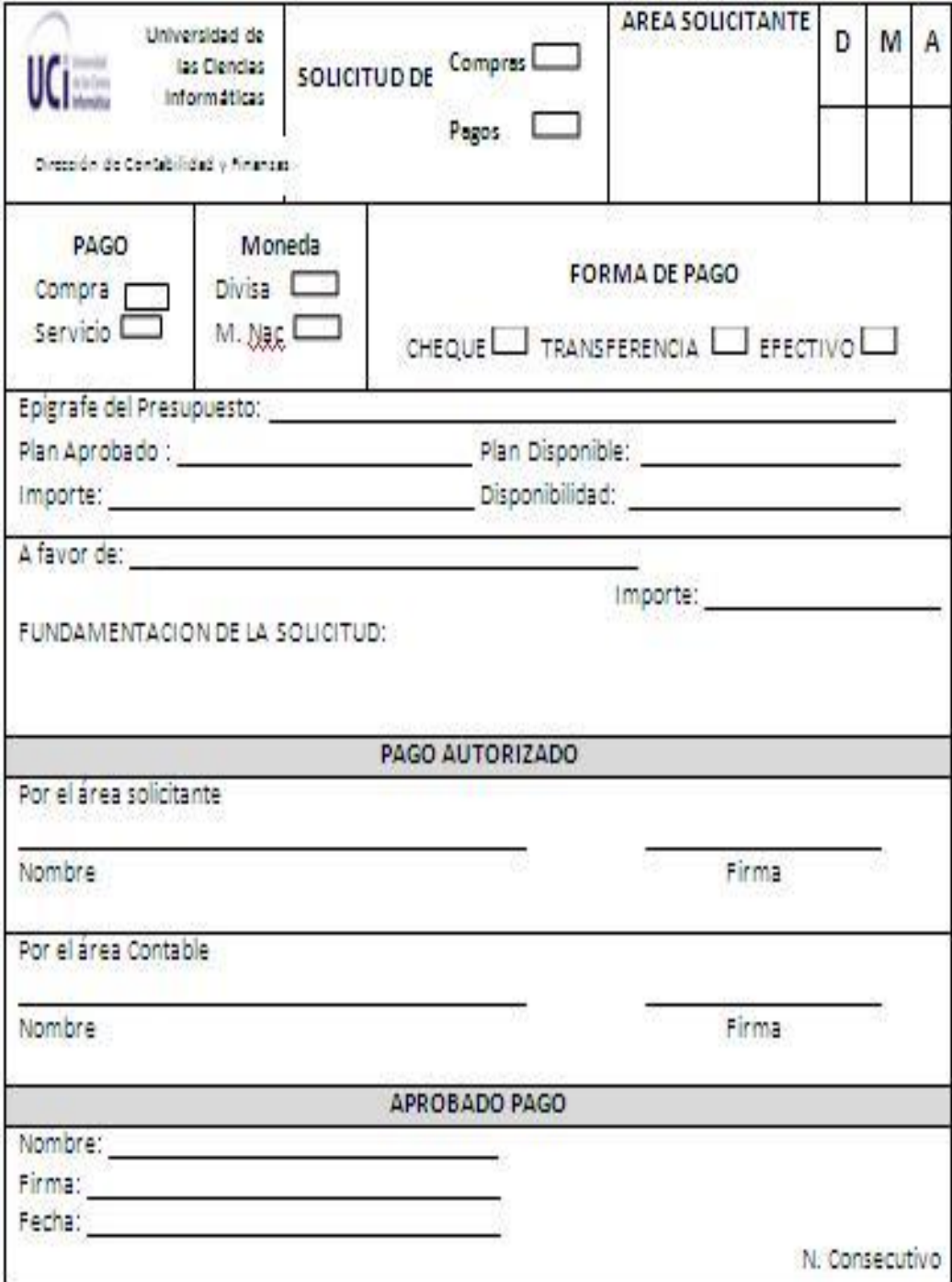

## **Glosario**

ASSETS: es un Sistema de Gestión Integral estándar y parametrizado que permite el control de los procesos de Compras, Ventas, Producción, Taller, Inventario, Finanzas, Contabilidad, Presupuesto, Activos Fijos, Útiles y Herramientas y Recursos Humanos. Como Sistema Integral todos sus módulos trabajan en estrecha relación, generando, automáticamente, al Módulo de Contabilidad los Comprobantes de Operaciones por cada una de las transacciones efectuadas, esto permite que se pueda trabajar bajo el principio de Contabilidad al Día.

LDAP: es un protocolo a nivel de aplicación, que permite el acceso a un servicio de directorio ordenado y distribuido para buscar diversas informaciones en el entorno de red. LDAP también es considerado una base de datos (aunque su sistema de almacenamiento puede ser diferente) al que pueden realizarse consultas.

Habitualmente, almacena la información de login (usuario y contraseña) y es utilizado para autenticarse aunque es posible almacenar otra información (datos de contactos del usuario, ubicación de diversos recursos de la red, permisos, certificados, etc).

En conclusión, LDAP es un protocolo de acceso unificado a un conjunto de información sobre una red